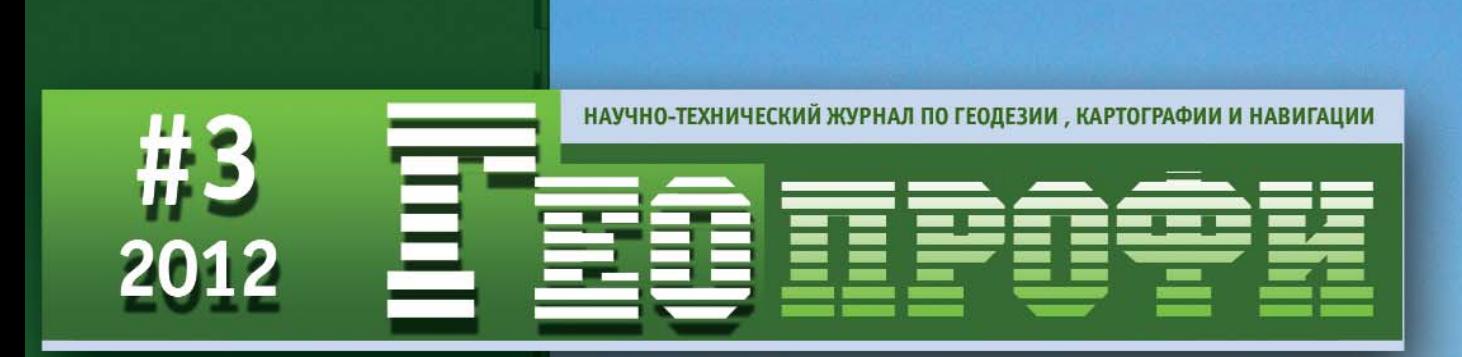

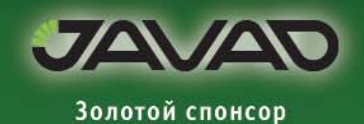

ИТОГИ СОБЫТИЙ

**ГЕРХАРД МЕРКАТОР** 

ЛЕВ МОИСЕЕВИЧ БУГАЕВСКИЙ

СЕТИ РЕФЕРЕНЦНЫХ СТАНЦИЙ. ТЕНДЕНЦИИ. ПРОБЛЕМЫ. ОБЛАСТИ ПРИМЕНЕНИЯ

О ВЫСОКОТОЧНЫХ ЗНАЧЕНИЯХ **ВЫСОТ** 

АКТУАЛИЗАЦИЯ МАТЕРИАЛОВ ГЕОФОНДА ГОРОДА

ПО ДЛЯ АВТОМАТИЗАЦИИ КАДАСТРОВЫХ РАБОТ

МОНИТОРИНГ ПРИРОДНЫХ **ОБЪЕКТОВ** 

**ГИС АРМАВИРА** 

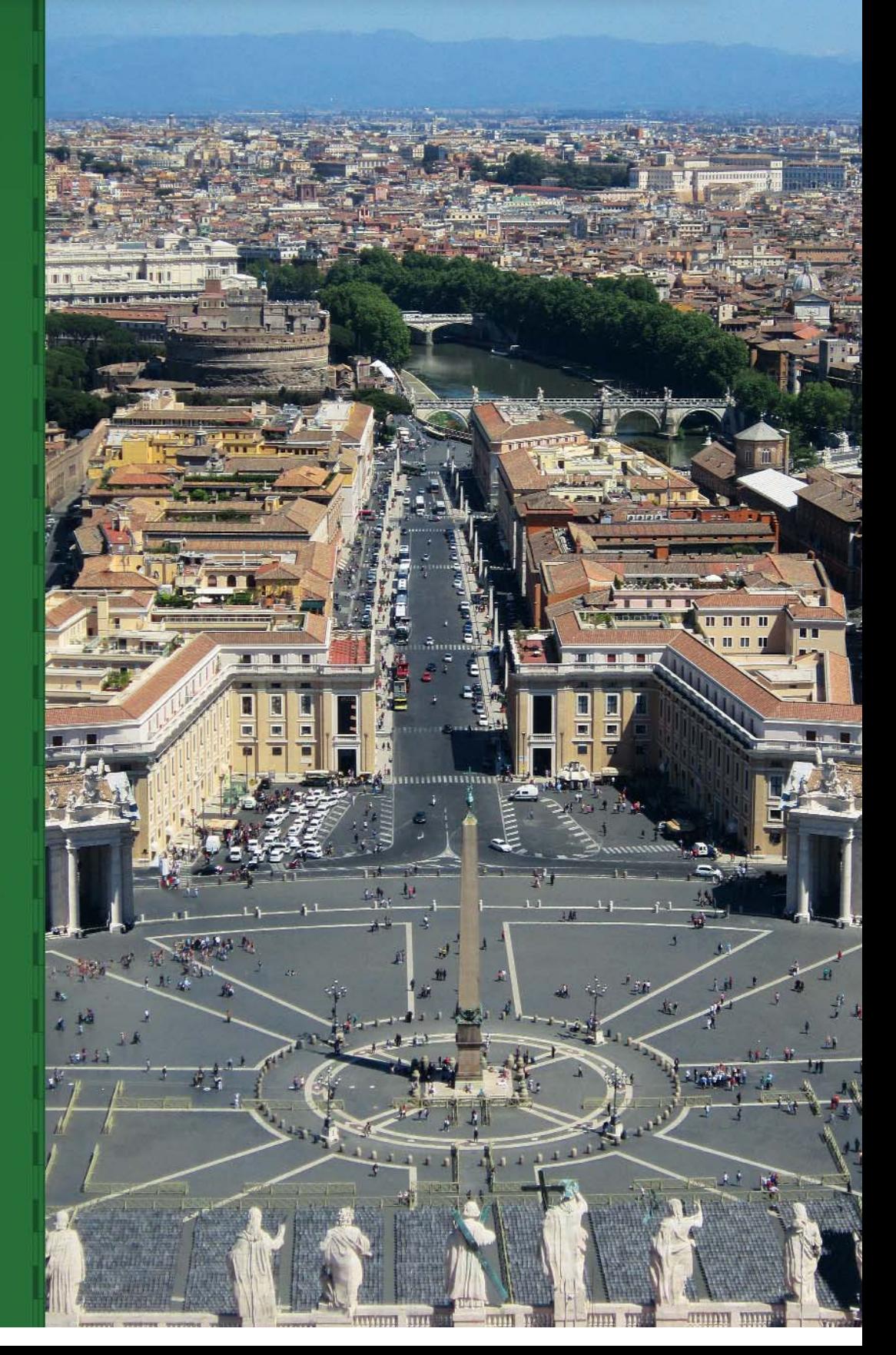

## Геоинновационное Агентство **ИННОТЕР**

Снимок города Руйянь, Китай, WorldView 2 or 17 апреля 2010 года

Снимок побережья Восточно Китайского моря, Landsat 5 от 28 апреля 2009 года

Снимок побережья Восточно Китайского моря, КАТЭ 200 от 14 июля 1979 года

Снимки Коркинского угольного в Челябинской области KeyHole 9 **IKONOS** от 10 июня 2000 года от 12 сентября 1980 года

Тел.: (495) 319-8180, 319-8424, 765-7764 Факс: (495) 319-8179 Москва, ул. М. Юшуньская, дом 1, корпус 1, офис 304-308 innoter@innoter.com www.innoter.com

### Взгляд сквозь ПРОСТРОНСТВО И ВРЕМЯ

Поставка и оптимальное покрытие космическими снимками с зарубежных и российских спутников заданных районов в соответствии с требованиями к их точности, качеству и стоимости.

> WorldView-2; GeoEye-1; TerraSAR-X: IKONOS: QuickBird: WorldView-1: NigeriaSat-2; UK-DMC2; EROS A.B: FORMOSAT-2: ALOS (PRISM, AVNIR-2. PALSAR); SPOT-1,2,4,5; IRS-1C,1D; CartoSat-1,2; IRS-P6 (ResourceSat); Terra (ASTER, MODIS), Landsat-5; Landsat - 7; KevHole: в перспективе: SP0T-6,7;

Pleiades-1,2; GeoEye-2; WorldView-3:

Комета (КВР-1000, ТК-350); МК-4; КФА-1000; КАТЭ-200; Монитор-Э; Ресурс-ДК1; в перспективе: Канопус-В, БелКА-2; Ресурс-П;

ДИСТАНЦИОННОЕ ЗОНДИРОВАНИЕ

ЦИФРОВАЯ КАРТОГРАФИЯ

ФОТОГРАММЕТРИЧЕСКАЯ ОБРАБОТКА

ПРОГРАММНОЕ ОБЕСПЕЧЕНИЕ

12 лет на рынке геоинформатики

#### **Уважаемые коллеги!**

Выбор, объективная оценка современного состояния и перспектив развития любой профес сии невозможны без обращения в прошлое, к ее истокам. По этой причине в журнале «Геопро фи» появились разделы: «Профессиональный праздник», «Юбилей» и «Путешествие в исто рию», в которых рассказывается о людях, связавших свою судьбу с науками о Земле — геодези ей, картографией, гравиметрией и др.

За время существования журнала в этих разделах опубликовано 56 статей, что составляет только 13% от его общего объема. Но именно они, с нашей точки зрения, определяют лицо из дания, поскольку авторы материалов делятся самым сокровенным — любовью и преданностью к своей профессии.

Чтобы показать место и роль геодезии и картографии как одной из информационных отрас лей научно-технической деятельности при решении экономических и государственных задач общества, приведем названия некоторых статей: романтика полевых работ; с теодолитом в руках — от Москвы до Берлина; современное геодезическое обеспечение небоскребов; ГИС и САПР в инженерных изысканиях; геодезическое обеспечение геологоразведочных работ; картография в современной морской навигации; навигационногидрографическое обеспечение плавания речных судов; информационное обеспечение лесных ресурсов; геолого-геодезическая служба города; создание плана Берлина; геодезическое обеспечение гражданской авиации; геоинфор мационные технологии в геологии; маркшейдерское дело — это искусство; информационные технологии в дорожной отрасли; становление военнотопографической службы России и др.

Успех любого дела обеспечивают люди своим стремлением к новому, желанием реализовать теоретические разработки на практике, сделав их достоянием широкого круга профессионалов. Приведем краткие биографические данные геодезистов и картографов, статьи о которых были опубликованы в журнале.

В.В. Витковский (1856–1924), ученый, педагог, военный геодезист. В 1885–1886 гг. он про водил астрономо-геодезические наблюдения на пункте «Суремяки» и выявил особенности уклонения отвесной линии под Выборгом. Хочется напомнить его слова, которые актуальны и сегод ня: «Кто не занимался топографией, а только видел географические карты или планы городов, тот еще не знает, сколько труда и времени требуется для их составления...».

Ф.В. Дробышев (1894–1986), выдающийся фотограмметрист-конструктор, заложивший основы отечественной фотограмметрии и фотограмметрического приборостроения. В его активе бо лее 70 изобретений, среди которых аэроплангеликоптер (1925), координатная линейка — «ли нейка Дробышева» (1925), нивелир-автомат (1932), стереоавтограф (1932).

Б.И. Никифоров (1908–1987), ученый и педагог. Значительную часть своей деятельности пос вятил исследованиям в области теории математической обработки геодезических измерений, разработке, внедрению методов и приборов гироскопического ориентирования, а также подго товке кадров в области геодезии, маркшейдерии и картографии.

М.С. Молоденский (1909-1991), член-корреспондент АН СССР. Выполнил многочисленные теоретические и экспериментальные исследования и практические разработки в области геоде зии, гравиметрии и геофизики. Им создана концепция изучения фигуры физической поверхнос ти Земли без привлечения информации о ее внутреннем строении и теории земных приливов.

Л.А. Кашин (1920–2002), один из руководителей картографо-геодезической отрасли страны на протяжении 20 лет, организатор научно-прикладных исследований в области изучения современных движений земной коры геодезическими методами. С коллективом авторов в 1971 г. создал «Сводную карту современных движений земной коры Восточной Европы».

В.С. Кусов (1935–2009), ученый, педагог, специалист в области истории отечественной геоде зии и картографии. Опубликовал более 200 научных работ, среди которых особое место занима ют книги по истории картографии.

В этом номере мы представляем двух картографов: Г. Меркатора (1512–1594) и Л.М. Бугаевс кого (1921–2010), которых разделяет четыре столетия, но объединяет любовь к самому важно му и сложному разделу картографии — математической основе карт. Картография, ставшая на рельсы науки в эпоху Возрождения, продолжает развиваться и совершенствоваться благодаря широкому внедрению геоинформационных технологий.

В следующих номерах журнала мы продолжим рассказывать о профессионалах, посвятивших себя служению наукам о Земле.

## Электронный тахеометр Onboard Station

Уникальная технология LongLink™ - управление процессом сбора данных на удалении **AO 300 M** 

 $\Gamma$ 

 $\overline{\epsilon}$ 

 $08 - 175$ 

**Новинка** 

Уникальная технология TSshield™ (защитник) - в случае необходимости прибор может быть обнаружен и дистанционно заблокирован зарегистрированным владельцем

> Измерения расстояний от 0,3 до 500 метров без отражателя с непревзойденной точностью, избирательностью и скоростью

Порты USB А и miniUSB для расширения памяти и пере-ДАЧИ ДАННЫХ

Кнопка запуска измерений на боковой панели

Кнопка \* (Star) для быстрого перехода в режим настроек

Операционная система Windows CE, новейшее программное обеспечение Magnet

Цветной сенсорный дисплей, клавиатура с подсветкой

До 18 часов работы от одного аккумулятора

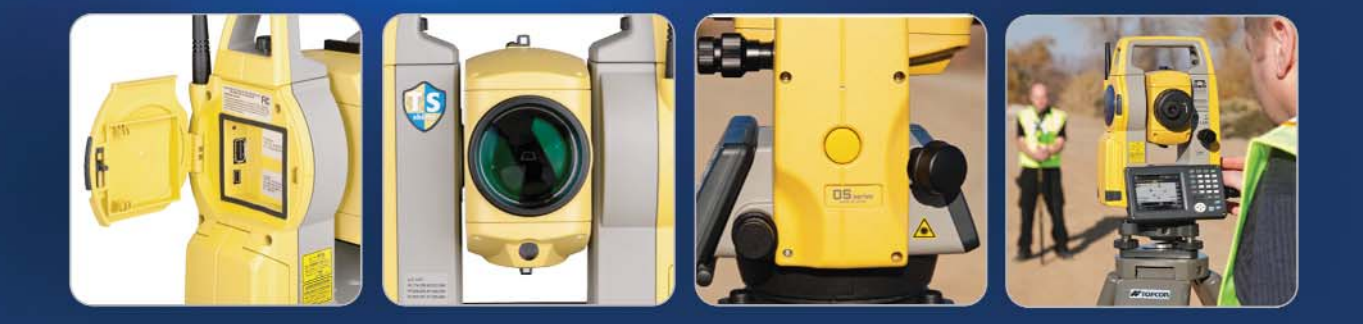

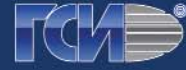

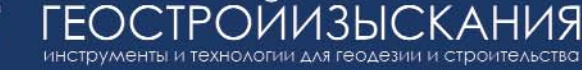

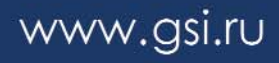

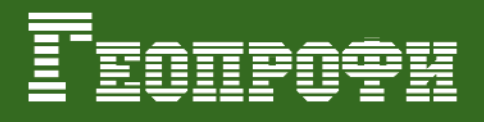

#### **Редакция благодарит компании, поддержавшие издание журнала:**

JAVAD GNSS (Золотой спонсор), Trimble Navigation, ГИА «Иннотер», «Руснавгеосеть», «ГЕОСТРОЙИЗЫСКАНИЯ», «Совзонд», Группа компаний CSoft, «АртГео», «Йена Инструмент», VisionMap, Spectra Precision, «Кредо-Диалог», «Геодезические приборы», FOIF, КБ «Панорама», «Ракурс», Pacific Crest, «Геометр-Центр», Навигационно-геодезический центр

#### Издатель **Информационное агентство «ГРОМ»**

Генеральный директор **В.В. Грошев**

Главный редактор **М.С. Романчикова**

Редактор **Т.А. Каменская** Перевод аннотаций статей

> **Е.Б. Краснопевцева** Дизайн макета **И.А. Петрович**

Дизайн обложки **И.А. Петрович**

Интернет-поддержка **А.С. Князев**

Почтовый адрес: 117513, Москва, Ленинский пр-т, 135, корп. 2 Тел/факс: (495) 223-32-78 Email: info@geoprofi.ru

> **Интернет-версия** www.geoprofi.ru

Перепечатка материалов без разрешения редакции запрещается. Мнение редакции может не совпадать с мнением авторов. Редакция не несет ответственности за содержание рекламной информации.

Свидетельство о регистрации в Минпечати России ПИ № 77-14955 от 03.04.2003 г.

> Периодичность издания шесть номеров в год.

**Индекс для подписки** в каталоге Агентства «Роспечать» **85153**.

Тираж 5000 экз.

Цена свободная

Номер подписан в печать 18.06.2012 г.

**Печать** Издательство «Проспект»

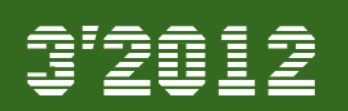

#### **СОДЕРЖАНИЕ**

#### **ПУТЕШЕСТВИЕ В ИСТОРИЮ**

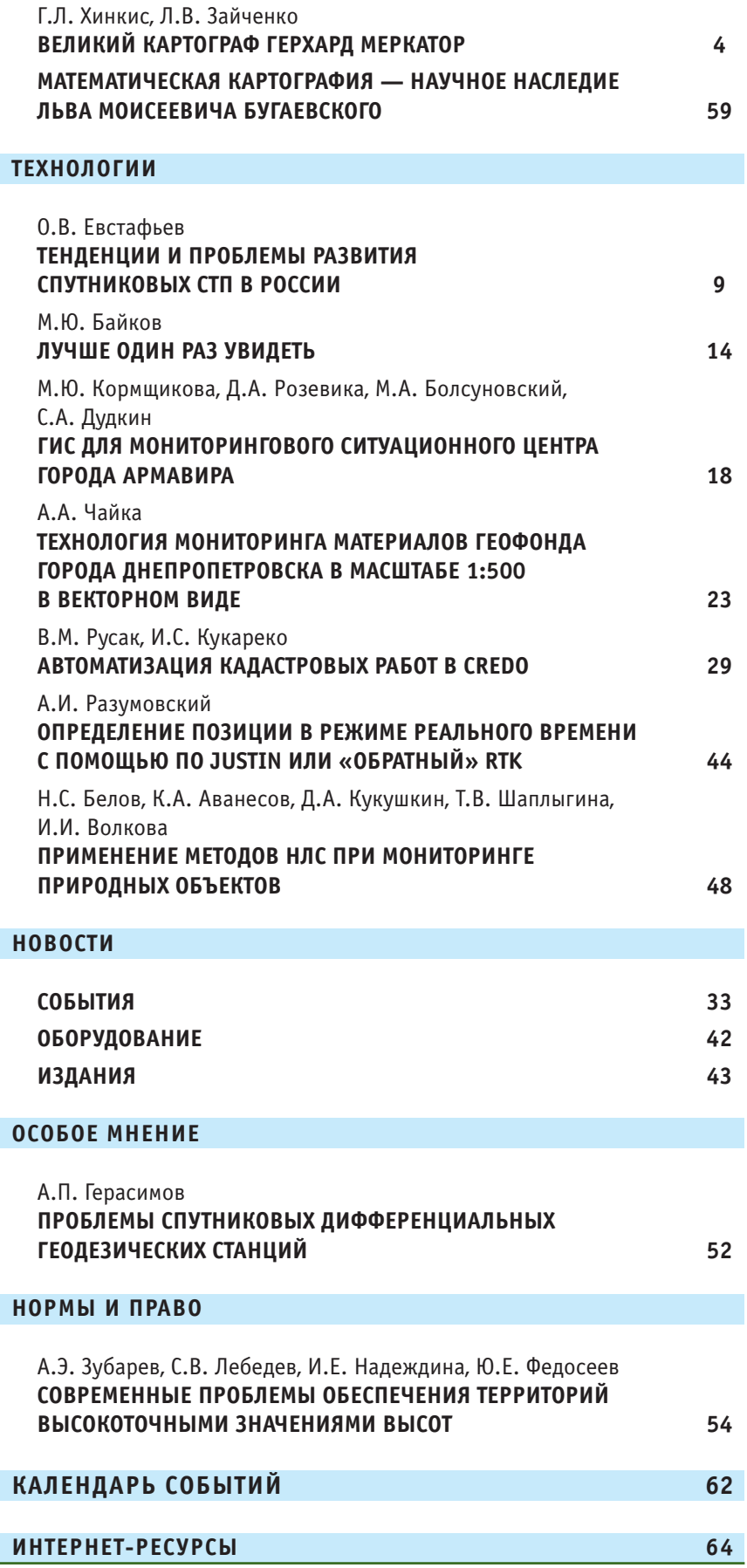

**3**

## **ВЕЛИКИЙ КАРТОГРАФ ГЕРХАРД МЕРКАТОР**

#### **Г.Л. Хинкис** (Колледж геодезии и картографии МИИГАиК)

В 1968 г. окончил геодезический факультет МИИГАиК по специальности «астрономо-геодезия». После окончания института работал на Предприятии № 2 (Хабаровск), в ГПИ и НИИГА «Аэропроект» МГА СССР. С 1972 г. работает в Колледже геодезии и картографии МИИГАиК, с 1990 г. по настоящее время директор. Заслуженный работник геодезии и картографии РФ.

**В.Л. Зайченко** (Колледж геодезии и картографии МИИГАиК)

В 1967 г. окончил геодезический факультет МИИГАиК по специальности «астрономо-геодезия». После окончания института работал в Якутском АГП и ЦНИИГАиК, служил в частях ВТС ВС СССР (1968–1970), работал в МИИГАиК и Московском колледже архитектуры и строительных искусств. С 2005 г. по настоящее время работает в Колледже геодезии и картографии МИИГАиК. Кандидат технических наук, доцент.

Широкому кругу специалис тов известны такие понятия, как атлас, склонение магнитной стрелки, морская миля, равноу гольная цилиндрическая проек ция, магнитные полюса Земли. Но не все знают, что они связа

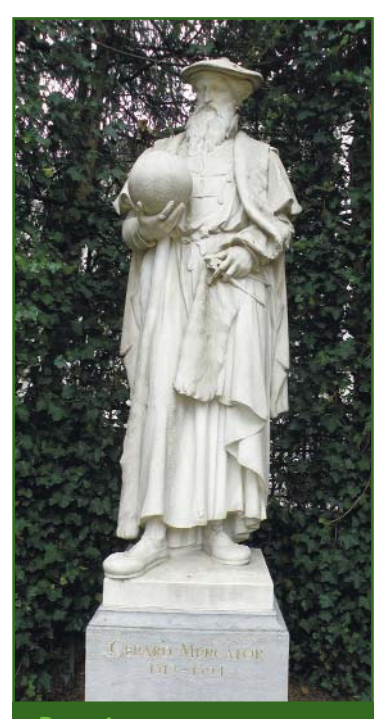

**Рис. 1** *Памятник Г. Меркатору (1512–1594) в Брюсселе (www.pbase.com)*

ны с именем картографа Герхар да (Герарда) Меркатора (лат. Gerhardus Mercator, рис. 1), чье 500летие со дня рождения (он родился 5 марта 1512 г.) отме чают в 2012 г. международные профессиональные сообщества в области геодезии и картогра фии.

5 марта 2012 г. в Брюсселе (Бельгия) прошли торжествен ные мероприятия, организо ванные Европейским союзом лицензированных геодезистов (CLGE) при поддержке Между народной федерации геодезис тов (FIG). В них также приняли участие специалисты из Рос сии. Европейским союзом ли цензированных геодезистов было принято решение 5 марта считать Европейским днем гео дезии и геоинформатики и от мечать его ежегодно в странах Евросоюза.

В центральных библиотеках Российской Федерации были проведены выставки картогра фических произведений Г. Мер катора, имеющихся в их фон дах. С 16 по 30 марта 2012 г. в Российской национальной библиотеке (Санкт-Петербург),

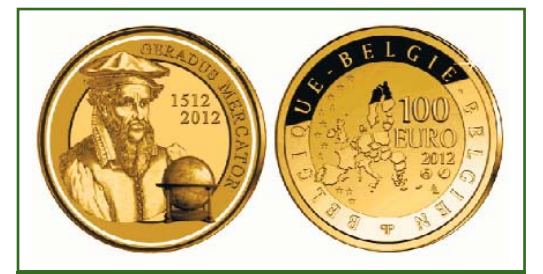

**Рис. 2** *Памятная монета, выпущенная в честь 500летия со дня рождения Г. Меркатора*

а с 16 мая по 30 июня 2012 г. в Российской государственной библиотеке (Москва), в читаль ном зале отдела картографичес ких изданий (Дом Пашкова).

*«…Промчатся года, и чрез много веков*

*Океан разрешит оковы вещей И огромная явится взорам земля…»* «Медея», Луций Сенека (пер. С. Соловьева)

> Монетный двор Бельгии в 2012 г. выпустил памятную мо нету номиналом 100 евро (рис. 2).

С уверенностью можно утве рждать, что эта дата не просто дань достижениям отдельного выдающегося картографа это прорыв цивилизации, обус ловленный эпохой Возрожде ния, периодом великих геогра фических открытий и усилиями предшественников, имена кото рых известны только узкому кругу специалистов.

#### **TEATPAQU**  $22012$

В этой статье авторы постарались проследить жизненный путь Г. Меркатора, от возникновения интересов до достижения конкретных результатов, который, как оказалось, был не цепью случайных событий, а закономерностями, подготовленными судьбой.

До XVI века карты можно условно разделить на следующие группы в зависимости от эпохи их создания [1-3].

Гипотетические мировые карты (или иллюстрированные географические представления периода IX-VII вв. до н. э.) возникли, когда первые философы начали делать попытки научных обобщений, отвечая на вопросы о форме, величине, географическом размещении моря и суши на картах (скорее схемах).

Карты классической древности (VI в. до н.э. - II в.) можно считать вполне научными и полноценными, так как из них были удалены мифологические элементы и, кроме сведений, полученных на основании расспросов, они опирались на первые измерения Земли и первые опыты определения широты и долготы. Итоги астрономических и картографических работ этого периода были подведены в трудах Птолемея Клавдия, которые сохранились в более поздних копиях в виде карт мира и отдельных стран с градусной сеткой.

Карты средневековья (IX-XIII вв.) в Европе составлялись в основном монахами. В их основе лежали не гипотеза и научные поиски, а принятые на веру и не подлежащие критике авторитеты и традиции. Они создавались на основании теологических теорий. Откинув идею шарообразности Земли как еретическую, ее изображали в виде плоскости различной формы: круглой, четырехугольной, овальной. Это был шаг назад в развитии картографии.

Вопрос о форме Земли перестал быть важным для философии того времени.

Значительно выше стояли средневековые карты арабов - народов, населявших Северную Африку и Западную Азию. Они умели определять широту и долготу, проводили градусные измерения, широко применяли астролябию, изучали произведения древних античных ученых: Аристотеля, Птолемея, Гиппарха и старались сохранить их традиции. Наиболее известной картой мира, превосходящей по точности все средневековые аналоги, является карта Аль-Идриси, составленная в 1154 г.

Портуланы (XIV-XV вв.) древние карты мира, относящиеся к специальным типам морских карт для ориентирования по компасу. Они обладали значительной отчетливостью и точностью в изображении береговых линий и правильностью масштабных соотношений, но были лишены градусной сетки. В это время начало развиваться мореплавание и торговля на Средиземном море. Широко применялся компас, который помогал проложить курс корабля с помощью обычной линейки. Наиболее высокой степенью точности обладали портуланы середины XV в., выполненные Фра Мауро. Как правило, портуланы многократно копировали, а также дополняли информацией, полученной из путешествий Марко Поло (Китай, Монголия, Индия), Иоана Монтекорвинского (Персия, Индия, Китай), Одорика Порденона (Армения, Персия, Суматра, Ява, Китай) и др.

В 1375-1377 гг. Абрахам Крескес составил знаменитые Каталонские карты. В них отразился весь опыт мореплавания, накопленный к тому времени. Вместо сетки меридианов и параллелей на них были нанесемагнитные локсодромы ны (локсодромии) - кривые линии, отмечавшие направление постоянного курса, который указывала стрелка компаса. (Локсодромия (от греч. loxos косой и dromos — бег, путь) это принятое в навигации название одной из самых замечательных кривых, известной в математике как логарифмическая спираль. На сфере земного шара она пересекает все меридианы под постоянным углом. — Прим. ред.)

В 1409 г. Мануэл Хризопор выполнил первый перевод на латинский язык работы Птолемея «География», заново открыв ее для современников.

Карты эпохи Возрождения (XIV-XVI вв.). Печальное положение картографии в средние века в Западной Европе являлось в значительной мере следствием ограниченности географических познаний людей того времени и их замкнутости. Так, например, до конца XV в. европейцам было сравнительно хорошо знакомо не более 1/10 части всей земной поверхности.

Эпоха великих открытий в XV и XVI вв. дала богатый географический материал и привела к составлению большого числа новых карт. Идеи Птолемея широко распространились, шарообразность Земли уже считалась неоспоримой всеми образованными людьми. Появились такие картографические работы, как карта П. Тосканелли (1480 г.) и глобус М. Бехайма (1492 г.), составленные, возможно, с целью доказать, что путь в Индию через Атлантический океан существует.

Путешествия Х. Колумба (1490-е гг.), Васко да Гама вокруг Африки (1497-1499 гг.), Д. Кабота (1497 г.), первое в истории кругосветное плавание Ф. Магеллана (1519-1522 гг.) и большое число других экспедиций к середине XVI в. предоставили новый материал для картографии. Уточнялись методы

#### ПУТЕШЕСТВИЕ В ИСТОРИЮ

определения широт и долгот. Непрерывно следующие одно за другим открытия мореплавателей вносили все новые исправления в карты.

Вопрос об изображении шарообразной земной поверхности на плоскости с минимальными искажениями продолжал решаться за счет разработки целого ряда новых картографических проекций. Карты эпохи Возрождения одновременно служили всем отраслям знаний и являлись общегеографическими. Перечислим некоторые из них:

— карта И. Рюйша (1508 г.). на которой отсутствует Северная Америка, а имеется только Южная:

— карта М. Вальдземюллера (1507 г.) — одна из первых карт с точно нанесенными широтами и долготами;

#### Аннотированный указатель имен

Птолемей Клавдий (87-165) — астроном, математик, географ. Жил в Александрии. Последователь идей Эратосфена и Гиппарха. Создал геоцентрическую модель мира, определил продолжительность года, изготавливал астрономические инструменты, составил каталог более 1000 звезд. Одним из первых предпринял попытку использовать математические закономерности для построения изображения земной поверхности на плоскости. Основные труды: «Великое математическое построение астрономии - Альмагест» (13 книг), «География» (8 книг), где приведены географические координаты 8000 пунктов, содержится карта мира и 26 карт крупных регионов Земли. Труды Птолемея в Европе были забыты, но пользовались большой известностью у народов арабской цивилизации.

Аль-Идриси (1100-1165) — арабский географ и путешественник. Путешествовал по Португалии, Франции, Англии, Малой Азии. В 1138 г. переехал в Палермо, где жил при дворе сицилийского короля Рожера II. Создал карту известной на тот период части мира и связанный с нею труд «Развлечение тоскующего о странствии по областям» (1154 г.).

Фра Мауро — один из выдающихся ученых Средневековья. Монах ордена камальдулов (монастырь Святого Михаила в Мурано). Прославился на всю Европу как изготовитель весьма точных портуланов. Его деятельность в области картографии дала грандиозный толчок эпохе великих географических открытий. Составил карту мира под названием «Планисфера Фра Мауро» (1450-е гг.).

П. Тосканелли (1397-1482) — известный флорентийский ученый в области астрономии, географии, математики, космографии при дворе португальского короля Афонсу V. Был одним из убежденных сторонников учения о шарообразности Земли. Выдвинул идею о возможности достижения Индии западным морским путем через Атлантический океан. Карта мира, составленная Тосканелли (1480 г.), была одним из источников, которыми руководствовался Колумб при реализации планов экспедиции через Атлантику.

М. Бехайм (1459-1507) — немецкий ученый, картограф и мореплаватель. С 1484 г. по 1490 г. находился на службе при дворе португальского короля Жуана II. Участвовал в экспедициях к берегам Африки (1484 г.). Создал глобус Земли (1494 г.), так называемое «Земное яблоко», на котором были отражены географические познания европейцев накануне открытия Америки и который является уникальным достижением картографии позднего Средневековья как по точности, так и по наглядности изображения. Этот старейший из сохранившихся до наших дней глобусов хранится в Национальном музее г. Нюрнберга.

Гемма Фризиус (1508-1555) — известный нидерландский математик, географ, мастер астрономических инструментов, профессор университета г. Лувена, учитель Г. Меркатора. Изобрел метод триангуляции (1533 г.). Принимал участие в создании методов определения долготы. Изобрел прибор под названием «католическая астролябия» (универсальная астролябия). Первый выполнил наблюдения солнечного затмения (1544 г.) с помощью камеры-обскуры.

Георг Кассандер (1512-1566) - нидерландский католический богослов, ученый, преподаватель риторики и диалектики в г. Брюгге. Был сторонником воссоединения католической и протестантской церквей.

Абрахам Ортелий (1527-1598) — нидерландский картограф. В 1570 г. издал в г. Антверпене первый в мире географический атлас, включающий 53 карты с подробными пояснительными текстами. Атлас был важнейшим географическим материалом для мореплавателей конца XVI — начала XVII вв.

При составлении указателя авторами использовалась следующая литература:

Араго Ф. Биографии знаменитых астрономов, физиков и геометров. — СПб., 1859. — Т. 1.

Брокгауз Ф.З., Эфрон И.А. Энциклопедический словарь. — СПб., 1895. — Т. XIV.

Тетерин Г.Н. История геодезии с древнейших времен. - Новосибирск: Сибпринт, 2001. - 432 с. Тетерин Г.Н., Синянская М.Л. Биографический и хронологический справочник (геодезия до XX в.). — Новосибирск: Сибпринт, 2009. - 516 с.

— карта Америки С. Мюнсте ра, изданная в дополнении к ат ласу Птолемея (1540 г.), на ко торой впервые появилось наз вание Америки и Атлантическо го океана, а Северная Америка уже отделена от Азии проли вом.

Одновременно с этим для торговли, путешествий и иссле дований потребовались более точные и подробные карты от дельных стран. Одним из пер вых подобных произведений является карта Средней Герма нии, созданная Н. Кузанским (1491 г.). Существует аналогич ная подробная карта Верхней и Нижней Баварии, составленная П. Апианом (1544 г.) на основа нии примитивной, но довольно тщательной съемки. На картах стали более точно обозначать линейный масштаб (в милях).

В середине XVI в. картогра фия особенно успешно разви валась в Нидерландах. Однов ременно расцветало искусство гравирования и книгопечата ние. Начали создавать специ альные карты, основанные на фактических измерениях на мо ре и суше, а не на приблизи тельных оценках расстояния. Они наглядно показали круп ные неточности более ранних карт и выдвинули на первый план вопрос о необходимости проверки накопившегося кар тографического материала, его систематизации и использова ния в целях составления новых обзорных карт Земного шара. Все это послужило основой для появления людей с новыми идеями.

#### **Начало**

Рупельмонде (Rupelmonde) — тихий небольшой портовый городок, расположенный неда леко от Антверпена, в месте впадения речки Рупель в пол новодную Шельду. В XVI в. он входил в состав Восточной Фландрии (в настоящее время — территория Бельгии). Этот город подарил миру великого картографа Герхарда Меркато ра [4, 5].

Его родители были выходца ми из Германии. Отец, Губерт Кремер, был сапожником, мать, Эмерентия Кремер, вела домаш нее хозяйство. До рождения Герхарда у них уже было 6 де тей, и семья жила тяжело. Мо жет быть в связи с этим в 1512 г. они временно пересе лилась на родину матери, в г. Гангельт, расположенный в немецком герцогстве Юлих Берк-Равенсберг (в настоящее время — земля Северный Рейн Вестфалия). В 1517 г. семья возвратилась в Рупельмонде. Брат отца, Гизберт Кремер, кю ре местного прихода, взял Гер харда под свою опеку, когда ему было 6 лет. Сначала он сам занимался с ним, обучая латыни (в то время латынь была языком католической церкви и науки), а затем отдал его в гимназию г. Буа-де-Дюка. Учеба давалась Герхарду легко, и к 8 годам он уже свободно владел арифме тикой и латынью. В гимназии он изучал также логику, Священ ное писание, классические древние языки.

Дядя хотел дать Герхарду ду ховное образование, которое, по его мнению, помогло бы пле мяннику занять достойное мес то в жизни. Поэтому после гим назии, в 1526 г., он устроил его в школу «Братства общей жиз ни» в г. Хертогенбосе, (герцог ство Брабант). Как и Рупель монде, это был портовый город, расположенный на юге Нидер ландов, в 80 км от Амстердама, на слиянии рек Аа и Доммел. Он знаменит собором Святого Ио анна и тем, что является роди ной великого художника Иеро нима Босха.

Братство исповедовало стро гую нравственность и самосо вершенствование. В школе осо бое внимание уделялось изуче нию латинской грамматики, произведений античных клас сиков и отцов церкви, каллиг рафии, поэзии, философии, географии. В 1526 г. умер отец Герхарда, а вскоре и его мать. Семья осталась без средств к существованию. Мальчик хотел бросить учебу, но дядя взял его под свое покровительство, включая и материальное, и Гер хард продолжил учебу.

Одним из его любимых школьных учителей был Георги ус Макропедиус (1487–1558), знаменитый нидерландский гу манист, писатель и педагог. Вы пускник школы братства в Хер тогенбосе, он оказал большое влияние на мировоззрение Меркатора.

В это же время Герхард поме нял свою немецкую фамилию Кремер («мелкий лавочник») на латинскую — Меркатор (что означает «торговец»).

Школу он закончил быстро, за три с половиной года, и поч ти сразу же продолжил обуче ние в католическом универси тете г. Лувена (герцогство Бра бант). 29 августа 1530 г. Гер хард Меркатор был внесен в список студентов, зачисленных на факультет свободных искус ств. Лувен в то время был круп нейшим научным и учебным центром Нидерландов. В нем находилось 43 гимназии, а уни верситет, основанный в 1425 г., в котором обучалось до 6 тыс. студентов, являлся лучшим в Северной Европе. В середине XVI в. университет стал очагом католической реакции.

Следует отметить, что в Луве не находилась коллекция древ них и современных на тот мо мент карт, которая была состав лена Фиглием де Цейхененом. Формирование коллекции сов падает с годами учебы Меркато ра. Не исключено, что он был знаком с ней.

В университетские годы у Меркатора появился интерес к естественным наукам, особен но, к астрономии и географии. Кроме того, на факультете изу

#### ПУТЕШЕСТВИЕ В ИСТОРИЮ

**ENTPA@K 3'2A12** 

чались риторика, логика, диалектика, геометрия и, конечно, философия и богословие, базирующиеся на идеях Аристотеля и Фомы Аквинского.

Самостоятельно он начал читать сочинения древних авторов, в том числе Евклида, Плиния. Страбона. Птолемея. стремясь узнать, как устроен земной шар.

Впоследствии, в письме к кардиналу А. Гранвилю, Меркатор написал: «Когда я пристрастился к изучению философии, мне страшно понравилось изучение природы, потому что она дает объяснение причин всех вещей и является источником всякого знания, но я обращался лишь к частному вопросу - к изучению устройства мира».

Одним из наиболее ярких учителей Меркатора был профессор университета Гемма Фризиус, блестящий астроном, картограф, математик, врач. В 1530 г. ему было 22 года, и он переживал творческий подъем. Занимался Фризиус научными и практическими вопросами космографии (свод сведений из астрономии, геодезии, географии и метеорологии). Он первым предложил и обосновал метод триангуляции для определения координат точек земной поверхности.

В 1532 г., пройдя двухгодичный курс наук в университете и получив степень магистра искусств (лиценциата), Герхард прервал свое обучение. Причины были разные, в том числе его сомнения в целесообразности дальнейшего изучения философии и истинности учения Аристотеля.

Годы учебы закончились. В 20 лет перед Г. Меркатором встал вопрос - кем быть, чему посвятить свои знания и умения.

Окончание следует

#### • Список литературы

1. Геодезия. Справочное руководство под ред. М.Д. Бонч-Бруевича. - М. - Л., 1939-1949. - Т. 1-9. 2. Браун Ллойд Арнольд. История географических карт. - М.: Центрполиграф, 2006. - 479 с.

3. Багров Л. История картографии. - М.: Центрполиграф, 2004.  $-320c.$ 

4. Алейнер А.З., Ларионова А.Н., Чуркин В.Г. Герард Меркатор (серия Замечательные географы и путешественники). - М.: Географгиз,  $1962. - 80c.$ 

5. Gerard Mercator: His Life and Works, Elial F. Hall (1878), Journal of the American Geographical Society of New York, Vol. 10, pp. 163-196.

#### **RESIIME**

Based on research on the history of cartography, the authors give a brief description of maps created prior to the Renaissance. The different periods of Gerhard Mercator life and his works in the field of theoretical cartography and map publishing are described.

## ВСЕГДА ИСПОЛЬЗУЙ ЛУЧШЕЕ

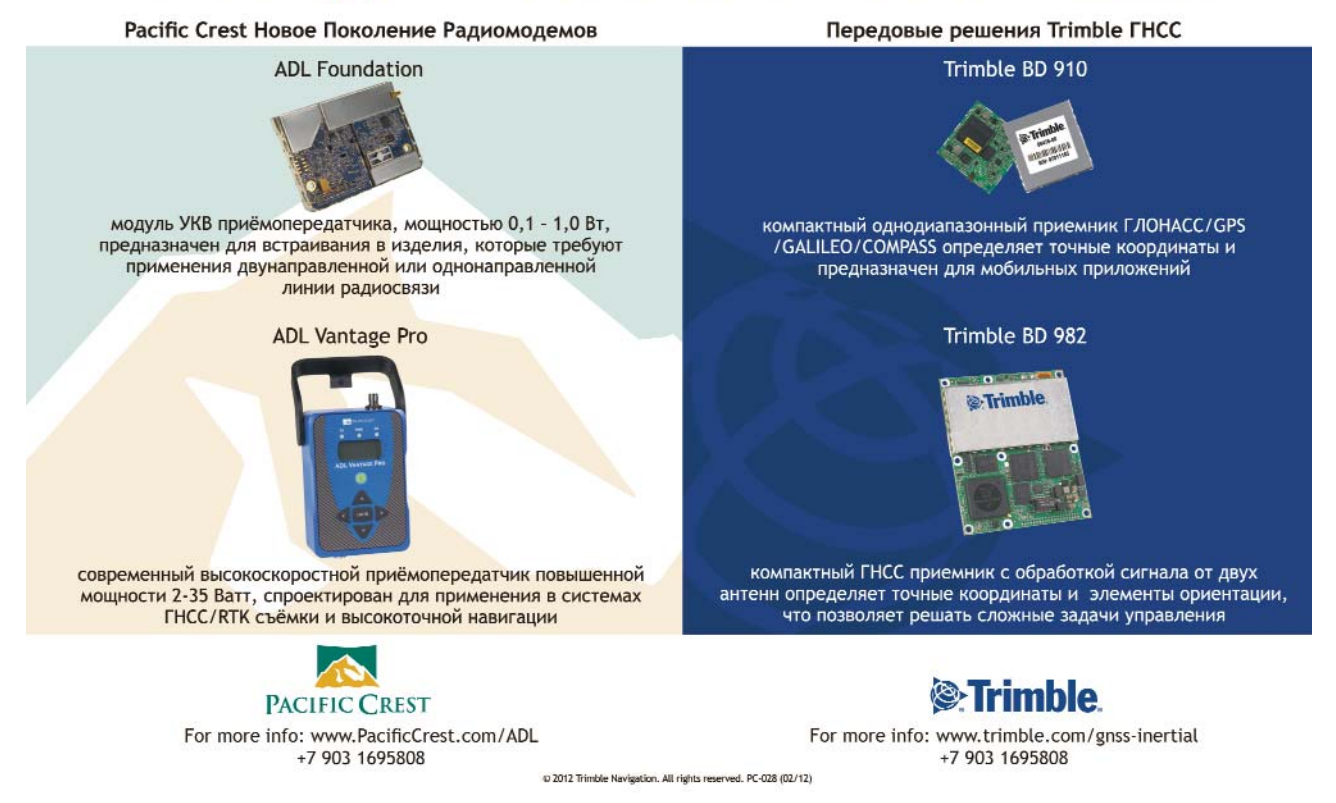

## ТЕНДЕНЦИИ И ПРОБЛЕМЫ РАЗВИТИЯ СПУТНИКОВЫХ СТП В РОССИИ

#### О.В. Евстафьев («Инжиниринговый центр ГФК»)

В 1994 г. окончил факультет прикладной космонавтики МИИГАиК по специальности «космическая «Геотехсервис-2000», с 2004 г. — в региональном офисе Leica Geosystems. С 2010 г. по настоящее время , директор направления «Спутниковые системы позиционирования» ООО «Инж<u>иниринговый центр ГФК».</u>

Широкое внедрение дифференциального СПУТНИКОВОГО метода и разработка гражданской аппаратуры пользователей глобальных навигационных спутниковых систем (ГНСС) GPS и ГЛОНАСС дали развитие новому направлению точного определения пространственных координат точек земной поверхности на основе сетей постоянно действующих референцных (базовых) станций ГНСС. Создаваемая наземная инфраструктура сетей референцных станций, включающая специализированные приемники ГНСС, средства коммуникаций, обеспечение. программное компьютерное оборудование, позволяет получать пространственные координаты с точностью в несколько миллиметров на обширных территориях. Она масштабируема, функционально дополняема и надежна.

Постоянно действующие референцные станции устанавливаются в местах с наиболее благоприятными условиями приема сигналов ГНСС и в радиусе своей работы обеспечивают корректирующими данными переносные (подвижные) приемники ГНСС 24 часа в сутки, 365 дней в году. Они могут одновременно предоставлять данные для работы большому количеству пользователей в режиме реального времени (RTK, DGNSS) и для постобработки. Несколько постоянно действующих референцных станций ГНСС, объединенных в сеть, гарантируют единую и высокую точность измерений на больших территориях за счет построения локальной модели задержки сигналов ГНСС в ионосфере и тропосфере и формирования сетевых дифференциальных поправок.

Развитие таких сетей на отдельных локальных объектах (месторождения, карьеры и т. п.) или территориях населенных пунктов и целых регионов дает возможность с большей эффективностью выполнять геодезические и маркшейдерские измерения, топографические съемки, инженерные изыскания, кадастровые работы, а в перспективе — обеспечивать работу автоматизированных систем управления строительными и сельскохозяйственными машинами и механизмами. Экономический эффект достигается за счет сокрашения времени при определении точного пространственного положения опорных и съемочных точек, уменьшения транспортных расходов и человеческих ресурсов. Региональные сети при проведении кадастровых работ позволяют существенно сократить расходы на создание опорной межевой сети (опорного обоснования) и поддержание ее в рабочем (актуальном) состоянии. Сеть постоянно действующих референцных станций ГНСС может быть использована в качестве единой координатновременной основы на территории области и даже государства.

В настоящее время применение технологий и аппаратуры ГНСС для определения точного местоположения, также как и использование мобильной связи, приобретает массовый характер и становится услугой. В связи с этим возникло новое понятие - спутниковая система точного позиционирования (СТП), а сервис, предоставляемый оператором сети постоянно действующих станций ГНСС, стали называть сервисом СТП.

Спутниковая СТП - это сложный комплекс, расположенный на значительной по площади территории и состоящий из нескольких сегментов:

- постоянно действующих референцных станций ГНСС, расположенных равномерно на территории, включающих пилоны, аппаратуру ГНСС, систему непрерывного электропитания и т. д.;

#### ТЕХНОЛОГИИ

- центра управления системой, ядром которого является сервер с программным обеспечением для контроля управления референцными станциями, формирования корректирующей информации, передаваемой пользователям:

- каналов коммуникации для связи центра управления с референцными станциями и потребителями;

- каталога точных координат постоянно действующих референцных станций, набора параметров перехода из систем координат ГНСС (WGS-84 и ПЗ-90) в государственную и местную системы координат, модели квазигеоида, внешнего опорного обоснования:

- службы эксплуатации.

Эффективное функционирование спутниковой системы точного позиционирования может быть обеспечено наличием бизнес модели, включающей технические и коммерческие решения для обеспечения непрерывности работы системы, необходимый набор качественных услуг, предоставляемых заинтересованным потребителям, источники финансирования и гарантии окупаемости системы.

#### • Состояние **СПУТНИКОВЫХ** СТП в России

Спутниковые СТП успешно развиваются и работают за рубежом. Сети референцных станций ГНСС создаются и в России, однако они пока покрывают малую часть территории страны и расположены, как правило, в крупных городах и центральных регионах.

Первая сеть постоянно действующих референцных станций в России была создана в 2002 г. на грант правительства Швейцарии, в рамках межправительственного соглашения, специалистами компаний Grunder Engineering (Швейцария), ФГУП «Госземкадастрсъемка» — ВИСХАГИ и 000 «Фирма Г.Ф.К.». Система получила название «Спутниковая система межевания земель (ССМЗ) города Москвы и Московской области (проект «Москва»)» и начала функционировать в 2004 г. Первоначально сеть состояла из 23 базовых станций, на которых установлены спутниковые приемники производства компаний Leica Geosystems (Швейцария) и Ashtech (США). Область покрытия сети составляет около 45 800 км<sup>2</sup>. ССМЗ обеспечивает определение координат объектов в режиме реального времени со средней квадратической погрешностью 2-3 см в пределах Московской области.

В настоящее время на территории РФ реализовано более 28 проектов по развертыванию спутниковых СТП, находящихся на разных стадиях создания и включающих более 270 референцных станций (рис. 1). Возможно, число объединенных в сети базовых станций и больше. Речь идет о проектах, информация о которых размещена в открытых источниках. Спутниковые системы точного позиционирования на основе сетей референцных станций развернуты в Московской, Калужской, Кировской, Тверской, Тульской, Красноярской, Мурманской, Смоленской, Калининградской. Новосибирской. Тюменской, Иркутской и Омс-

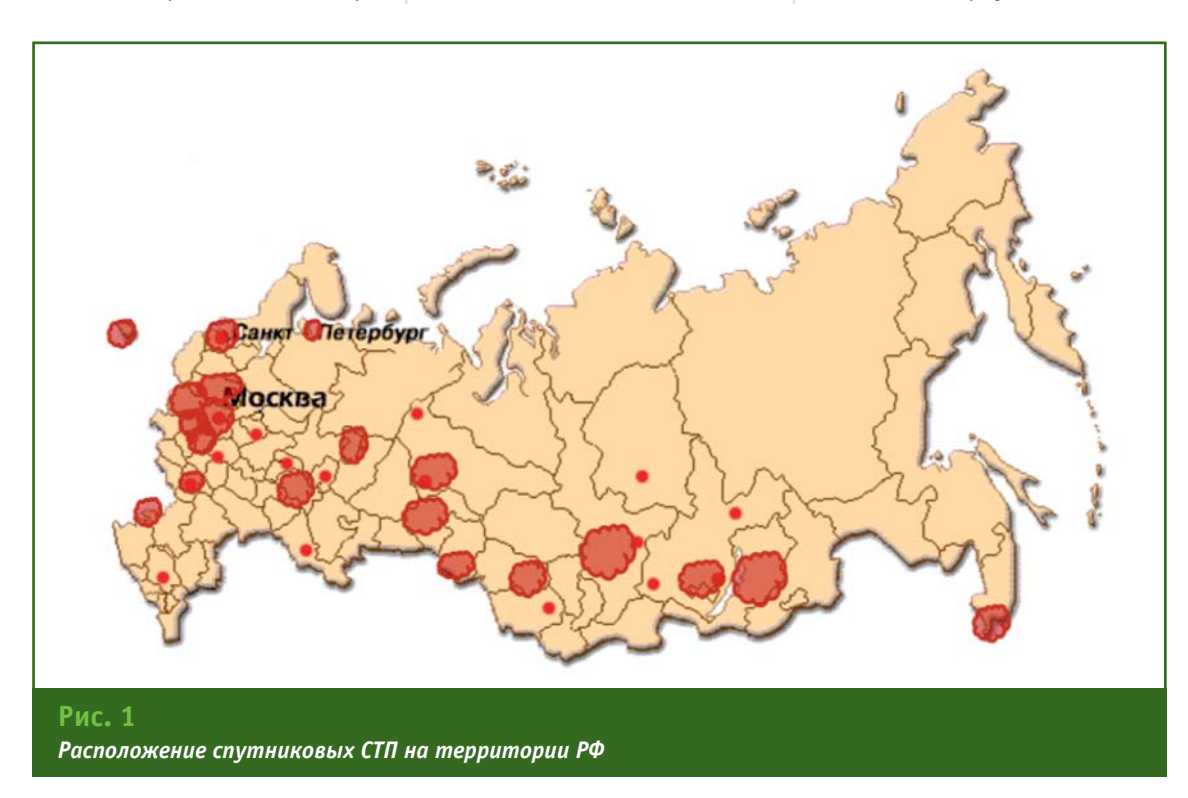

#### <u>Геопрофи</u>  $3'2012$

#### ТЕХНОЛОГИИ

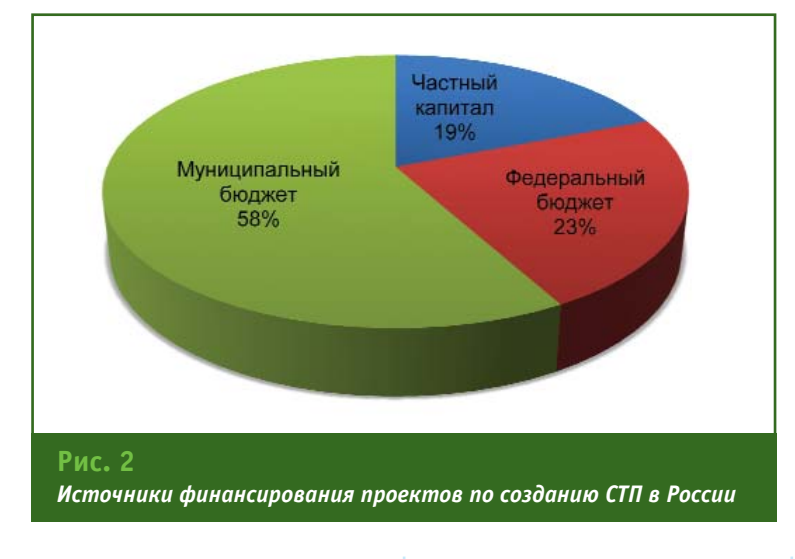

кой областях, в Республиках Татарстан и Бурятия, а также в Москве, Архангельске, Сочи, Краснодаре, Владивостоке, Санкт-Петербурге и Салехарде.

реализации Участниками проектов являются различные федеральные и региональные ведомства, государственные и муниципальные унитарные предприятия, а также частные компании, как правило, поставщики спутникового оборудования ведущих зарубежных производителей. Однако в последние два года появились организации, специализирующиеся на проектах по созданию региональных спутниковых СТП и инициирующие данный процесс без привязки к конкретному бренду производителя. Основные источники финансирования этих проектов укрупненно приведены на рис. 2, откуда видно, что преобладают ресурсы региональных и муниципальных предприятий.

сетей постоянно Лля действующих референцных станций ГНСС за рубежом и в России разработаны специальная спутниковая аппаратура и программное обеспечение, созданы алгоритмы и методы предоставления пользователям корректирующей информации. Проведенный анализ технологий, задействованных при реализации проектов в России, представлен на рис. 3. В основном это оборудование и программное обеспечение зару-

бежных производителей, причем, преобладают технологии таких компаний, как Leica Geosystems и Trimble (США). Что касается количества приемников ГНСС, установленных в сетях референцных станций в России (рис. 4), то здесь лидиpyet оборудование l eica Geosystems, Trimble и Topcon (Япония). При количественной оценке (рис. 3 и 4) в долю фирм-производителей не включалось оборудование и проекты компаний «Руснавгеосеть» и «Индустриальные геодезические системы» (Омск).

Спутниковые системы точного позиционирования на основе сетей постоянно действую-

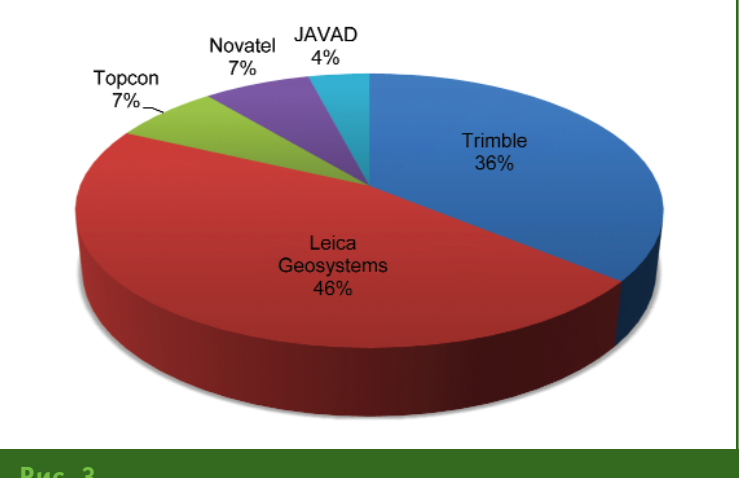

#### Рис. 3

Оценка количества проектов, выполненных с использованием технологий различных производителей

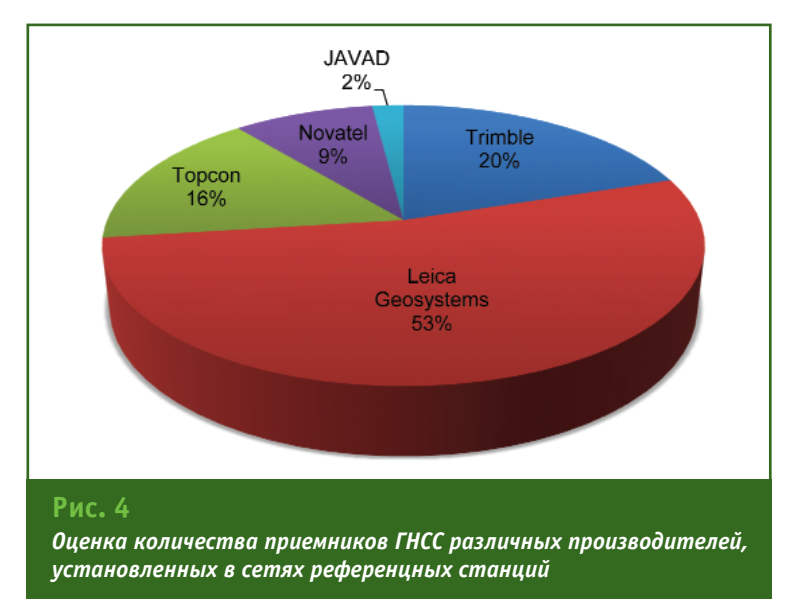

#### ТЕХНОЛОГИИ

### Гвопрофи 3'2012

щих референцных станций предназначены для большого числа пользователей, ведущих активную деятельность с применением приемной аппаратуры ГНСС на территории, покрываемой сетью. Если число пользователей услуг точного позиционирования мало, то создавать региональную систему нецелесообразно, поскольку затраты на эти цели достаточно высоки. В целом бюджет проекта можно оценить, исходя из того, что стоимость установки одной постоянно действующей референцной станции составляет порядка 1 млн руб. Окупаемость системы зависит от того, насколько услуга, предоставляемая СТП, позволит сократить затраты при выполнении полевых измерений, опосредовано удешевив технологические процессы кадастровых работ, инженерных изысканий и т. п. Привлечение сторонних пользователей на коммерческой основе дает возможность возместить часть затрат на содержание системы. Точные данные о пользователях СТП в России найти затруднительно, так как открыто они нигде не представлены. Можно лишь сказать в общем, что основными пользователями спутниковых СТП являются организации, которые создают и эксплуатируют подобные системы. Однако в крупных регионах, например в Московской и Новосибирской областях, имеются коммерческие пользователи, количество которых постепенно растет.

#### • Проблемы, возникающие при создании спутниковых **CTN**

Небольшое количество сетей постоянно действующих референцных станций ГНСС на территории России обусловлено рядом причин, которые препятствуют развитию технологии точного позиционирования. Не вдаваясь в детали, просто перечислим основные ИЗ НИХ.

1. В Российской Федерации имеются значительные по плошади необжитые и не обустроенные территории, на которых не ведется активная хозяйственная деятельность. В та-**КИХ районах спутниковые СТП** развивать нецелесообразно. так как они не будут востребованы.

2. Требуются значительные инвестиции на создание СТП.

3. Отсутствует серийная отечественная спутниковая аппаратура и специализированное программное обеспечения для сетей референцных станций.

4. Отсутствует опыт проектирования и построения сетей СПУТНИКОВЫХ референцных станций.

5. Отсутствует правовая нормативная база, определяющая сетей постоянно статус действующих референцных станций относительно государственной геодезической сети и геодезических сетей специального назначения.

6. Имеются режимные ограничения на применение данных СТП.

7. Отсутствует утвержденная государственная методика испытаний аппаратно-программного комплекса СТП и процедура утверждения типа (сертификация).

8. Отсутствует единая государственная политика развития региональных спутниковых **CTN** 

9. Не отлажены механизмы привлечения потенциальных пользователей СТП.

#### • Перспективы развития СТП в России

Перспективы развития СТП на основе сетей постоянно действующих референцных станций в России выглядят вполне определенно. В Концепции развития отрасли геодезии и картографии до

2020 г., утвержденной распоряжением Правительства РФ от 17 декабря 2010 г. № 2378-р, рассматривается необходимость создания и развития федеральной спутниковой дифференциальной сети и сервисов предоставления дифференциальных поправок как одного из сегментов функциональных дополнений ГЛОНАСС. В соответствии с Концепцией предусматривается обеспе-ЧИТЬ∙

«- реализацию стратегии совместного развития федеральной спутниковой дифференциальной сети, спутниковых дифференциальных станций и сетей, создаваемых заинтересованными федеральными исполнительной органами власти, исполнительными органами государственной власти субъектов Российской Федерации и органами местного самоуправления;

- создание технологической структуры федеральной спутниковой дифференциальной сети, обеспечивающей единое поле дифференциальной информации в экономически развитых регионах, на основных транспортных магистралях, в приграничных и других районах Российской Федерации, в том числе для обеспечения обороны и безопасности государства;

- развитие вычислительных центров, осуществляющих сбор и архивацию полученных наблюдений, управление и предоставление потребителям дифференциальной информации в двух основных режимах - последующей обработки информации и в реальном масштабе времени;

- создание условий включения коммерческих и других спутниковых дифференциальных станций в федеральную спутниковую дифференциальную сеть;

#### Геопрофи  $22012$

- создание единого реестра пунктов федеральной спутниковой дифференциальной се-**ТИ:** 

- создание инфраструктуры распространения спутниковой дифференциальной информации и сервисов на ее основе для различных категорий пользователей;

- введение государственных услуг по предоставлению потребителям дифференциальной информации и системы регулирования тарифов предоставления потребителям базовых услуг и дифференциальной информации».

В Радионавигационном плане Российской Федерации, утвержденном Минпромторгом России (в редакции приказа № 1177 от 31 августа 2011 г.). являющимся обобщением и официальным изложением современного состояния и перспектив развития радионавигационных систем и средств Российской Федерации, а также определяющим направления реализации государственной политики в этой области. отмечается следующее.

В настоящее время ведется разработка дифференциальных подсистем в соответствии с ФЦП «Глобальная навигационная система», в рамках которой предусматривается создание Системы дифференциальной коррекции и мониторинга (СДКМ). В частности, для сбора корректирующей информации предполагается развернуть 8 опорно-измерительных (контрольных) станций на территории России и 5 - за рубежом. Передачу этой информации потребителям планируется вести с помощью «передатчиков сигналов геостационарных космических аппаратов «Луч-5А», «Луч-5Б» и «Луч-4» с точками стояния соответственно 16° з. д., 95° в. д. и 167° в. д., запуск которых намечен на 2011, 2012 и 2014 гг. соответственно». (В декабре 2011 г. был успешно осуществлен запуск КА «Луч-5А».) В рамках СДКМ планируется также создание «системы высокоточного позиционирования с точностью навигационных определений на территории Российской Федерации и стран СНГ на уровне 3-5 см в реальном масштабе времени». Это может привести к тому, что в большинстве приложений СТП могут стать неконкурентоспособными.

В плане также указывается. что проводятся предварительные работы по созданию морских и речных дифференциальных подсистем, авиационных локальных и региональных дифференциальных подсис-ТАМ

Отмечается, что «в соответствии с ФЦП «Глобальная навигационная система» и ФЦП поддержания, развития и использования ГЛОНАСС на 2012-2020 гг. предусмотрено создание сети спутниковых дифференциальных геодезических станций на базе наблюдений спутниковой навигационной системы ГЛО-НАСС. При этом для оснащения служб геодезии, картографии и землеустройства в пределах пятилетия существует потребность в более чем 530 опорных (референцных) дифференциальных станциях».

Вне федеральных целевых программ имеются предпосылки к развертыванию систем в Алтайском крае, Республиках Бурятия, Хакасия, Абхазия, Южная Осетия. Пермской и Свердловской областях, а также в Камчатском крае за счет финансирования из региональных источников. В Московской области возможно появление четвертой сети, на основе частного партнерства.

Наметились тенденции к объединению одиночных базовых стационарных станций ГНСС и сетей постоянно действующих референцных станций. Отдельные организации - владельцы базовых станций — объединяют ресурсы для эффективного управления станциями и получения сетевых решений. Например, компания «Руснавгеосеть» запустила проект под названием Data X-change, в рамках которого любой владелец базовой станции или оператор сети референцных станций может получить данные с других станций на условии предоставления своих спутниковых данных в единый центр управления общей сетью. По словам специалистов компании «Руснавгеосеть», это позволит каждому сообщества члену Data X-change расширить зону покрытия собственной сети, повысить точность и надежность предоставляемого конечным пользователям сервиса позиционирования.

ФГУП «Ростехинвентаризация — Федеральное БТИ» приняло решение связать уже существующие локальные сети и одиночные базовые станции в центральных регионах России в единую сеть, что, по мнению специалистов предприятия, позволит оптимизировать проведение геодезических и кадастровых работ. Планируется постепенно наращивать сеть именно в тех местах, где предполагается большой объем работ.

#### **RESUME**

Based on open sources, the author gives assessment of the state of the satellite precise positioning systems - networks of **GNSS** reference stations created in the Russian Federation. He discusses both problems of their effective functioning and development prospects. The main sources of project financing, as well as technology and equipment used in their implementation are given.

## ЛУЧШЕ ОДИН РАЗ УВИДЕТЬ

#### М.Ю. Байков («Руснавгеосеть»)

В 1993 г. окончил Московский энергетический институт по специальности «информационноизмерительная техника», в 1995 г. - Академию народного хозяйства при Правительстве Российской Федерации с присвоением квалификации «магистр государственного управления». В 2001 г. получил диплом MBA. С 2011 г. по настоящее время — генеральный директор 000 «Руснавгеосеть».

Создание инфраструктуры, неотъемлемой являющейся частью материально-технической базы любого общества, включает сложный комплекс работ, в котором задействовано большое количество людей и техники. Одним из видов инфраструктуры, обеспечивающей эффективное развитие экономики государства, является надежная и качественная дорожная сеть. В России ее развитию препятствует несколько объективных причин:

- в силу природно-климатических условий эффективное проведение дорожно-строительных работ возможно только с апреля по октябрь (в некоторых регионах этот период еще меньше). Таким образом, строить необходимо в предельно сжатые сроки:

- по этой же причине на большей части территории страны условия эксплуатации дорог приводят к необходимости проведения круглогодичного ремонта, а это значительно увеличивает стоимость их содержания. Изменить ситуацию можно только за счет повышения качества выполнения строительных работ на всех этапах:

- большинство дорожностроительных работ проводится по схемам и методикам, принятым еще в прошлом веке. Отсюда следует затруднение геодезического контроля выполнения работ, особенно, если они ведутся на разных участках.

Вследствие перечисленных факторов невозможно составить полную оперативную картину выполнения дорожностроительного проекта и обеспечить крайне необходимое в этих условиях повышение производительности каждой единицы техники, занятой на отдельном участке в дорожностроительном комплексе.

Данные проблемы можно минимизировать за счет использования современных спутниковых технологий, в частности, для контроля и управления машинами и механизмами. Для автоматизации управления ими применяются дополнительные устройства системы автоматизированного управления (САУ). Они устанавливаются на строительную технику и позволяют автоматически выполнять точные манипуляции ее рабочими органами в режиме реального времени, что значительно повышает эффективность работы. Ряд производителей дорожно-строительных машин выпускает их с предустановленными САУ.

#### $\blacktriangleright$  Как это работает

Для работы САУ необходимо наличие следующих элементов: - навигационные спутники

ГНСС (группировки навигационных спутников ГЛОНАСС и GPS);

- наземная инфраструктура базовых станций (в рассматриваемом случае, это сеть корректирующих базовых станций ГЛОНАСС/GPS компании «Руснавгеосеть»);

- программное обеспечение, обрабатывающее и корректирующее спутниковые данные (программный комплекс «ПИЛОТ»);

— устройства приема и передачи данных (GPRS, Wi-Fi, GSM или УКВ):

- строительная техника;

- устройства для оптимизации управления техникой, размешаемые на ней и интегрированные с гидравликой (приемник ГНСС, антенны, датчики, контроллеры, коммуникационные кабели, бортовой компью-Tep).

Самым главным из описанных элементов САУ является наземная инфраструктура базовых станций, поскольку без сети для передачи корректирующей информации проведение высокоточных работ в режиме реального времени в принципе невозможно. Любые работы, которые выполняются с помощью САУ, лолжны нахолиться в зоне покрытия навигационным полем — на территории, имеющей действующую сеть корректирующих базовых станций. Все указанные выше элементы вторичны по отношению к наземной инфраструктуре базовых станций.

В общих чертах САУ работает следующим образом. Перед началом работ проводится топографическая съемка объекта. С помощью полученных данных создается проектная поверхность с указанием планового и высотного положения проектных точек. Проект заносится в блок управления дорожностроительной машины. Это позволяет во время работы задавать маршрут движения машины и траекторию перемещения ее рабочих органов.

#### **Fronpoou** eron19

В процессе работы машины спутниковые приемники, установленные на ней, получают сигналы от ГНСС и корректирующие поправки от сети базовых станций компании «Руснавгеосеть». Сигналы ГНСС дают возможность определить местоположение машины и ее рабочих органов с точностью около 10 м, а корректирующие поправки позволяют повысить точность до 1 см в плане и до 2 см по высоте. Эти уточненные текущие координаты о местоположении рабочего органа поступают в блок управления машины и сравниваются с заданными в проекте. В случае, если реальные координаты рабочего органа отличаются от проектных, блок управления автоматически, с помошью гидравлической системы, приводит их в нужное пространственное положение.

Поскольку приемники ГНСС, обеспечивающие работу САУ, работают с частотой 50 Гц, это позволяет получить сантиметровую точность в режиме реального времени. В результате становится возможным высокоточное управление отвалом рабочим органом дорожностроительной машины, **4TO** обеспечивает снятие слоя грунта в полном соответствии с проектом. Если говорить о грейдере НВМ ВG 190 Т, масса которого составляет почти 19 тонн. а длина отвала - 366 см, становится понятным, что 1 см очень высокая точность для та-

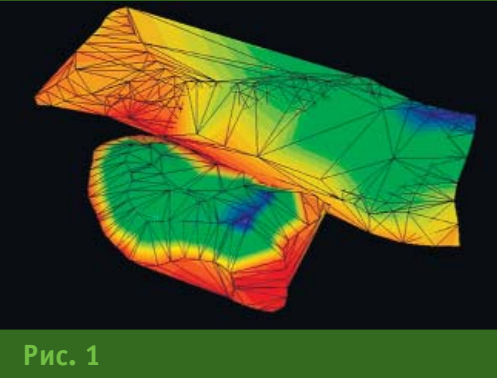

3D-модель поверхности площадки

кой машины. При этом подобных результатов можно добиться для любой дорожно-строительной техники, независимо от ее массы и мощности, разумеется, если она будет оборудована устройствами для приема сигналов систем ГЛОНАСС и GPS и необходимыми датчиками, а в зоне проведения работ доступны поправки в режиме RTK.

Таким образом, на территории, в зоне покрытия навигационным полем от сети корректирующих базовых станций, становится возможным осуществление оперативного контроля любых этапов дорожно-строительных работ, причем все отклонения от проекта могут быть устранены непосредственно при их обнаружении. С помощью специализированного программного <u>обеспечения</u> можно отслеживать все этапы строительных работ в режиме реального времени и корректировать действия машин, задействованных в районе строитель-CTRA.

#### • Сантиметровая точность в режиме реального времени

Описанная технология управления дорожно-строительными машинами выглядит непривычно, однако она давно и успешно применяется за рубежом, во многих странах Европы, а также в Австралии, Японии и США. Сложно поверить в способность 20-тонной машины управлять отвалом более 3-х метров с сантиметровой точностью. Одно дело - прочитать об этом, и совсем другое - увидеть.

Оценить возможную экономическую эффективность от применения систем автоматического управления дорожностроительной техникой можно на примере строительства дороги категории IБ между Москвой и Санкт-Петербургом. Длина трассы составляет примерно 700 км, ширина - в среднем 8 полос, т. е. около 48 м. Средняя стоимость 1 м<sup>2</sup> асфальтобетонного покрытия при толщине в 10 см колеблется в пределах 2800 руб./м<sup>2</sup>. Стоимость 1 см<sup>2</sup> асфальтобетонного покрытия при такой площади составит около 9,4 млрд. руб., а щебневого основания - 0.5 млрд. руб. Недостаточное (или избыточное) количество гравия (или любого другого строительного материала) может привести к необходимости переделывать работу, что увеличит смету, как минимум на 0,1 млрд. руб. Таким образом, если при сдаче дороги в эксплуатацию будут выявлены существенные недостатки, на переделку уже готового участка дорожного полотна (в зависимости от масштаба работ) может потребоваться сумма, на порядок превосходящая стоимость приобретения САУ, а в некоторых случаях - и стоимость создания собственной сети базовых станций.

К сожалению, в России эта технология, хотя и используется уже несколько лет, по-прежнему остается неизвестной широкому кругу лиц, занятых в строительной отрасли. Для популяризации применения САУ компания «Руснавгеосеть» при содействии компании Trimble, Казанского филиала «Mantrac-Восток» и ОАО «Татавтодор» провела под Казанью демонстрацию возможностей спутниковых технологий, позволяющих строительной технике работать с сантиметровой точностью в режиме реального времени.

Презентация проводилась на одной из строящихся баз филиала ОАО «Татавтодор». Для демонстрации была выбрана площадка со сложным рельефом и один из грейдеров - HBM BG 190 Т. На грейдер заранее было установлено вспомогательное оборудование: приемник ГЛО-HACC/GPS MS990 Smart Antenna со встроенной антенной, различные датчики, блок управле-

#### **ТЕХНОЛОГИИ**

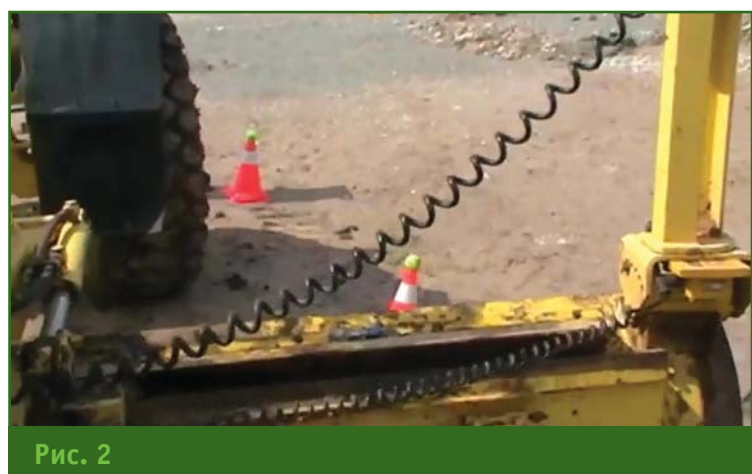

*Дорожный сигнальный конус с установленным на нем теннисным мячиком*

ная техника проводит высоко точные манипуляции отвалом в режиме реального времени.

Грейдер, используя проект маршрута движения, заложен ный в его блок управления, со вершил первый проход и сбил отвалом три мячика, затем, раз вернувшись на 180°, сбил еще три мячика, не задев сигналь ные конусы. Для чистоты экс перимента было выполнено еще 5 проходов грейдера (рис. 3). Во всех случаях зада ча, т. е. сбивание мячиков от валом грейдера, была выполне на успешно. Во время презен

ния отвалом компании Trimble. Навигационные поправки пере давались демо-сетью компании «Руснавгеосеть» под управле нием программного комплекса «ПИЛОТ».

В качестве систем приема и передачи данных использовал ся мобильный Интернет с бес проводным соединением через GPRS. В целом, качество и ста бильность связи были приемле мыми, однако доступ в Интер нет может отсутствовать в ма лонаселенных или отдаленных от областных центров районах. Поэтому специалисты компа нии «Руснавгеосеть» считают, что для обеспечения надежной беспроводной связи при полу чении поправок в малонаселен ных или удаленных районах же лательно применять радиомо демы.

На поверхности площадки было установлено восемь плас тиковых дорожных сигнальных конусов. После настройки связи через Интернет, с помощью комплекта полевого спутнико вого геодезического оборудо вания компании Trimble была проведена съемка площадки, включая планово-высотное положение сигнальных конусов. Результаты измерений были внесены в программное обеспе чение Trimble Business Center, и, после обработки, полученная 3D-модель (рис. 1) была загру-

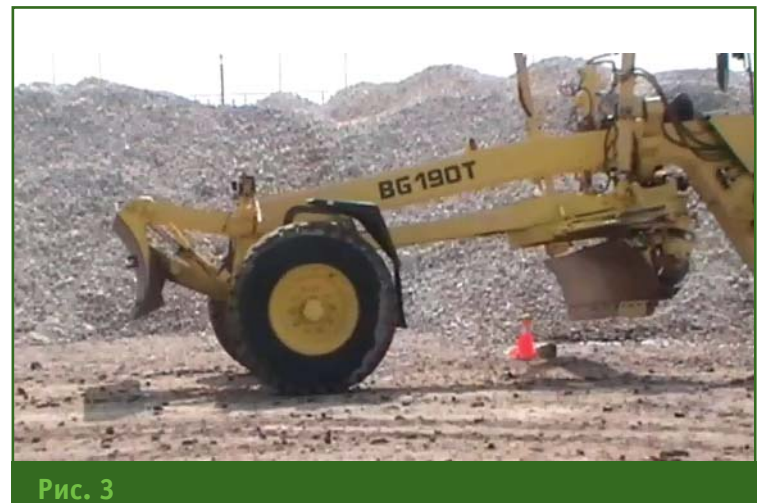

*Проход грейдера во время презентации*

жена в блок управления грейде ра. Всего подготовка к демон страции заняла около 3 часов чистого времени.

Идея презентации заключа лась в следующем: на 6 сиг нальных конусах установили по теннисному мячику, которые грейдер должен был сбить отва лом (рис. 2). Кроме того, еще двумя сигнальными конусами обозначили створ, в который должен был проехать грейдер, выполняя разворот. Как говори лось выше, поверхность пло щадки была с довольно слож ным рельефом, а мячики нахо дились практически на одной высоте. Это было сделано для того, чтобы наглядно продемон стрировать, как тяжелая дорож

тации и подготовки к ней ве лась видеосъемка.

Для того, чтобы убедиться в способности тяжелой техники работать с сантиметровой точ ностью в режиме реального времени, достаточно просмот реть видеоролик, размещенный на сайте компании «Руснавгео сеть».

#### **RESUME**

New possibilities for precision positioning with the GNSS net works are opened. An experiment conducted by the company is described to demonstrate the high precision control of machines and mechanisms at the construction site. Potential economic benefits from this technology usage for road construction are assessed.

#### **ТВЕРДО СТОИМ МЫ** H A **3EMJE!**

**РЕШЕНИЕ** ДЛЯ ЛУЧШИХ ПРОМЫШЛЕННОМ И ГРАЖДАНСКОМ СТРОИТЕЛЬСТВЕ

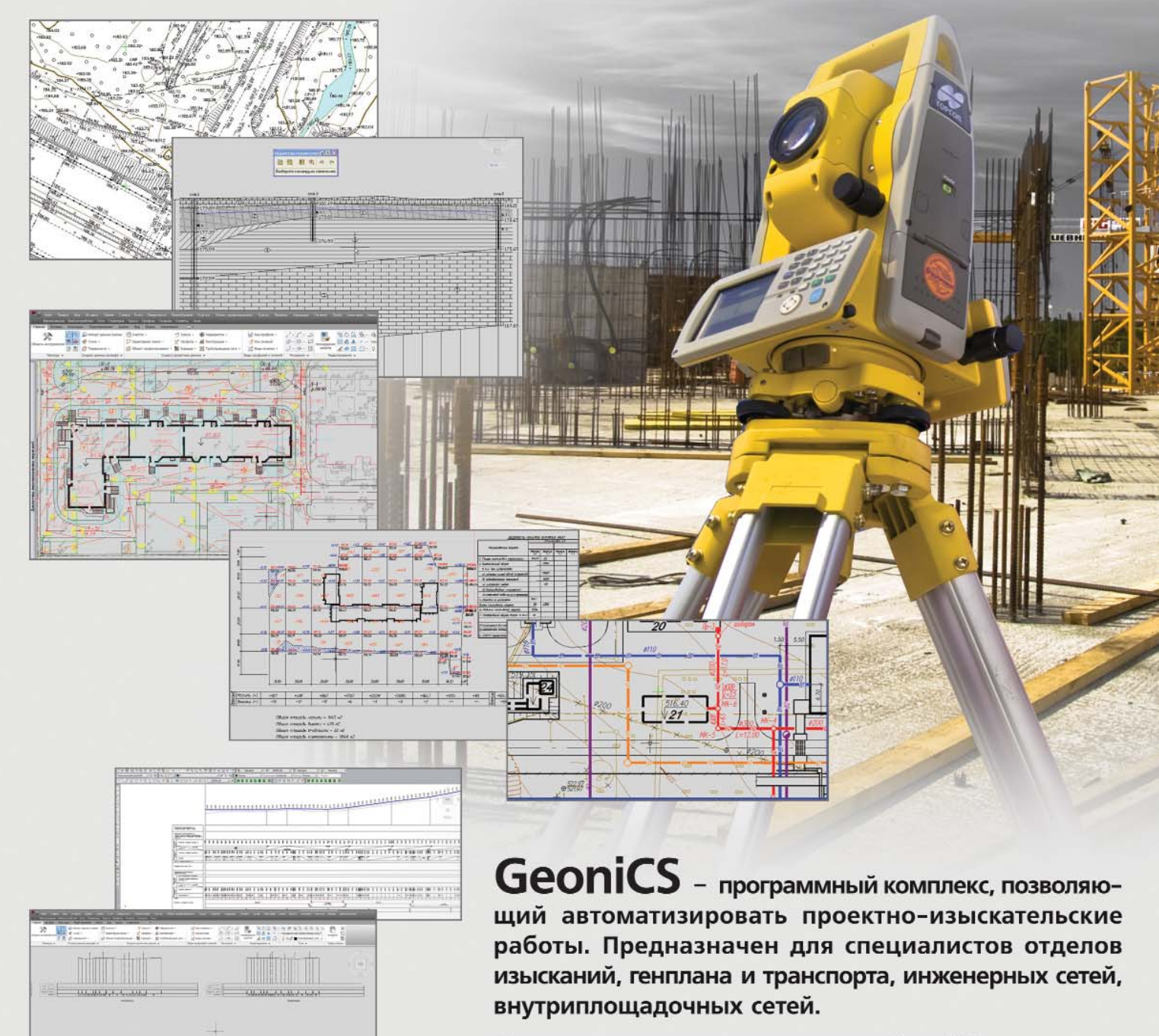

Состав программного комплекса GeoniCS: Топоплан, Геомодель, Генплан, Сети, Трассы, Сечения.

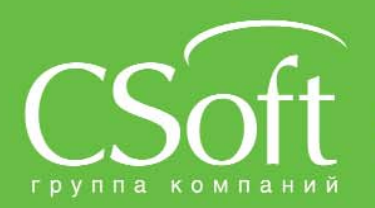

**THEFT** 

Москва, 121351, Молодогвардейская ул., д. 46, корп. 2<br>Тел.: (495) 913-2222, факс: (495) 913-2221<br>Internet: www.csoft.ru E-mail: sales@csoft.ru Владивосток 8-800-555-0711<br>Волгоград (8442) 26-6655<br>Воронеж (4732) 39-3050<br>Днепропетровск 38 (056) 371-1090<br>Екатеринбург (343) 237-1812<br>Иваново (4932) 33-3698<br>Казань (843) 570-5431<br>Калининград (4012) 93-2000<br>Краснодар (86

Новосибирск (383) 362-0444<br>Омск (3812) 31-0210<br>Оренбург (3532) 77-3760<br>Пермь (342) 235-2585<br>Ростов-на-Дону (863) 206-1212<br>Самкра (846) 373-8130<br>Санкт-Петербург (812) 496-6929<br>Помень (3452) 75-7801<br>Хабаровск 8-800-555-0711

## **ГИС ДЛЯ МОНИТОРИНГОВОГО СИТУАЦИОННОГО ЦЕНТРА ГОРОДА АРМАВИРА**

#### **М.Ю. Кормщикова** (Компания «Совзонд»)

В 2008 г. окончила Уфимский государственный авиационный технический университет по специальности «информационные системы в технике и технологиях». После окончания университета работает в компании «Совзонд», в настоящее время — руководитель ГИС-проектов.

#### **Д.А. Розевика** (Компания «Совзонд»)

В настоящее время — руководитель регионального направления по Южному федеральному округу компании «Совзонд».

#### **М.А. Болсуновский** (Компания «Совзонд»)

В 1990 г. окончил Киевское высшее инженерное радиотехническое училище. После окончания училища служил в рядах ВС РФ. С 2000 г. работал в ООО «Гео Спектрум», а с 2002 г. — в ФГУП ВО «Техмашимпорт». В 2004 г. получил степень «Мастер делового администрирования в области стратегического планирования» (Master of Business Administration) во Всероссийской академии внешней торговли Минэкономразвития РФ. С 2004 г. работает в компании «Совзонд», в настоящее время — первый заместитель генерального директора.

#### **С.А. Дудкин** (Компания «Совзонд»)

В 1997 г. окончил Череповецкое высшее военное инженерное училище радиоэлектроники по специальности «командно-инженерная радиосвязь». Работал начальником отдела ВЭД ФГУП НПО ИТ, заместителем директора НЦ ОМЗ ФГУП РНИИКП. В настоящее время — исполнительный директор компании «Совзонд». Кандидат технических наук.

В настоящее время угрозы техногенного, природного, криминогенного и террористи ческого характера, представ ляющие реальную опасность для населения и развития го сударства, выходят на первый план.

Краснодарский край являет ся особенным в своем роде ре гионом: высокая плотность и широко представленный нацио нальный состав проживающего населения, большое число ту ристов и отдыхающих, важное значение агропромышленного комплекса для обеспечения продовольственной безопас ности страны.

В этой связи обеспечение бе зопасности населения и объек тов инфраструктуры, формиро вание, поддержание и развитие среды их жизнедеятельности, соблюдение жизненно важных интересов личности, общества и государства, недопущение, пре дупреждение и оперативная ликвидация чрезвычайных си туаций являются приоритетны ми направлениями деятельнос ти исполнительных органов го сударственной власти Красно дарского края и органов мест ного самоуправления.

Ввиду этого, в Краснодарс ком крае была принята целевая программа «Создание системы комплексного обеспечения бе зопасности жизнедеятельности Краснодарского края на 2011–2013 годы». Задачей программы является создание Системы комплексного обеспе чения безопасности жизнедея тельности (СКОБЖ), представ

ляющей собой интегрирован ный технологический и инфор мационный ресурс для испол нительных органов государ ственной власти края, террито риальных органов исполнитель ной власти, органов местного самоуправления и других орга низаций, участвующих в обес печении безопасности на тер ритории края.

Данный проект направлен на повышение уровня безопаснос ти жизнедеятельности населе ния Краснодарского края и в случае возникновения кризис ных ситуаций должен обеспечи вать:

— координацию деятельнос ти органов управления террито риальных представительств фе деральных, региональных и му ниципальных органов власти;

### Геопрофи

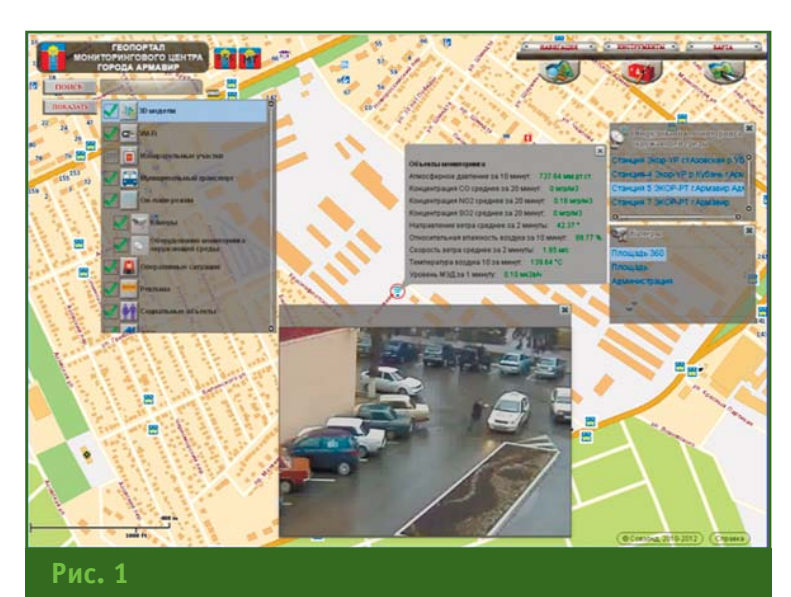

Интерфейс геопортала мониторингового центра города Армавира

- оперативное управление, в том числе с использованием видеоконференцсвязи;

- моделирование и прогнозирование развития ситуации;

— поддержку принятия решений для минимизации последствий.

В качестве пилотной зоны для внедрения муниципального сегмента СКОБЖ был выбран город Армавир.

В рамках программы СКОБЖ в Армавире разворачивается единая диспетчерская система 112, которая предназначена для вызова экстренных служб. Система 112 призвана объединить все службы оказания экстренной помоши населению через единый телефонный номер.

В связи с количеством информационных потоков, которые объединяет система 112, и со спецификой ее деятельности, для повышения качества и скорости реагирования решено, что все внутренние процессы должны быть электронными и интегрированными друг с другом в режиме «одного окна»: так как в СКОБЖ правильное решение, принятое с опозданием, является ошибкой. Данный подход заключается в разработке отдельных простых операций с их последующим объединением, а не в построении единого громоздкого процесса.

В качестве интеграционной платформы для СКОБЖ была выбрана геоинформационная система (рис. 1). Преимуществом ГИС в данном случае является то, что она не меняет отдельные технологические процессы, а способна лишь дать новые мощные инструменты уже существующим. ГИС позволяет не только просмотреть каждую отдельную ситуацию с использованием специализированных механизмов экстренного реагирования (тревожные кнопки, экстренная связь, видеокамеры), но и интерпретировать их на местности, оценить сопутствующие события в комплексе

пространственных взаимосвязей.

В качестве базовой ГИС лля интеграционной системы была выбрана ESRI ArcGIS Server 10.0, ввиду следующих преимуществ данной технологии:

- широкие интеграционные возможности:

- поддержка современных ИТ и ГИС стандартов;

- расширенный функциональный набор;

- удобный интерфейс для пользователей и администраторов системы;

– наличие широкой сети технической поддержки на территории РФ;

- низкая совокупная стоимость владения.

Базовое геопространственное наполнение системы пилотной зоны муниципального сегмента содержит:

— карту города Армавира масштаба 1:5000:

- космические снимки с аппарата WorldView-1 с пространственным разрешением 60 см.

Гибридная крупномасштабная топографическая основа (рис. 2) позволяет диспетчеру легко ориентироваться на местности и оценивать сопутствующую обстановку.

Интересующий участок местности может быть найден с ис-

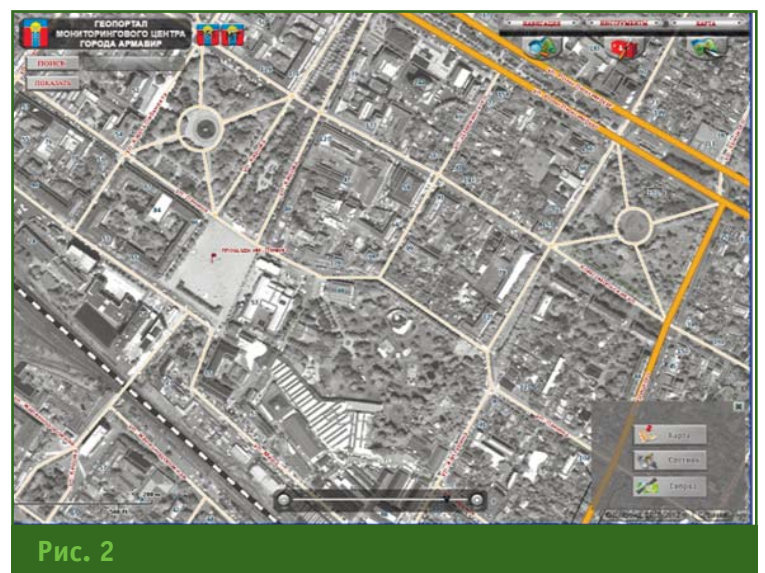

Гибридная крупномасштабная топографическая основа

#### **ТЕХНОЛОГИИ**

### Геопрофи 3'2012

пользованием слабо формали зованного адресного поиска или при обращении к ситуаци онной карте (плану).

Ситуационную карту сегмента СКОБЖ можно условно разде лить на три тематических блока:

— мониторинг транспорта;

— мониторинг в сфере ЖКХ;

— ситуационные сервисы.

Сервисы мониторинга транс портной ситуации в городе пре доставляют информацию о мес тонахождении муниципальных автобусов в режиме реального времени (рис. 3). В случае воз никновения ЧС этот сервис поз волит найти ближайшие к месту происшествия технические средства и привлечь их для эва куации людей. А сервисы под ключения к видеокамерам по могут оценить дорожно-транспортную ситуацию в городе и обстановку на месте возникно вения ЧС.

Кроме того, сервис может быть полезен в сфере контроля и управления муниципальным транспортом. На данный момент в систему внесена информация о пунктах остановок, а в прора ботке находится сервис контро ля графика движения на марш рутах общественного транспор та. Наличие статистики о за держках на определенных ли ниях сможет помочь улучшить дорожно-транспортную ситуацию в городе.

Сервисы ЖКХ (рис. 4) содер жат информацию о зданиях и сооружениях, в том числе о вет хом и аварийном фонде, и об инженерных сетях: канализа ции, водоснабжении, отопи тельных и электросетях. По каждому объекту можно полу чить информацию о его состоя нии, а также узнать в ведении какой управляющей компании он находится.

В случае, если в диспетчерс кую службу приходит сообще ние об аварийной ситуации на объекте ЖКХ, то диспетчер име ет возможность посмотреть виртуальный тур по объекту, оценить наличие аварийных вы ходов и свободных площадок для размещения жильцов. Для устранения дальнейшего разви тия ЧС диспетчер может свя заться с предприятиями, оказы вающими жилишно-коммунальные услуги, данные о которых представлены в паспорте объ екта (рис. 5).

Ситуационные сервисы поз воляют отслеживать ситуацию в городе в режиме реального вре мени. К таким сервисам отно сятся метеосводки, поступаю щие с датчиков мониторинга ок ружающей среды. В ГИС отобра жаются параметры температу ры, давления, влажности возду ха, концентрация содержания вредных веществ в воздухе, кроме того система отслеживает значения показателей на пред мет превышения допустимой нормы.

В качестве сервисов экстрен ного реагирования в ГИС отоб ражаются индикаторы уст ройств доставки тревожных со общений, а также на карту нане сено местоположение устройств «гражданин-полиция». В данный момент прорабатывается вопрос полной интеграции с устройствами связи «гражда нин-полиция» — видео и аудио звонок.

Для повышения качества он лайн слежения за поступающи ми сообщениями ГИС интегри рована с лентой событий (RSS). Каждое событие, произошедшее в городе и зарегистрированное в диспетчерской службе, отоб ражается в RSS потоке. ГИС счи тывает ленту событий, проводит пространственную индексацию, что, в свою очередь, позволяет диспетчеру быстро переходить от описания события к его поло жению на карте.

В настоящее время ГИС ком понента СКОБЖ проходит один из первых витков своего жиз ненного цикла, на котором соби раются, реализуются, анализи

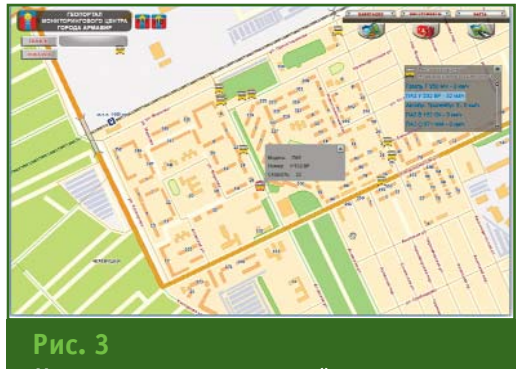

*Мониторинг транспортной ситуации*

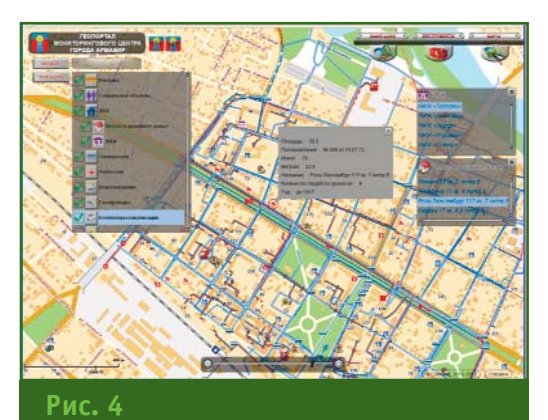

*Сервисы ЖКХ*

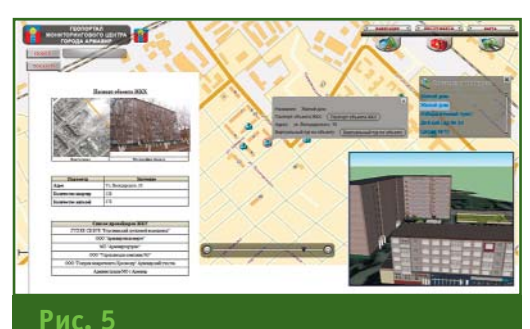

*Паспорт объекта ЖКХ*

руются и расширяются требова ния к системе. На данный мо мент у системы больше перспек тив, чем реализованных функ ций, что позволяет надеяться на ее дальнейшее развитие.

#### **RESUME**

It is noted that the project is executed within the special-purpose program «Creation of a sys tem for complex ensuring the life safety of the Krasnodar Territory in 2011–2013». The rationale for the hard- and software choice as well as the description of the interface and services of the GIS developed are given.

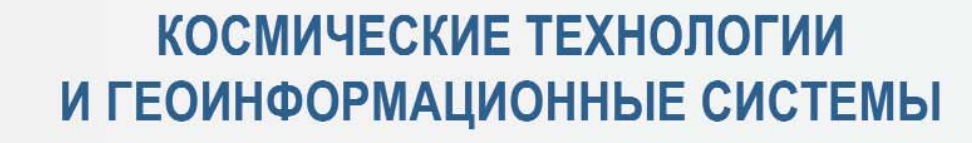

# **КОМПАНИЯ «СОВЗОНД»**

Ваш спутник в мире информационных технологий

115563, г. Москва, ул. Шипиловская, д. 28а Тел.: +7 (495) 642 8870, +7 (495) 988-7511 Факс: +7 (495) 988-7533 sovzond@sovzond.ru | www.sovzond.ru

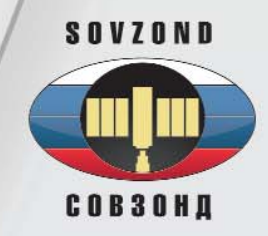

# Миссия Выполнима: Работайте Там, Где Другие Не Могут

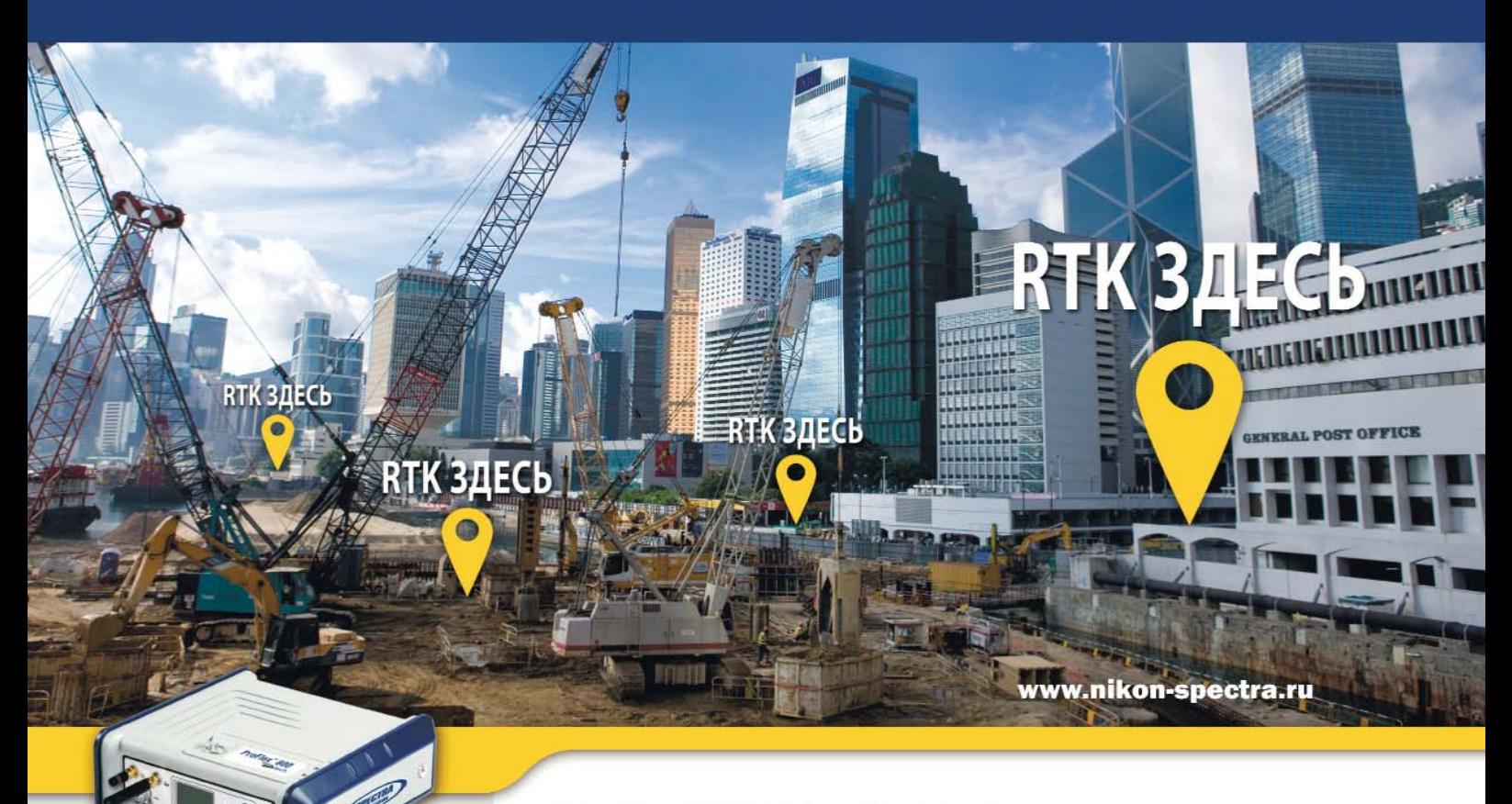

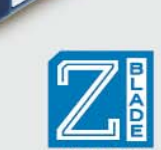

#### Особенности:

- Новая технология обработки сигнала Z-Blade
- Высокая надежность в трудных для измерений условиях
- Ультра-прочный водонепронецаемый корпус
- Богатые коммуникационные **ВОЗМОЖНОСТИ**
- Универсальное решение

### ProFlex<sup>"</sup>800 | "ashtech

Инновационная технология Z-Blade комбинирует и оптимально обрабатывает сигналы от нескольких спутниковых созвездий, обеспечивая быстрое и надежное RTK-решение в сложных условиях, таких как плотная городская застройка или под кронами деревьев. Технология Z-Blade сделает Вас GPS-независимыми и даст возможность работать только по ГЛОНАСС.

Новая система Spectra Precision ProFlex 800, разработанная компанией Ashtech - это мощное решение для позиционирования в высокопрочном корпусе, предназначенное для тяжелых условий эксплуатации. Используете ли Вы ProFlex 800 в качестве носимого в рюкзаке ровера, крепите ли на машине или устанавливаете как постоянно действующую базовую станцию, ProFlex 800 справится с любой задачей.

#### ProFlex 800: создан для увеличения вашей производительности.

#### Москва

компания «Геодезия и Строительство» (495) 783-5639 www.gis2000.ru

Санкт-Петербург Компания «Плутон Холдинг»<br>(812) 448-0720, 44807-21 www.plutongeo.ru

**Нижний Новгород** www.glonass-galileo.ru

## **Краснодар**<br>Компания «ГеоКонтинент»<br>(861) 277-6646, 277-6647<br>www.geokontinent.ru

**Екатеринбург**<br>Компания «Интер-Гео»<br>(343) 254-2415, 254-8331, 356-5039 www.intergeo.ru

Новосибирск новослопрек<br>Компания «Интер-Гео»<br>(383) 335-7156, 335-7167 www.intergeo.ru

**SPIFIH** 

© 2012 Trimble Navigation Limited. Все права защищены. Spectra Precision является подразделением компан<br>Precision и логотип Spectra Precision являются торговыми марками Trimble Navigation Limited или ее дочерних<br>Z-Blade и омпании Trimble Navigation Limited. Spectra<br>черних компаний. Ashtech. логотип Ashtech. ностью их уважаемых владельцев собстве

## ТЕХНОЛОГИЯ МОНИТОРИНГА МАТЕРИАЛОВ ГЕОФОНДА ГОРОДА ДНЕПРОПЕТРОВСКА В МАСШТАБЕ 1:500 В ВЕКТОРНОМ ВИДЕ

А.А. Чайка (КП «Центр градостроительства, архитектуры, землеустройства и кадастра» Днепропетровского городского совета, Украина)

В 2003 г. окончил геологоразведочный факультет (специализация «геоинформационные системы и технологии») Национального горного университета (г. Днепропетровск, Украина) по специальности «информационные системы и технологии». В настоящее время — ведущий инженер по компьютерным системам отдела обеспечения деятельности градостроительного кадастра КП «Центр градостроительства, архитектуры, землеустройства и кадастра» Днепропетровского городского совета.

В конце 2003 г., в соответствии с Решением исполкома Днепропетровского городского совета от 12.12.2003 г. № 947 «Об усилении контроля за выполнением топографо-геодезических работ и использовании актуальной геоподосновы при выполнении проектно-планировочных работ», Главному архитектурно-планировочному управлению городского совета (ГлавАПУ) было поручено внедрение современных геоинформационных технологий для перевода топографических планов с бумажных носителей в электронный вид и их дальнейший мониторинг (ведение, обновление и хранение).

ГлавАПУ совместно с КП «Центр градостроительства, архитектуры, землеустройства и кадастра» Днепропетровского городского совета - КП «ЦГАЗК») занимается разработкой технологии ведения материалов геофонда города масштаба 1:500 в векторном виде.

В процессе работы были опрелелены требования к ГИС.

1. Графическое отображение векторных объектов должно соответствовать условным знакам для топографических планов масштабов 1:5000, 1:2000, 1:1000, 1:500, утвержденным Приказом Министерства экологии и природных ресурсов Украины от 03.08.2001 г. № 295;

2. Классификация векторных объектов должна соответствовать «Классификатору картографической информации, которая отображается на топографических планах масштабов 1:5000, 1:2000, 1:1000, 1:500», утвержденному приказом Главного управления геодезии, картографии и кадастра при Кабинете Министров Украины от 09.03.2000 г. № 25;

3. Программное обеспечение должно позволять:

- создавать (редактировать) векторные (цифровые) объекты, отображающие результаты проведения топографо-геодезических работ (TГР);

- организовывать внесение, ведение и хранение результатов топографо-геодезических работ по городу в едином информационно-программном поле (все материалы должны отображаться одновременно в единой программной среде):

— интегрировать разрабатываемые технологические решения с существующими производственными процессами, а также иметь возможность их усовершенствования.

Было опробовано несколько ГИС, таких как Торотар (под AutoCAD), ArcView, MapInfo, «Карта 2005». Ряд программ частично удовлетворял требованиям, описанным выше. Для решения поставленных задач наиболее подходила ГИС «Карта 2005» (впоследствии обновленная до ГИС «Карта 2011»), что и обусловило ее выбор в качестве базового инструмента для разработки и внедрения описываемой технологии (рис. 1).

В самом начале разработчики столкнулись с проблемой отсутствия цифрового классификатора (библиотеки) условных знаков требуемого масштаба, полностью локализованного для Украины. Совместно с поставкой программного обеспечения компания «ГИСИНФО» (генеральный представитель КБ «Панорама» на территории Украины, г. Винница) выполнила локализацию классификаторов масштабов 1:500 и 1:2000, согласно всем действующим нормам. Но классификатор не учитывал все особенности работ в городе и, уже по мере внедрения, самостоятельно дорабатывался сотрудниками КП «ЦГАЗК». В классификатор был добавлен слой «Заявка», вклю-

### Гвопрофи 3'2012

#### ТЕХНОЛОГИИ

чающий площадные объекты и семантику, предназначенный для указания участка выполнения ТГР конкретной организацией. В настоящее время данный классификатор лишь изредка дорабатывается, по мере возникновения каких-либо задач или для реализации новых функций.

Для регулирования работ в городе и приведения циркулирующих данных к единой системе, этот классификатор был передан всем организациям, которые проводят TГР на территории города.

В качестве обменного файла был выбран открытый формат SXF (и его текстовый вариант ТХГ). Обмен данными в этом формате позволяет выполнять ряд программ («Геопроект», Digitals и «Карта 2011»), кроме того, планы формата ТХГ можно создавать и в обычном текстовом редакторе. Также данный формат обеспечивает совмести-

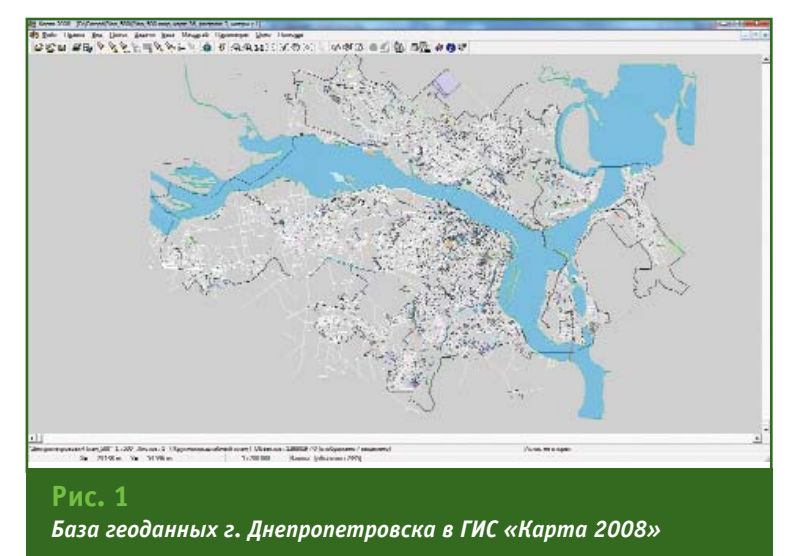

мость результатов TГР, полученных с помощью других программных средств, с ГИС «Карта  $2011<sub>»</sub>$ .

В городе ряд организаций приобрели ГИС «Карта 2008», а некоторые - «Геопроект» и Digitals. Но в настоящее время в Днепропетровске практически все организации (более 30 компаний разных форм собственности) используют ГИС КБ «Панорама» для создания векторных планов по результатам выполнения ТГР и их последующей сдачи в инженерно-геологогеодезическую службу (геослужбу) города в составе Глав-АПУ, на которую возложено проведение единой технической политики выполнения TFP в городе.

бюро

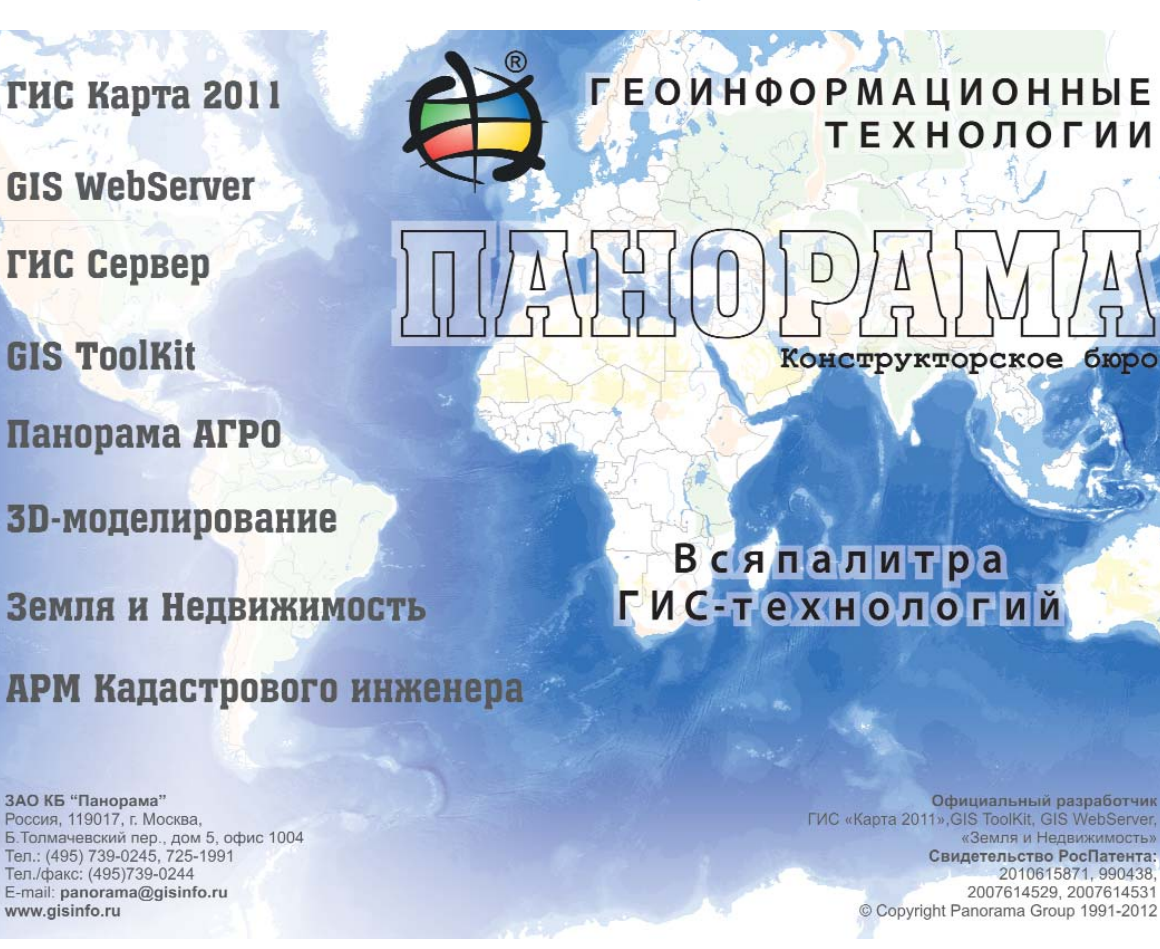

www.gisinfo.ru

#### Геопрофи eron19

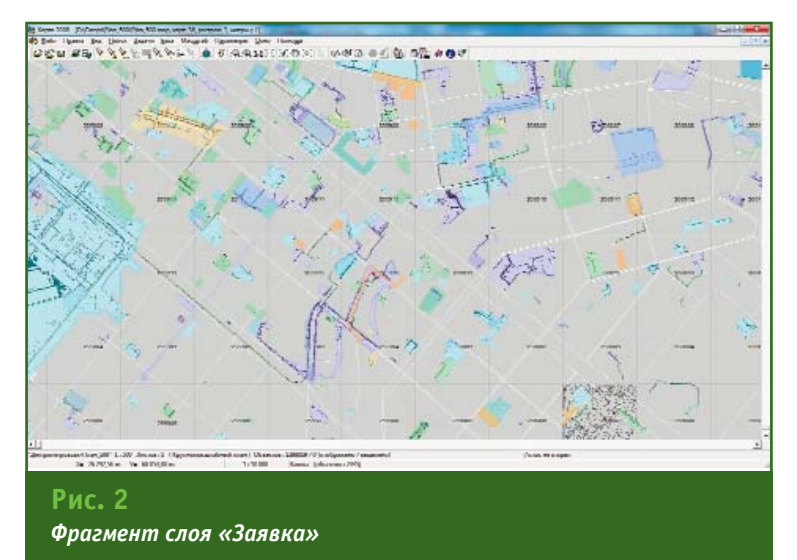

Для обеспечения работ в среде ГИС «Карта 2008» в 2008 г. был закуплен мощный по тем временам компьютер (4-ядерный процессор, 4 Гбайта 03У и т. д.), выступающий в роли сервера, на котором происходит обработка данных.

Кратко остановимся на основных этапах технологии работ по актуализации крупномасштабного векторного плана масштаба 1:500 (разработчик КП «ЦГАЗК»), составляющего основу геофонда г. Днепропетровска (плошадь города с окрестностями около 50 000 га).

1. Организация оформляет техническое задание на проведение ТГР, в котором описаны предъявляемые геослужбой требования к данной работе.

2. На основании технического задания в присутствии представителя организации определяется зона проведения работ, и информация заносится в слой классификатора «Заявка» с указанием наименования организации, даты выдачи материалов и номером технического задания (рис 2). Это позволяет отслеживать, кто в данный момент работает в конкретном месте, и помогает организации, выполняющей TГР, согласовывать результаты своих съемок с данными других организаций, при работе в одном районе.

3. Организация предоставляет в текстовом файле установленного образца информацию о планируемой работе с перечнем следующих данных: сведения о заказчике работ, наименование объекта, вид выполняемых работ, требуемые номенклатуры планшетов, адрес работ и др. Этот файл, при помощи прикладной программы «Внесение данных о геодезических работах», вводится в базу данных на SQL Server (рис. 3). Структура базы данных и программа были разработаны сотрудниками КП «ЦГАЗК», которое обеспечивает информационно-техническое обслуживание системы градостроительного кадастра г. Днепропетровска.

4. Для сводки результатов съемки с существующим векторным планом масштаба 1:500 геофонда города, организация получает растровые копии планшетов тех районов, где планируется выполнять TГР, а также, при наличии, материалы в векторном виде в масштабе 1:500, созданные другими орга-

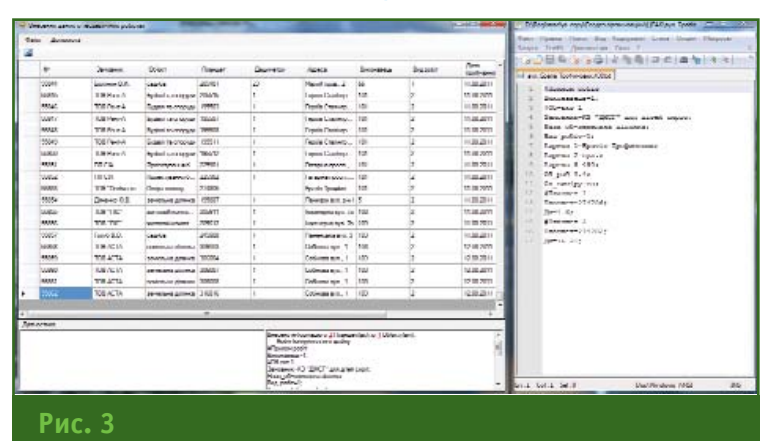

Внесение информации о ТГР в базу данных

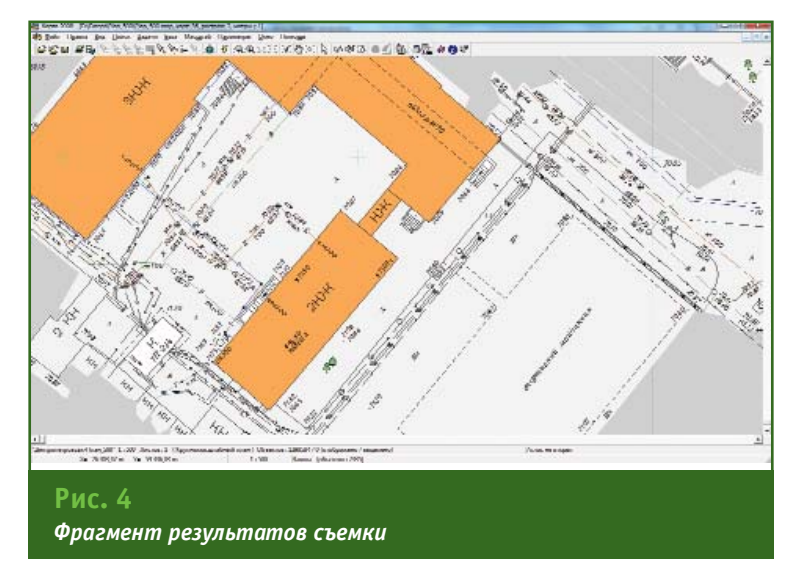

#### ТЕХНОЛОГИИ

### <u>Геопрофи з'2011</u>

низациями в пределах этой или смежной территории.

5. После проведения работ организация передает результаты съемки в обменном файле формата SXF (TXF) на проверку и для дальнейшего внесения результатов TГР в общее программно-информационное  $n000$ (рис. 4). При обнаружении ошибок переданные материалы возвращается на доработку. Принятые после проверки результаты съемки совмешаются с растровой подложкой планшета, распечатываются и заверяются штампом геослужбы.

6. После заверения результатов TГР штампом, в объект «Заявка» вносятся изменения по фактически выполненным объемам работам (в отличие от ранее внесенного площадного объекта предварительной заявки, где указывается ориентировочная область работ) и указывают дату сдачи работы. Прежде на планшетах и кальках такая информация заносилась исполнителями геодезических работ в формуляр планшета.

7. Материалы ТГР (крупномасштабный план в векторном виде) копируются в пользовательский векторный план данной организации, на котором отображаются все ранее выполненные ею работы на территории города. В настоящее время так сопровождается порядка 30 пользовательских планов (по числу организаций) (рис. 5). После этого план в векторном виде, который был сдан организацией, архивируется (сохраняется в формате ТХF). В дальнейшем он может использоваться для сводки при проведении новых ТГР или решении спорных вопросов. Таким образом хранится вся информация о работах, выполненных в разные годы.

8. Затем осуществляется совмещение полученной векторной информации с растровой, так «вдавливание» называемое (рис. 6). Это необходимо для

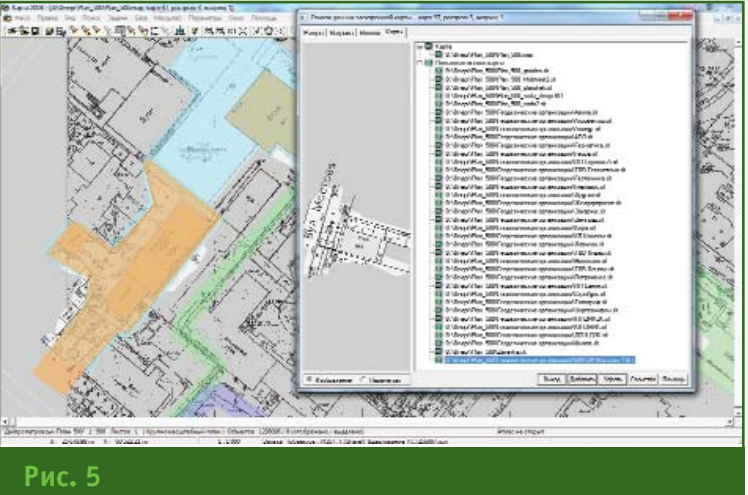

Список пользовательских планов

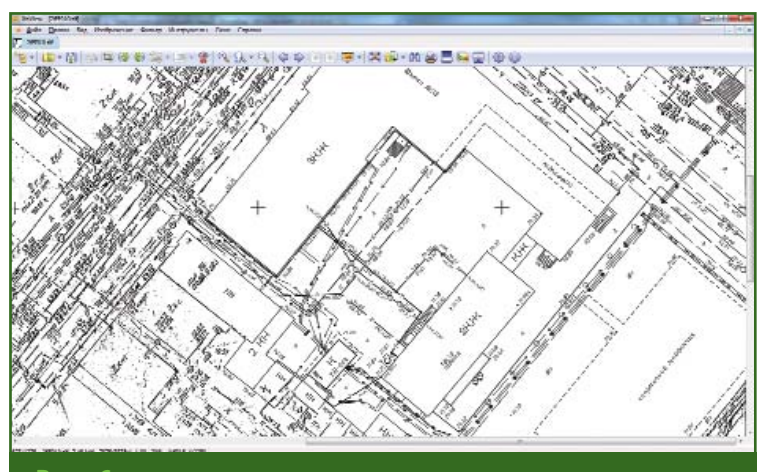

Рис. б Пример «вдавливания» растра

дальнейшей работы субъектов градостроительной деятельности с материалами ТГР. Для этих целей в классификаторе был создан слой «Перекрытие растра» (с номером порядка отображения «0» — самый нижний слой) и объект «Перекрытие» (площадной объект с заливкой белого цвета). Благодаря этому, векторная информация «затирает» существующее растровое изображение, и в результате на планшете отображаются данные, обновленные по материалам ТГР. Проводится формирование растрового изображения (TIFF) по планшетам, с сохранением привязок планшета в мировом файле привязок (TFW) и файле настроек MapInfo (TAB). Этот вид работ также выполняется в ГИС «Карта 2011».

9. С помошью графического редактора растровое изображение трансформируется до масштаба 1:1000 и сжимается с поалгоритма «CCIT мощью Group4». Это необходимо для интеграции с существующими производственными процессами, которые были разработаны около 10 лет назад.

Последние несколько лет данная технология проходила производственную апробацию и, наряду со сдачей результатов съемки в векторном виде, организации, как и раньше (до «эры цифровых технологий»), обновляли планшеты на твердой основе, срезая результаты старой съемки и нанося новое положение объектов, а затем копировали их на кальку. Но дублирование информации в век-

#### **Геопрофи** ements

#### ТЕХНОЛОГИИ

торном виде на кальке вносило ряд проблем, поскольку первичной в таком процессе являлась отсканированная калька в растровом формате. Зачастую расхождения между данными векторного плана и растровым изображением могли достигать нескольких метров (на местности), поскольку при копировании планшета на кальку уже возникают некоторые неточности, да и процесс сканирования, последующей обработки и привязки растрового изображения также вносит некоторые погрешности.

С 2011 г. регистрация, хранение, систематизация, пополнение и обновление материалов геофонда города масштаба 1:500 осуществляется исключительно в электронном (векторном) виде. Отказ от бумажных носителей и полный переход на электронную (векторную) технологию ведения работ достигнут, в первую очередь, благода-

ря практическим результатам, полученным многолетними усилиями сотрудников ГлавАПУ и КП «ЦГАЗК».

На начало 2012 г. по новой технологии сдано более 3000 объектов, а векторной информацией покрыто около 2500 га (около 5% плошади города).

В настоящее время развернута локальная сеть (на 10 рабочих мест), которая позволяет обмениваться «вдавленными» растровыми изображениями планшетов между сотрудниками для выполнения производственных задач. Начат поэтапный переход на ГИС «Карта 2011». По заказу КП «ЦГАЗК» компанией «ГИСИНФО» была проведена поставка этой версии ГИС с дополнительными модулями — «Комплекс геодезических расчетов» и «Комплекс подготовки карт к изданию».

Проходят апробацию программы ГИС «Сервер» и GIS WebServer, в частности, рассмат-

ривается возможность их применения для дальнейшего развития разработанной технологии ведения единого геофонда города Днепропетровска масштаба 1:500 в электронном векторном виде, перехода на «клиент-серверные» технологии, создание геопортала градостроительного кадастра и решения других задач. Также планируется использовать средства разработки GIS ToolKit для модернизации ряда устаревших технологий и дальнейшей автоматизации производственных процессов.

#### **RESUME**

A brief description of the technology to create, maintain, update and store a large-scale plan of the city of Dnepropetrovsk on a scale of 1:500 in the vector form and derived scales in the raster form is given. During the work there are used the GIS technology of the «Panorama» design bureau and the company's own developments.

### Навигационно-Геодезический центр

Официальный дистрибьютор компании Leica Geosystems в Украине

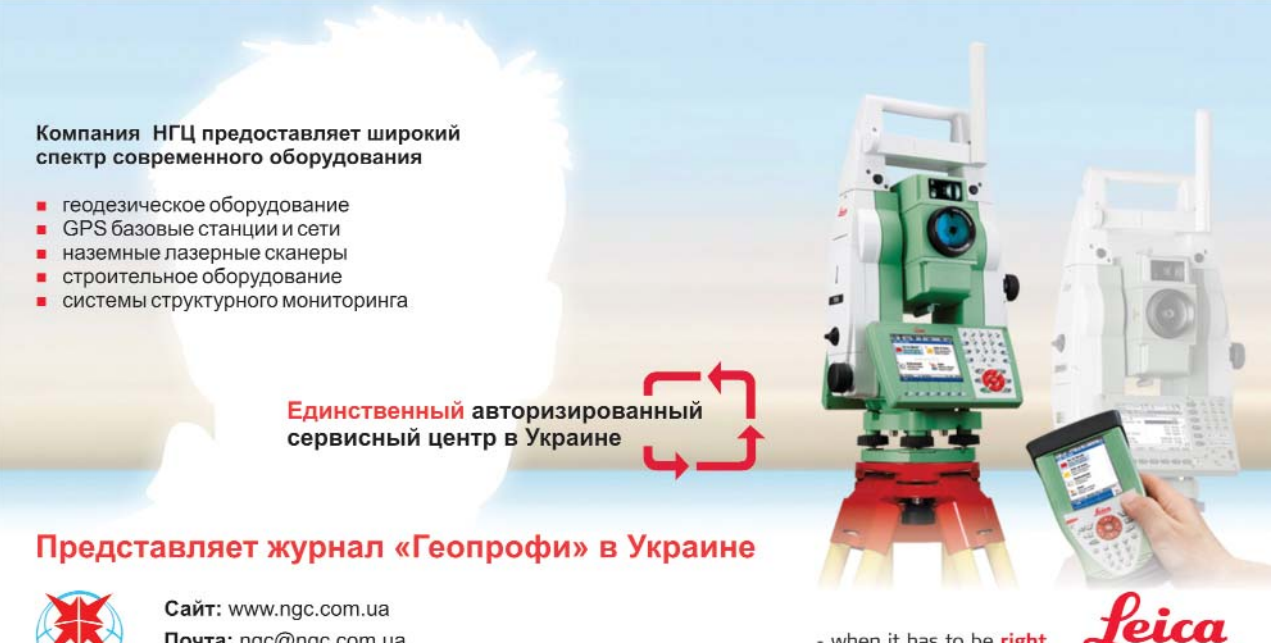

Почта: ngc@ngc.com.ua Тел./факс: +38 057 345-12-37

- when it has to be right

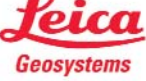

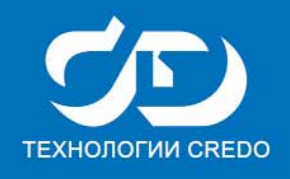

# **VIII KOHKYPC** ПРОИЗВОДСТВЕННЫХ ПРОЕКТОВ. **ВЫПОЛНЕННЫХ В СВЕДО**

Компания «КРЕДО-ДИАЛОГ» и АНО «Центр дополнительного образования «КРЕДО-образование» приглашают специалистов принять участие в конкурсе производственных проектов, выполненных с применением технологий CREDO.

Цель конкурса:

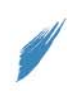

содействие широкому внедрению современных технологий и передовых методов производства работ в практику проектно-изыскательских организаций:

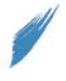

поощрение специалистов за профессионализм и высокое качество при выполнении производственных проектов и решении инженерных задач;

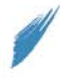

продвижение передового опыта применения инновационных технологий.

### ПРОФЕССИОНАЛИЗМ. МАСТЕРСТВО И ТВОРЧЕСКИЙ ПОДХОД - ВАШ ПУТЬ К УСПЕХУ!

### ОАО «Уралгипротранс» - участник VII конкурса производственных проектов в CREDO

Ольга Николаевна Долгих, инженер 3 категории

### Номинации:

- ◆ ГЕОДЕЗИЯ И ТОПОГРАФИЯ
- ◆ ИНЖЕНЕРНАЯ ГЕОЛОГИЯ
- ГОРНОЕ ДЕЛО
- **ТРАНСПОРТ**
- √ ГЕНПЛАН И РАЗВЯЗКИ

тел.: (499) 346-06-73, (499) 921-02-95 e-mail: market@credo-dialogue.com,

В конкурсе могут принять участие организации, являющиеся лицензионными пользователями программных продуктов CREDO третьего поколения - CREDO III и программного комплекса МАЙНФРЭЙМ.

Заявки на участие принимаются с 15 мая по 31 августа 2012 года, конкурсные объекты принимаются с 1 августа по 30 сентября 2012 года по адресу: konkurs@credo-dialogue.com.

#### Следите за информацией!

www.credo-dialogue.com; www.terra.credo-dialogue.com

## **АВТОМАТИЗАЦИЯ КАДАСТРОВЫХ РАБОТ В CREDO**

#### В.М. Русак («Кредо-Диалог», Республика Беларусь)

В 1996 г. окончил факультет гидротехнического и дорожного строительства Белорусской государственной политехнической академии (с 2002 г. — Белорусский национальный технический университет, г. Минск) по специальности «строительство автомобильных дорог и транспортных объектов», а в 2008 г. — Институт повышения квалификации и переподготовки руководящих работников и специалистов (г. Полоцк) по специальности «прикладная геодезия». После окончания академии работал в НТП «Аэрогеокарта», с 1997 г. - в БНПО «Аэрогеодезия». С 2000 г. работает в компании «Кредо-Диалог», в настоящее время ведущий инженер-геодезист.

#### **И.С. Кукареко** («Кредо-Диалог», Республика Беларусь)

В 2007 г. окончил географический факультет Белорусского государственного университета по специальности «география». В 2010 г. прошел курсы повышения квалификации на тему «Новое в законодательстве о земле» в РУП «Белаэрокосмогеодезия». После окончания университета работал в РУП «Белгеодезия». С 2011 г. работает в компании «Кредо-Диалог», в настоящее время — инженер-геодезист 2-й категории.

В апреле 2012 г. компания «Кредо-Диалог» (Минск, Республика Беларусь) выпустила в производственную эксплуата цию новые системы, предназна ченные для повышения удоб ства работы кадастровых инже неров — CREDO КАДАСТР и CREDO МЕЖЕВОЙ ПЛАН. Эти разработки компании собрали все самое лучшее из серии программ CREDO III как в воп росах оформления рабочего пространства приложений, так и в плане функционала.

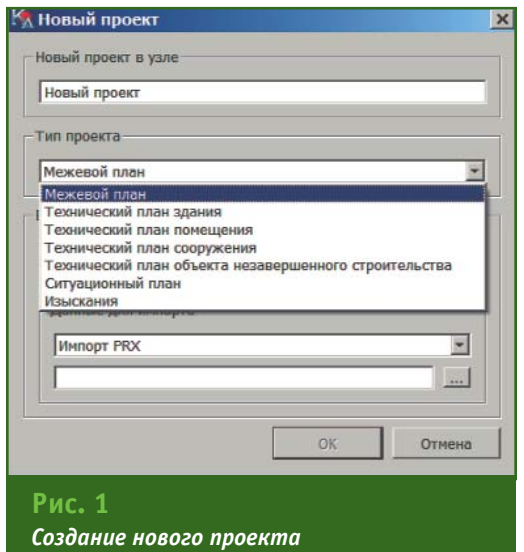

#### **Назначение систем**

Системы CREDO КАДАСТР и CREDO МЕЖЕВОЙ ПЛАН предназ начены для формирования и вы пуска документов, необходимых для постановки на кадастровый учет объектов недвижимости в соответствии с требованиями и официальными документами Минэкономразвития России:

— приказом № 412 от 24 но ября 2008 г. с изменениями (от 03.04.2012 г.) «Об утверждении формы межевого плана и требо ваний к его подготовке, пример ной формы извещения о прове дении собрания о согласовании местоположения границ зе мельных участков»;

— приказом № 388 от 3 ав густа 2011 г. «Об утверждении требований к проекту межева ния земельных участков»;

— приказом № 403 от 1 сен тября 2010 г. «Об утверждении формы технического плана зда ния и требований к его подго товке»;

— приказом № 583 от 29 но ября 2010 г. «Об утверждении формы технического плана по мещения и требований к его подготовке»;

— приказом № 693 от 23 но ября 2010 г. «Об утверждении формы технического плана со оружения и требований к его подготовке»;

— приказом № 52 от 10 фев раля 2012 г. «Об утверждении формы технического плана объ екта незавершенного строи тельства и требований к его подготовке».

CREDO КАДАСТР позволяет работать со всеми типами доку ментов (межевой план, техни ческий план здания, техничес кий план помещения, техничес кий план сооружения, техничес кий план незавершенного стро ительства), создаваемыми для постановки объектов недвижи мости на кадастровый учет (рис. 1), в то время как CREDO МЕЖЕВОЙ ПЛАН предназначен только для формирования ме жевых планов.

Работа в системах ведется на основе цифровых моделей, сос тоящих из объектов кадастрово го учета (земельные участки и их части, контуры многоконтур ных участков, а также здания, сооружения и т. п.). Они имеют пространственное положение

### Гтопрофи 3'2012

#### ТЕХНОЛОГИИ

(геометрию) и семантическое описание (свойства) и хранятся в соответствующих типах проектов. На основании этих данных формируются документы, необходимые для постановки на кадастровый учет объектов недвижимости.

Системы прелоставляют пользователю возможность получить необходимую выходную информацию в бумажном варианте или в XML-файлах.

Помимо проектов для формирования документов кадастрового учета системы позволяют работать в проектах «Изыскания» и «Ситуационный план». предназначенных для создания других типов документов. Так, в проекте «Изыскания» можно разработать схему геодезических построений, обязательную для документов, представляемых в бумажном виде. А для построения цифровой модели ситуации, которая может использоваться в качестве «фона» при создании графической части отчетов, предназначен проект «Ситуационный план».

#### • Исходные данные

Для работы в системах CREDO КАДАСТР и СКЕДО МЕЖЕВОЙ ПЛАН в качестве исходных данных используются файлы следующих форматов:

— XML (кадастровые выписки, кадастровые планы территорий);

GDS (данные И3 CREDO DAT):

- ТХТ (текстовые файлы, содержащие координаты точек);

- PRX и OBX (проекты, созданные в системах CREDO III);

— LPN (ЗЕМПЛАН);

- DXF (AutoCAD);

- MIF/MID (MapInfo);

- ТХF и SXF (ПО КБ «Панора $max);$ 

- TMD, CRF, TIFF, BMP, PNG, JPEG (файлы, содержащие графические подложки).

Импорт XML-файлов выполняется в соответствии с последними версиями описания струк-

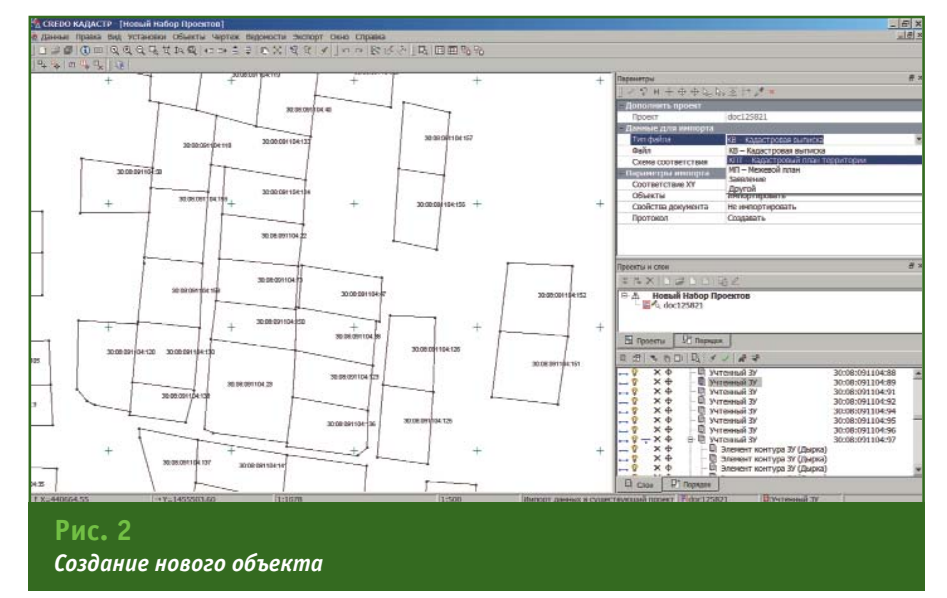

туры файла, опубликованными на сайте Росреестра (КВ-04, КПТ-07, МП-03, все ТП-01, Заявление-17). При импорте XMLфайлов в программу загружается не только геометрия объектов, но и их полное семантическое описание, включая данные по соседним объектам.

Импорт данных в форматах AutoCAD (DXF), MapInfo и ПО КБ «Панорама» предусматривает настройки параметров. Это позволяет назначить импортируемым элементам соответствующие объекты кадастрового учета, что значительно упрощает дальнейшую работу с системами.

#### • Работа в системах

Для удобства пользователей в системах CREDO КАДАСТР и **CREDO МЕЖЕВОЙ ПЛАН основ**ные операции над объектами кадастрового учета сведены в несколько команд, каждая из которых дает возможность выбирать дополнительные методы работы.

В системах имеются различные методы создания нового объекта: по существующему контуру, объединением имеющихся контуров, делением существующего контура или в несколько этапов, например без геометрических данных, с их последующим добавлением (рис. 2).

Реализованные в программах методы позволяют одновременно редактировать геометрию нескольких объектов кадастрового учета при условии наличия у них общего сегмента границы, изменять геометрию объекта при условии сохранения площади, редактировать точки и линии границ объекта в таблицах, а также применять групповое редактирование свойств объектов.

Помимо общих команд в новых системах сделан еще целый ряд изменений, упрощающих рутинную работу.

Так, реализована автоматическая нумерация точек в цифровой модели выбранного объекта, учитывающая при этом номера точек, имеющихся в модели объекта кадастрового учета. Эта функция обладает собственными настройками, которые позволяют задать начальный номер и определить необходимость учета существующих в цифровой модели номеров точек.

В соответствии с приказами Росреестра в отчетах требуется указывать значения предельно допустимой погрешности определения площади участка. Но при этом отсутствуют четкие рекомендации, по каким формулам это значение нужно вычислять, и как следствие, в различных кадастровых палатах используются разные типы оценок точности площади участка. Поэтому при вычислении площадей

#### Геопрофи eron19

ТЕХНОЛОГИИ

участков система позволяет учитывать региональные требования. Так, например, можно изменить как значение нормативного коэффициента, так и оценку точности определения площадей (средняя квадратическая погрешность, максимальное либо среднее значение по всем точкам участка, включая «дырки»). Также системы CREDO КА-ДАСТР и СКЕДО МЕЖЕВОЙ ПЛАН позволяют проводить автоматическое вычисление площадей многоконтурных участков, учитывая внутренние контуры («дырки»).

Различные варианты проектов с заполненными свойствами сохраняются в специальной библиотеке под соответствующими именами. Такими свойствами, например, могут быть данные о кадастровом инженере. В библиотеке допускается хранить неограниченное количество вариантов. Кроме того, один из них можно использовать по умолчанию - соответствующее свойство будет заполняться автоматически при создании проекта.

В системах реализована древовидная структура проектов в

наборе проектов. Это позволяет удобно организовать хранение информации, а также многократно использовать данные «общих» проектов, содержащих, например, кадастровый план территории, информацию о пунктах межевых сетей или планово-высотного обоснования на территории выполнения работ кадастровым инженером.

#### • Формирование пакета документов

В соответствии с изменениями к приказу № 412 и приказам по техническим планам в системах CREDO КАДАСТР и CREDO ME-ЖЕВОЙ ПЛАН для выпуска документов в электронном и бумажном виде используется один и тот же набор данных.

В то же время набор данных для подготовки отчетов в электронном и бумажном виде несколько отличается. Поэтому в системах реализована возможность настройки отображения свойств объектов в зависимости от типа формируемого документа (бумажный вариант и/или XML-файл), а в случае подготовки документов в электронном виде - еще и по типу параметров (обязательный/необяза-

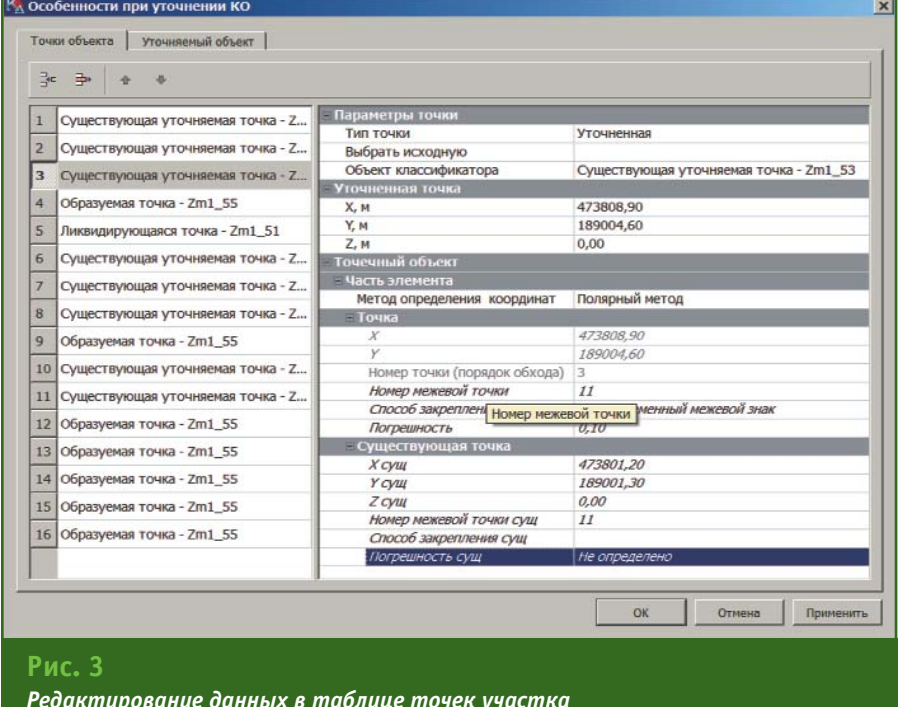

тельный). Эта функция позволяет скрыть «лишние» данные, которые не используются при подготовке определенного типа документа. Заполнение всех обязательных параметров гарантирует создание корректного XML-файла. Видимые необязательные параметры отображаются курсивом.

При создании XML-файлов автоматически контролируется их соответствие правилам (схемам), опубликованным на сайте Росреестра. Результаты проверки корректности XML-файла выводятся в протокол, а при наличии ошибок в нем указывается строка файла, где была отмечена ошибка, и ее причина.

При формировании отчета в бумажном виде реализован механизм автоматической вставки чертежей, что позволяет получить готовый документ, а не собирать его вручную.

В новых системах реализована функция сравнения геометрии двух участков с последующим выводом этой информации в отчеты межевых планов в бумажном виде. Пользователю необходимо лишь выбрать контур исходного участка и ввести максимальное расстояние между существующими и уточненными точками. Результаты расчета отображаются в таблице точек участка, которая доступна для редактирования - можно менять порядок и значения свойств точек, добавлять и удалять точки, наследовать параметры, существующие в цифровой модели (рис. 3). В XML-файле сохраняется только необходимая информация (данные по уточненному участку без информации по исходным точкам). При этом следует отме-**ТИТЬ, ЧТО VTOЧНЯТЬСЯ МОГVT НЕ** только земельные участки, но и контуры многоконтурных земельных участков, и внутренние контуры объектов.

Системы CREDO КАДАСТР и СКЕДО МЕЖЕВОЙ ПЛАН предос-

#### ТЕХНОЛОГИИ

тавляют пользователю возможность многократно использовать данные, имеющиеся в цифровой модели. Например, нет необходимости вводить данные по участку, который уже существует в модели - достаточно его указать, после чего информация о нем будет передана в бумажный отчет или XML-файл. Если участок отсутствует в цифровой модели, данные по нему можно ввести и сохранить в специальной библиотеке, после чего ссылаться на них, заполняя свойства другого участка.

Также в системах CREDO КА-ДАСТР и СКЕДО МЕЖЕВОЙ ПЛАН имеются дополнительные приложения: «Редактор отчетов», «Редактор стилей» и «Редактор шаблонов ведомостей», которые позволяют редактировать состав и вид выходных доку-**MAHTOR** 

«Редактор шаблонов ведомостей» (чертежей и т. п.) — это стандартный редактор CREDO III, адаптированный для изменения шаблонов ведомостей документов кадастрового учета.

«Редактор отчетов» помогает пользователю сформировать перечень шаблонов ведомостей и сгруппировать их (или отредактировать установленные по умолчанию), в соответствии с которым будет создан итоговый документ. При необходимости пользователь может самостоятельно редактировать существующие (или создавать новые) шаблоны, что позволяет изменить как содержание конкретной ведомости, так и всего итогового документа.

«Редактор стилей» предоставляет возможность изменять параметры создаваемых документов кадастрового учета: как условные знаки, так и подписи (выполняется в стандартном «Редакторе классификатора»). Кроме того, в «Редакторе классификатора» можно изменить настройки по умолчанию для свойств (семантическое описание), что позволит не вводить однотипную информацию по объектам кадастрового учета. Например, при изменении настроек по умолчанию в описании адреса (регион РФ, населенный пункт и т. п.), он автоматически будет присваиваться всем новым объектам. Также можно создавать собственные списки значений. после чего выбирать значения из выпадающих списков, а не вводить их каждый раз заново.

#### **RESUME**

The possibilities of the new systems CREDO KADASTR and CREDO MEZHEVOI PLAN issued into production by the company «CREDO DIALOGUE» in April 2012, are considered. The systems are designed for the formation and release of documents required for registration of real estate in the cadastre in accordance with the requirements and official documents of the RF Ministry of Economic Development.

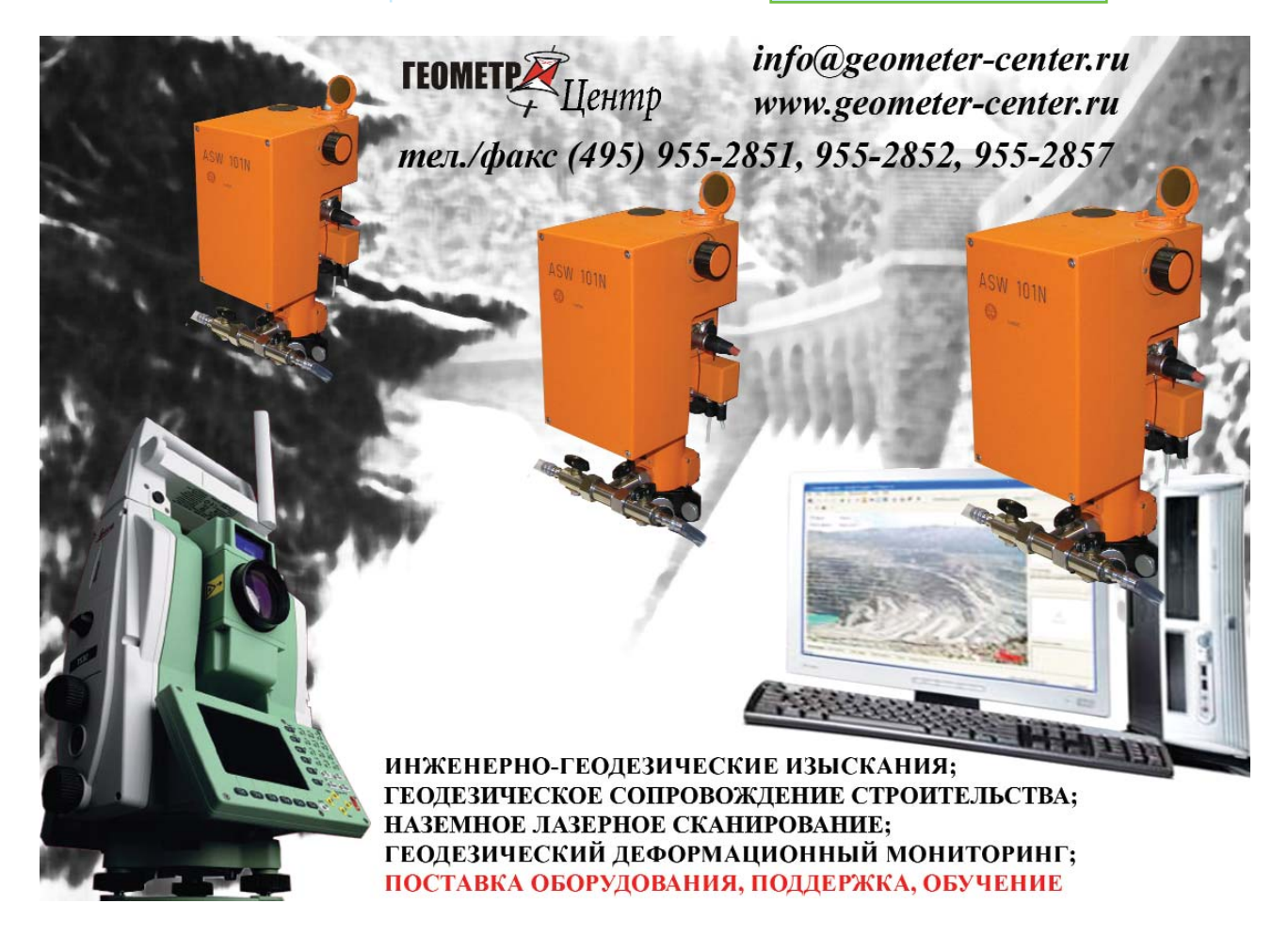

### Гелпрлфи

### 3'2012 Franpa@u

## **СОБЫТИЯ**

#### **- Компания НАВГЕОКОМ передала МИИГАиК учебные лицензии на ПО ERDAS**

Комплект учебных лицензий на использование программно го обеспечения ERDAS МИИГАиК получил от компании НАВГЕО КОМ в качестве подарка ко Дню космонавтики. Преподаватели факультета прикладной космо навтики и фотограмметрии МИИГАиК оборудуют пять рабо чих мест программными прило жениями ERDAS (HEAK Core Entry Level, HEAK Entry ORIMA и HEAK Entry Photogrammetry) для подготовки студентов, обу чающихся на кафедре фотог рамметрии.

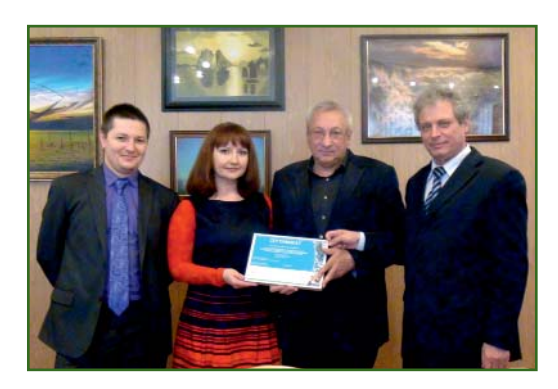

Специалисты НАВГЕОКОМ проведут для студентов и пре подавателей МИИГАиК курс обу чения работе с новым програм мным обеспечением.

Переданные университету лицензии позволяют выполнять полный цикл фотограмметри ческих работ: от создания и им порта блока данных до построе ния ЦМР и создания ортофотоп ланов, в том числе проводить аэротриангуляцию неограни ченного числа снимков с ис пользованием данных GPS и IMU и обрабатывать данные, по лученные камерой Leica ADS 80. Кроме того, студенты смогут осуществлять полноценную те матическую обработку данных ДЗЗ с помощью включенных в комплект модулей: выявления изменений, полуавтоматичес кой векторизации, работы с ра диолокационными данными, создания бесшовных мозаик и трехмерного моделирования территорий.

Сертификат на комплект ли цензий в торжественной обста новке вручили Е.А. Давыдова, руководитель направления по сотрудничеству с вузами компа нии НАВГЕОКОМ, и А.В. Кала бин, продакт-менеджер компании НАВГЕОКОМ по програм мному обеспечению ERDAS. Со стороны МИИГАиК сертификат приняли ректор университета В.А. Малинников и заведующий кафедрой фотограмметрии А.П. Михайлов.

#### **По информации компании НАВГЕОКОМ**

#### **VI Международный форум по спутниковой навигации. Международная выставка** «Навитех-2012» (Москва, **17–19 апреля 2012 г.)**

В форуме приняли участие члены Правительства РФ, предс тавители производителей нави гационного оборудования, гла вы крупных международных компаний из 16 стран мира (Россия, США, Индия, Китай и др.). Общее количество участ ников составило 1300 человек.

Мероприятие торжественно открыл заместитель Председате ля Правительства РФ В.Ю. Сур ков. В своем приветствии он от метил, что Правительство РФ за интересовано в развитии сферы навигационно-информационных систем и готово обеспечи вать ее коммерциализацию. Так же с приветственным словом выступили: председатель Совета директоров ОАО «НИС ГЛОНАСС» Е.М. Примаков, руководитель Роскосмоса В.А. Поповкин и глава постоянного представи тельства Европейского косми ческого агентства в РФ Р. Пи шель.

На пленарном заседании прозвучали доклады российских и зарубежных экспертов, среди которых: Г.Г. Ступак (ОАО «Рос сийские космические систе мы»), А.О. Гурко (ОАО «НИС ГЛО НАСС»), А.И. Касьянов (Рос транснадзор), Е.Н. Шмелев (ОАО «АВТОВАЗ»), Р. Клор (Государ ственный департамент США), Ч. Хиангдонг (Китайская нацио нальная администрация по ГНСС и приложениям), С. Фудживара (Центральное учреждение по космической политике, Япония), П. Р. Сазиш (Atic Data Systems Private Limited, Индия), Ф. Паули (NOKIA), А.О. Куприянов (Ассо циация «ГЛОНАСС/ГНСС-Форум»).

За два дня работы форума было проведено пленарное за

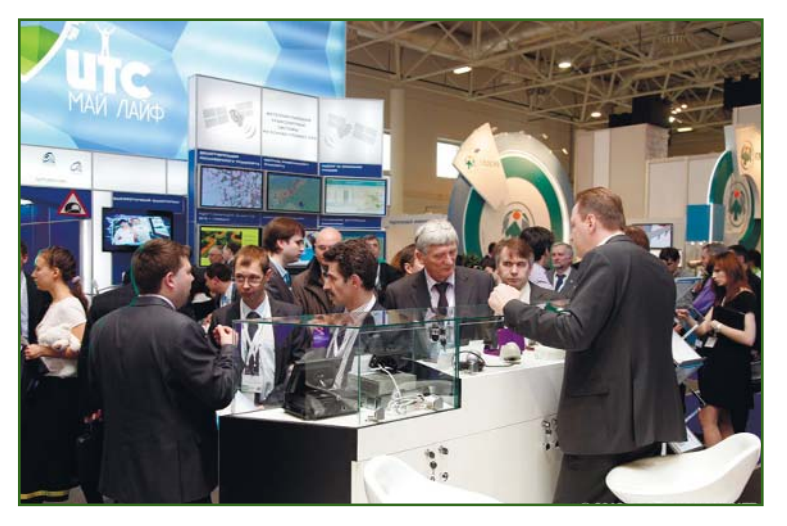

### Гелпрлфи

#### **НОВОСТИ**

седание, 5 заседаний «круглых столов» и 7 секций, прошли выступления участников инно вационного центра Сколково, состоялась церемония вручения ежегодной премии Ассоциации «ГЛОНАСС/ГНСС-Форум» в области навигации «За вклад в создание и развитие системы ГЛОНАСС».

В рамках форума ОАО «НИС ГЛОНАСС» подписал официаль ные соглашения о сотрудниче стве с 12 партнерами, опреде ленными в ходе второго этапа конкурсных процедур. Предме том соглашений стало внедре ние спутниковых навигацион ных технологий с использова нием ГЛОНАСС в регионах РФ, повышение качества услуг в сфере навигационной деятель ности для потребителей, созда ние единого навигационно-информационного пространства.

Заседания «круглых столов» были посвящены темам: «Кар тографическое обеспечение на вигационно-информационных систем», «Навигационно-информационные системы на транспорте: глобальный прими тив или сложные технологичес кие системы?», «Навигационно информационные услуги в авто мобиле: определяя будущее», «Государственное регулирова ние в навигационной сфере: за или против?», «Страховая теле матика. Перспективы развития на российском рынке».

Международный форум пре доставляет возможность компа ниям-производителям телематического оборудования пред ставить как готовую продукцию, так и проекты новых сервисов и услуг. Участники и гости отмети ли, что из форума, ориентиро ванного на профессионалов, он превратился в мероприятие, направленное на массового потребителя. На стендах демон стрировались последние высо котехнологичные разработки на основе спутниковых навигаци онных технологий.

Участники форума обозначи ли основные тенденции разви тия спутниковых технологий на 2012 г.:

— крупные государственные проекты по внедрению навига ционных технологий: «ЭРА-ГЛО-НАСС», NG911, eCall, SIMRAV, EDR и др.;

— концепция Connected Car; — использование навигаци онных технологий для модерни зации транспортной инфраст руктуры и обеспечения безо пасности на транспорте: ИТС, системы диспетчеризации, сис темы оплаты, тахографы;

— мультисистемность нави гационного оборудования,

— формирование экосистем вокруг компаний и технологий,

— облачные решения.

Итоги форума позволят про изводителям телематического оборудования разрабатывать новые инновационные проекты, реализовывать программы на основе навигационно-информационных технологий в инте ресах социальноэкономичес кого развития регионов РФ и в целях популяризации техноло гий ГЛОНАСС среди населения.

> **По информации оргкомитета форума**

**VIII Международный научный конгресс и выставка** «Интерэкспо Гео-Сибирь-**2012» (Новосибирск, 17–19 апреля 2012 г.)**

В этом году проект «Гео-Сибирь», имеющий семилетнюю историю, по инициативе орга низатора — Сибирской государ ственной геодезической акаде мии (СГГА) прошел в новом фор мате как Международный науч ный конгресс и выставка «Инте рэкспо Гео-Сибирь», подчеркивая тем самым расширяющуюся международную составляющую и его значимость для россий ских и зарубежных компаний. Новым партнером СГГА при про ведении данного мероприятия выступил выставочный опера тор 000 «Интер Гео-Сибирь». Выставка и основные заседания конгресса прошли в МВЦ «Но восибирск Экспоцентр», придав проекту современность и прив лекательность, а также создав комфортные условия для рабо ты участников и посетителей.

Спонсорскую поддержку «Интерэкспо Гео-Сибирь-2012» оказали: НП АГП «Меридиан +» — генеральный спонсор и «ГЕОСТРОЙИЗЫСКАНИЯ» официальный спонсор.

По данным организаторов количество участников конг ресса составило около 1700 специалистов, включая иност ранные делегации, а число по сетителей выставки превысило 2000 человек. По результатам научного конгресса опублико вано 760 статей в 16 томах. Все статьи прошли рецензирование.

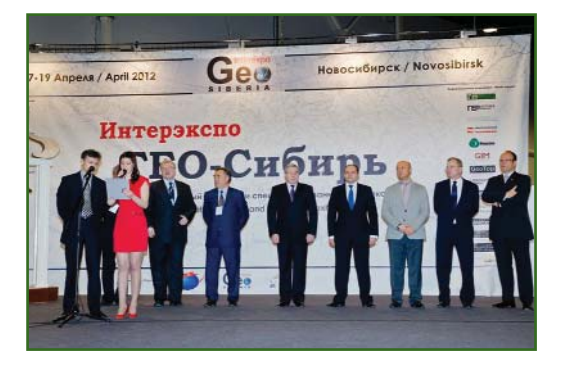

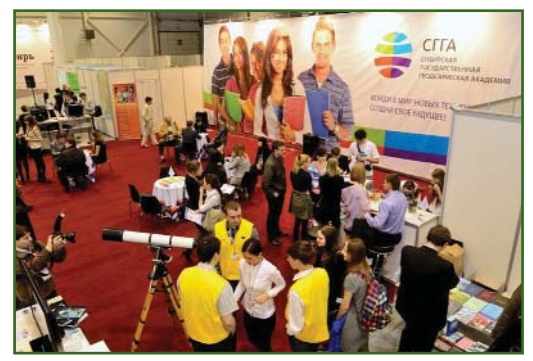

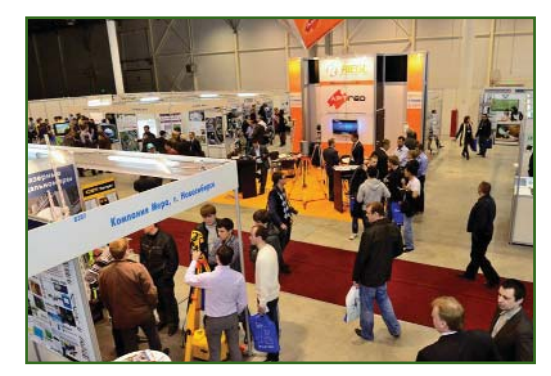

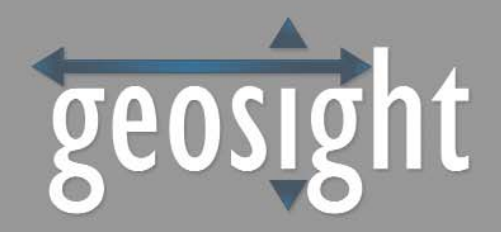

MINEi

### Система Сканирования Полостей

Новая инновационная универсальная система мониторинга полостей (CMS) MINEi - сбор данных для подсчета объема недоступных и опасных подземных полостей.

#### Больше никаких потерянных или поврежденных кабелей система MINEi является полностью БЕСПРОВОДНОЙ

Дальность сканирования: 500 м (без отражателя) Точность по дальности: ±2 см Угол поворота: 0°-360° Угол подъема: 0°-310° Угловая точность: ±0.1° Время сканирования - 7 МИНУТ Количество точек за одно сканирование: 55 800 Рабочая температура: от -30°С до +60°С Водо- и пыленепроницаемый корпус Общий вес (включая аккумулятор): 7,2 кг

> Пользователи могут САМОСТОЯТЕЛЬНО **КАЛИБРОВАТЬ СЕСИ СИСТЕМЫ**

CHCTEME MINEI KOMMAHIN GeoSight - это ТОЧНАЯ и БЕЗОПАСНАЯ работа!

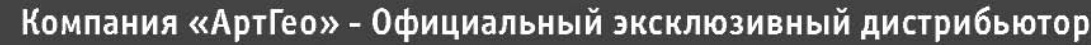

Россия, 119334, Москва, ул. Вавилова, д. 5, корп. 3, офис 116 Телефон: +7 (495) 781 7888 E-mail: info@art-geo.ru

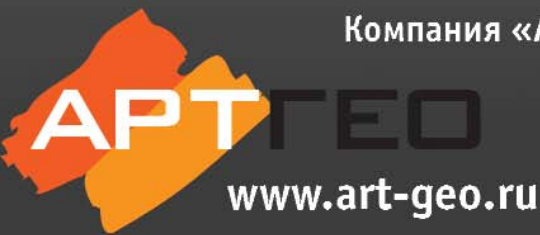

### Геопрофи 3'2012

#### **НОВОСТИ**

С их содержанием можно озна комиться на сайтах www.expo geo.ru и geosiberia.ssga.ru.

В рамках конгресса и выстав ки было проведено: 7 междуна родных конференций (22 сек ции), 7 заседаний «круглых сто лов», 12 семинаров, 13 стендо вых презентаций, 7 мастер классов, второй съезд НП «Союз геодезистов и картографов Си бири и Урала», ярмарка вакан сий, игра «Архитектурно-исторический геокэшинг».

В выставке приняли участие 87 компаний из 15 городов Рос сии, а также стран ближнего и дальнего зарубежья. Выставку впервые посетили делегации из Узбекистана и Казахстана.

Для ведущих зарубежных и российских компаний выставка стала традиционным местом, где экспонируются современные геодезические приборы и нави гационное оборудование, ПО, ГИС-технологии для инженерно-геодезических, изыскательских работ, различных отраслей городского хозяйства, техника для контроля состояния при родных экосистем, информаци онно-навигационные комплексы и другие разработки. Их на своих стендах демонстрирова ли: НП АГП «Меридиан+», «ГЕОСТРОЙИЗЫСКАНИЯ», «Гео Навигация» (Екатеринбург), ПРИН, «Гео-Альянс», УОМЗ (Екатеринбург), ИТЦ «СКАНЭКС», Фирма «Ракурс», «Йена Инстру мент», «ГЕОКАД плюс» (Новоси бирск), КБ «Панорама», «Сов зонд», «АртГео», «Интер-Гео» (Екатеринбург), «УралГеоТехно логии» (Екатеринбург), «Кас сандана», Navxperience (Герма ния), «ПОИНТ», Филиал ФГУП «Рослесинфорг» «Запсиблесп роект» (Новосибирск), «ЛИМБ» (Санкт-Петербург), «Джи Пи Эс Ком», «ГНСС плюс», филиал ФГБУ НИЦ «Планета» (Новоси бирск), ГИА «Иннотер», «Рус навгеосеть», «Кредо-Диалог» (Белоруссия) и многие другие компании.

Отметим некоторые разра ботки, представленные на выс тавке.

НП АГП «Меридиан+» проде монстрировало свои возмож ности по выполнению компле ксных работ, в том числе на гид ротехнических сооружениях, в особо сложных географических и климатических условиях.

Компания «ГЕОСТРОЙИЗЫС КАНИЯ» провела ряд стендовых презентаций с представлением приемников Topcon GR-5 и Sokkia GRX1 — новинок компании Topcon — Sokkia.

Компания «ПРИН» предста вила геодезический приемник Trimble GeoXR и осуществила полевую демонстрацию техно логий Trimble Vision и Trimble Integrated Surveying.

Компания «АртГео» показала новинки оборудования RIEGL (Австрия). Кроме того, в рамках выставки состоялся выездной семинар на шахту Кемеровской области, где представитель ком пании RIEGL продемонстрировал возможности новой модели на земного лазерного сканера VZ 4000, предназначенной для ре шения маркшейдерских задач.

На стенде компании «Кредо Диалог» посетители могли поз накомиться с программами, предназначенными для обра ботки материалов инженерных изысканий, создания и ведения крупномасштабных цифровых планов городов и промышлен ных предприятий, кадастровых и маркшейдерских работ и ре шения других инженерных за дач.

Метрологический центр из мерительных приборов и инструментов «Мастер-Сервис» (Санкт-Петербург) представил компактный наземный фазовый лазерный сканер FARO Focus3D.

Особое внимание было прив лечено к беспилотным летатель ным аппаратам (БЛПА) и их практическому применению. Эти приборы и технологии де монстрировали компании:

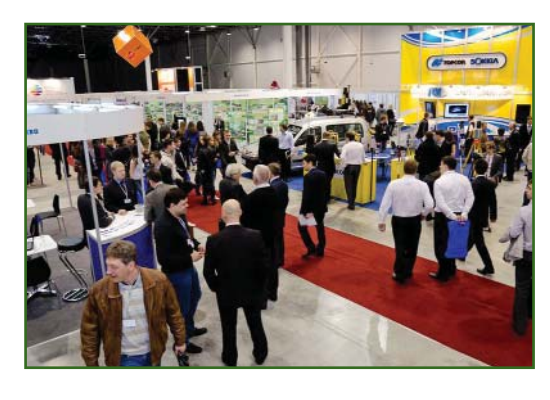

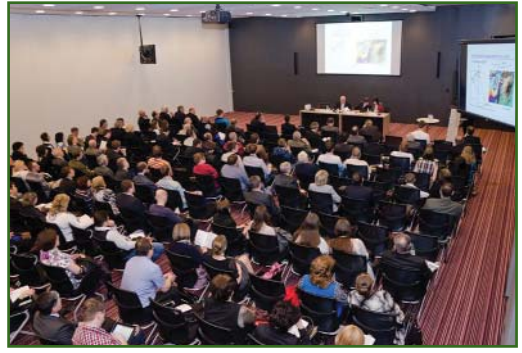

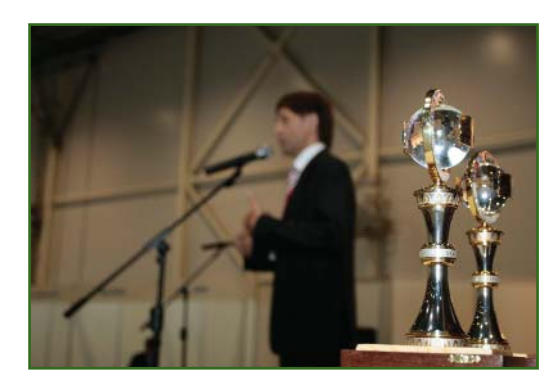

«ЛИМБ», «ПЛАЗ» (Санкт-Петербург), «АФМ-Каскад» и «АВАКС-ГеоСервис» (Красноярск).

Компания «ЛИМБ» накануне выставки совместно с СГГА орга низовала демонстрационный полет БПЛА «ОРЛАН-10», выполнив съемку береговой линии Новосибирского водохранили ша, и на семинаре-презентации «БПЛА для мониторинга терри торий» показала уже обрабо танные результаты.

Фирма «Ракурс» представила новую версию ЦФС PHOTOMOD.

Филиал ФГУП «Рослесин форг» «Запсиблеспроект» де монстрировал на своем стенде технологии выполнения кадаст ровых работ на значительных по площади территориях на ба зе WEB-приложений.

X. Карпелла (Terrasolid Ltd., Финляндия) провел мастеркласс «Использование мобильных лидарных систем для съемки трамвайных путей на примере Хельсинки».

Участниками конгресса стали 130 организаций из 30 городов России и 38 стран, в том числе Германии, Швейцарии, Нидерландов, Израиля, Австрии, Канады, США, Чехии, Нигерии, Бельгии, Китая, Финляндии, Узбекистана, Казахстана, Монголии, Белоруссии и др.

При активном содействии Новосибирского областного фонда поддержки науки и инновационной деятельности свои достижения представили специалисты СГГА, «СНИИГГиМС», ИНГГ СО РАН, ИГД СО РАН, ФГУП «Рослесинфорг» «Запсиблеспроект», ИВМиМГ СО РАН, КТИ НП СО РАН. Научно-технологические разработки для поиска, разведки полезных ископаемых, инновационные проекты продемонстрировали ИНСТИТУТЫ ИСЭЖ, КТИ ВТ, ИЭОПП, ИХКГ. Институт горного дела Севера им. Н.В. Черского СО РАН (Якутск) показал новый программно-аппаратный комплекс для детального изучения строения и состояния снежно-ледяного покрова рек с целью прогнозирования весенних паводков.

Заседания секций проходили в СГГА, а также на базе институтов СО РАН.

На заседаниях «круглых столов», проводимых в МВЦ «Новосибирск Экспоцентр», были затронуты следующие актуальные вопросы:

- геоинформационное обеспечение устойчивого развития территории на основе данных ГЛОНАСС и других результатов космической деятельности:

- интеграция информационных систем государственного кадастра недвижимости, единого государственного реестра прав, информационных систем обеспечения градостроительной деятельности и налогового реестра в целях устойчивого развития территорий;

современные задачи маркшейдерского обеспечения горнодобывающих и нефтегазодобывающих отраслей;

- интеграция взаимодействия образования, научных учреждений и производственных предприятий в развитии оптотехники и приборостроения в Сибирском регионе;

- проектирование 3D-объектов промышленного и гражданского назначения.

Среди участников заседаний были руководители и представители федеральных, региональных и муниципальных органов управления, высших учебных заведений, научно-исследовательских институтов СО РАН, а также отраслевых производственных организаций. В качестве итога рабочих совещаний участниками были подписаны меморандумы, в которых достигнута договоренность сторон об основных приоритетных направлениях деятельности, определены задачи дальнейшего развития соответствующих отраслей.

Второй съезд НП «Союз геодезистов и картографов Сибири и Урала» обозначил приоритетные направления развития геодезии и картографии в современных условиях и наметил пути интеграции различных организаций в целях выработки единых требований к продукции и нормативным документам, регламентирующим применение современного оборудования и программных средств.

Одним из ярких событий конгресса стал третий международный семинар «Раннее предупреждение и управление в кризисных и чрезвычайных ситуациях», проходивший при поддержке Международной картографической ассоциации (ICA) и Международного общества «Цифровая Земля», при содействии СГГА. С докладами, в которых ярко прослеживалась актуальная тематика современного геопространства - геоинформатика в раннем предупреждении и управлении в кризисных и чрезвычайных ситуациях, выступили ученые, сотрудники МЧС, специалисты из России, Израиля, Швейцарии, Монголии, США, Чехии, Канады. Докладчиками был охвачен широкий ряд вопросов, касающихся наиболее эффективных методов мониторинга и раннего предупреждения возникновения чрезвычайных ситуаций: современных достижений в управлении, выработке алгоритма действий, отслеживании динамики развития и ликвидации кризисных ситуаций и ЧС.

Работа VIII Международного научного конгресса и выставки «Интерэкспо Гео-Сибирь-2012» по традиции завершилась подведением итогов конкурса «Золотая медаль «Интерэкспо Гео-Сибирь».

Золотой медалью были награждены: НПК «Индустриальные геодезические системы» (Омск), НИС СГГА, Филиал ФГУП «Рослесинфорг» «Запсиблеспроект», «Совзонд» и «ГЕОСТ-РОЙИЗЫСКАНИЯ».

Серебряная медаль была вручена следующим организациям: Институт почвоведения и агрохимии СО РАН (Новосибирск), «ЛИМБ», «СТЦ» (Санкт-Петербург), филиал ФГБУ НИЦ «Планета» (Новосибирск). Национальный исследовательский Томский политехнический университет и СГГА.

За активное участие в работе выставки и деловой программе конгресса и представленные проекты дипломами были награждены компании: ВКГТУ им. Д. Серикбаева (Казахстан), «Совзонд», КБ «Панорама», КТИ ВТ СО РАН (Новосибирск), НПК «Индустриальные геодезические системы», «ЗКК Геостарт» (Новосибирск), Институт горно-

#### **НОВОСТИ**

го дела Севера им. Н.В. Черско го СО РАН, «Новосибирский ин женерный центр», Тувинский институт комплексного освое ния природных ресурсов СО РАН (Кызыл) и Национальный ис следовательский Томский поли технический университет.

В 2013 г. Международный на учный конгресс и выставка «Ин терэкспо Гео-Сибирь» пройдет 24–26 апреля.

#### **По информации**  «Интерэкспо Гео-Сибирь»

**VI Международная конференция «Космическая съемка — на пике высоких технологий» (Московская обл., 25–27 апреля 2012 г.)**

Спонсорами конференции, ежегодно организуемой компа нией «Совзонд», выступили компании: DigitalGlobe (США) — платиновый, RapidEye (Гер мания) — золотой, PASCO (Япо ния) и GeoEye (США) — сереб ряные. В качестве партнера в конференции приняла участие ГИС-Ассоциация, а информационную поддержку оказали рос сийские и зарубежные профес сиональные издания и Интер нет-порталы, в том числе журнал «Геопрофи».

Кроме российских специа листов в мероприятии участво вали представители Белорус сии, Казахстана, Латвии, Украи ны, Великобритании, Германии, Испании, Италии, Канады, Нор вегии, США, Франции, Швейца рии, Швеции, Японии.

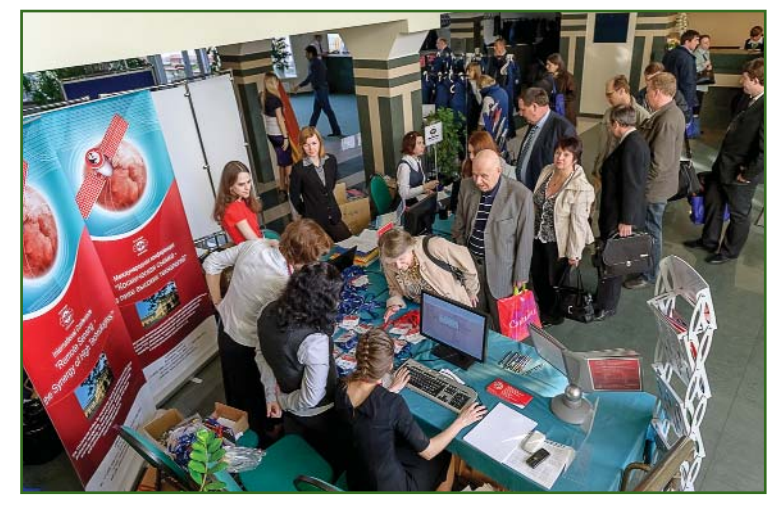

Традиционно конференцию открыл В.И. Михайлов, гене ральный директор компании «Совзонд», а затем выступил М.А. Болсуновский, его первый заместитель.

В своем докладе он обозна чил вектор развития геоинфор мационных систем (ГИС) и инф раструктуры пространственных данных (ИПД). За время своего существования компания выст роила надежные отношения с операторами спутников ДЗЗ, вы работала эффективные спосо бы получения пространствен ных данных, сформировала предложения по обеспечению пользователей ими. Совместно с партнерами, поставляющими программное обеспечение, бы ли разработаны результативные методы обработки геопростран ственных данных, созданы авто матизированные алгоритмы, позволяющие получать анали тическую информацию. Рацио

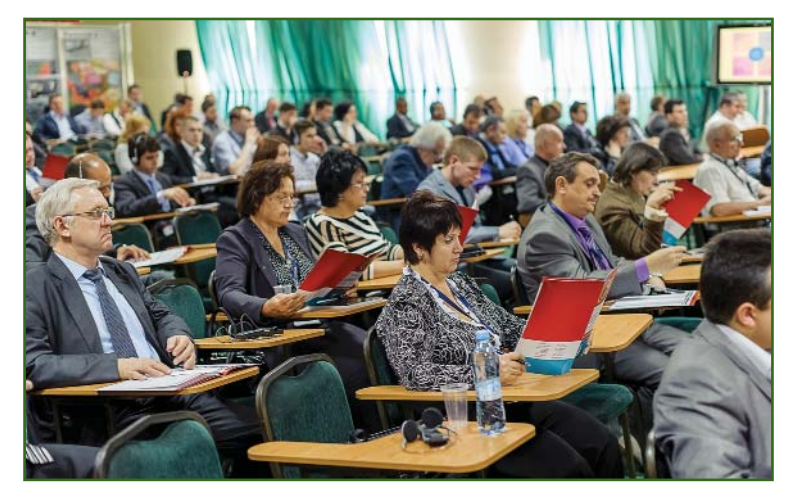

нальный выбор программно-аппаратных комплексов, охваты вающих всю цепочку от приема до обработки пространственной информации, позволили компа нии «Совзонд» внести свой вклад в технологическое обес печение ИПД РФ. В настоящее время существует два уровня создания баз пространственных данных: федеральный и субъек та РФ. Государственные органы исполнительной власти, отвеча ющие за развитие различный отраслей экономики (Роскос мос, Росреестр, Рослесхоз, Минприроды России и т. д.), создают собственные ГИС про екты на основе геопортальных решений. Наступает время ин теграции этих решений. Компа ния «Совзонд» активно участву ет в процессе создания инфор мационных ресурсов, в том чис ле формируя механизмы актуа лизации геопространственных данных и метаданных, а также внедряя комплексные геоин формационные системы на базе космического мониторинга на региональном и отраслевом уровнях.

Заседание продолжилось выступлениями представителей зарубежных поставщиков дан ных и геоинформационных сер висов ДЗЗ. М. Кури (DigitalGlobe) рассказал о но вых геоинформационных сер висах (Global Basemap, FirstLook и др.), предлагаемых компани ей, и о ее планах, в том числе о

#### **НОВОСТИ**

#### Геопрофи  $3'2012$

запуске в 2014 г. спутника WorldView3. Он отметил, что в настоящее время архив DigitalGlobe содержит косми ческие снимки, покрывающие территорию 2,2 млрд км<sup>2</sup>, и ежегодно пополняется на 700 млн км<sup>2</sup>. С докладами также выступили: Дж. Алрихс (RapidEye), А. Отсуки (PASCO) и А. Шумаков (GeoEye).

Впервые в рамках пленарно го заседания была представлена тема «Ведомственные ГИС с ис пользованием данных ДЗЗ». О выполняемых в РФ работах рас сказали: С.А. Сапельников (Рос реестр), Н.Л. Нога (Минсельхоз России), И.А. Илюхин (Рослес хоз), Д.Р. Кондратьев (Минпри роды России), О.Н. Солонцов (ФГУП «Рослесинфорг»), К.С. Новоселов (ОАО «НИС ГЛО НАСС»). Выступления по данно му направлению показали, что внедрение геоинформационных систем на базе данных ДЗЗ идет во всех ведомствах, в той или иной мере использующих в сво ей деятельности геопростран ственные данные. Это неизбеж ный процесс, диктуемый запро сами потребителей информации и обеспечиваемый существую щими техническими и техноло гическими возможностями.

Вторая часть заседания была посвящена современному сос тоянию и тенденциям развития российских и зарубежных прог рамм ДЗЗ и интегрированным решениям в области ДЗЗ и ГИС.

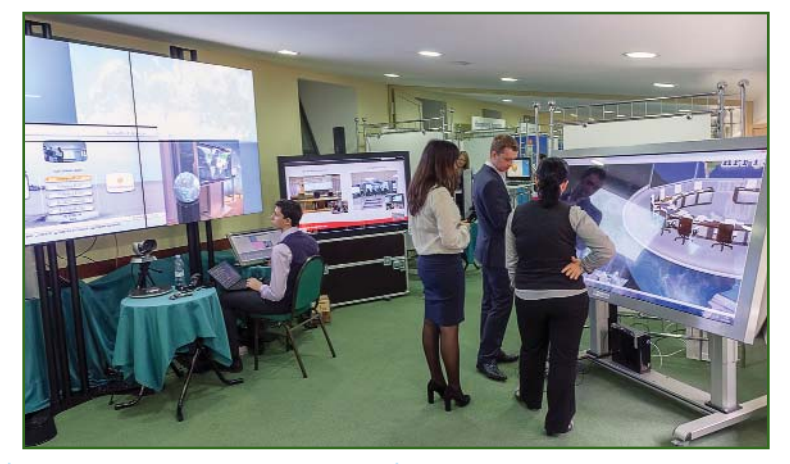

С докладами выступили предс тавители зарубежных постав щиков космических данных ДЗЗ. Ф. Бритти (e-GEOS, Италия) рассказал о группировке ра дарных спутников COSMO SkyMed; Г. Холмс (DMCii, Вели кобритания) ознакомил с груп пировкой мини-спутников DMC и перспективами использова ния данных, получаемых этими космическими аппаратами, в сельском и лесном хозяйстве (эта компания впервые участ вовала в конференции); М. Ван дер Коий (MDA, Канада) — с возможностями отслеживания изменений по данным радар ных спутников RADARSAT. Кро ме того, был заслушан доклад компании SSTL (Великобрита ния) о технологии и экономи ческой эффективности при соз дании группировки радарных миниспутников NovaSAR и компании Thales Alenia Space (Италия), впервые участвую щей в конференции.

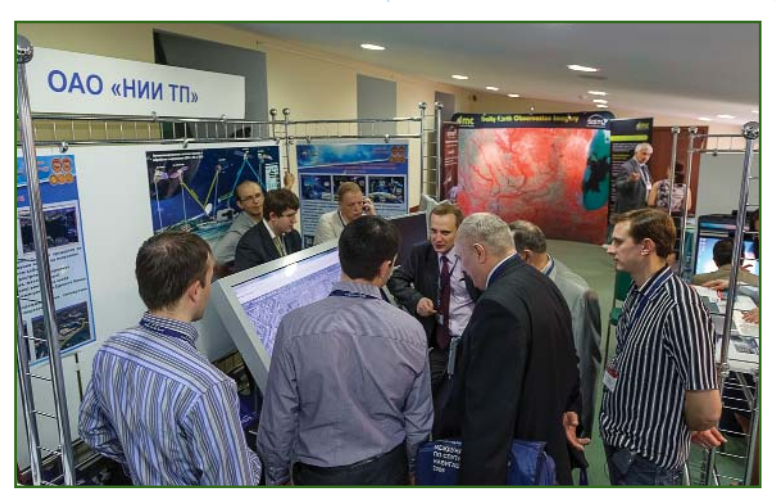

Также выступили представи тели российских компаний. В.Г. Безбородов (ОАО НПК «РЕ КОД») рассказал о планах раз вития системы региональных центров космических услуг; В.П. Седельников (Госцентр «Природа») — об использова нии материалов ДЗЗ для обнов ления и топографического мо ниторинга цифровых картогра фических материалов на тер риторию РФ; И.С. Козубенко (Департамент сельского хозяй ства и перерабатывающей про мышленности Краснодарского края) — о ситуационном цент ре АПК Краснодарского края; Р.Е. Кива (Минсельхоз России) — о ГИС АПК Минсельхоза и др.

Доклады пленарного заседа ния «Программные комплексы, системы и решения для обра ботки данных ДЗЗ от ведущих российских и зарубежных раз работчиков», прошедшего во второй день работы конферен ции, были посвящены:

— новым версиям програм много обеспечения для обра ботки космических снимков: ENVI — Ш. Дарнель (Exelis VIS, США), SARscape — А. Кантон (SARmap, Швейцария) и INPHO — В. Зирн (Trimble INPHO, Гер мания);

— программно-аппаратным комплексам визуализации ин формации коллективного поль зования TTS и примерам их ус пешного использования — А.И. Гусев (TTSystems);

### Гелпрлфи

#### **НОВОСТИ**

— проблемам развития рос сийского рынка ДЗЗ — С.А. Миллер (ГИС-Ассоциация).

Кроме того, свои разработки представили компании «Сов зонд», «Ракурс», КБ «Панорама» и Университет Фридриха Шил лера (Германия).

Впервые на конференции бы ло проведено пленарное засе дание на тему «Наземные комп лексы приема и обработки дан ных ДЗЗ». С обзорным докладом о достоинствах и недостатках наземных комплексов приема и обработки данных ДЗЗ выступил В.В. Бутин («Совзонд»). Свои разработки представили веду щие мировые производители и поставщики станций приема: SeaSpace (США), Kongsberg Spacetec AS (Норвегия), Zodiac Aerospace (Франция) и SSC (Швеция). Опытом в создании и эксплуатации наземных комп лексов поделились специалисты ОАО «НИИ ТП» и НПК «БАРЛ».

Пленарное заседание заклю чительного дня конференции было посвящено опыту реше ния практических задач с ис пользованием данных ДЗЗ, уни кальным и перспективным тех нологиям ДЗЗ. С докладами выступили представители: Не нецкого информационно-аналитического центра, Рязанского государственного радиотехни ческого университета, Тихооке анского государственного уни верситета, Иркутского государ ственного технического уни верситета, ООО «Газпром ВНИ ИГАЗ», ОАО «Раменское прибо ростроительное конструкторс кое бюро», МО «Объединенный институт ядерных исследова ний» и др.

В рамках мероприятия были организованы специализиро ванные семинары компаний DigitalGlobe, RapidEye, «Сов зонд», а также прошла серия се минаров под названием «День радарных данных».

В последний день конферен ции компания «Совзонд» совме стно с ГИС-Ассоциацией провела заседание «круглого стола» «Роль данных ДЗЗ в ИПД».

В рамках конференции про водился конкурс «Лучшие про екты в области геоинформаци онных технологий и дистанци онного зондирования Земли». Победители, которым в торже ственной обстановке были вру чены оригинальные призы, бы ли определены в пяти номина циях. Ими стали: «Лебединский горно-обогатительный комбинат», Белгородская область (Лучший отраслевой инноваци онный проект с использованием космических данных ДЗЗ), Не нецкий информационно-аналитический центр (Лучший регио нальный инновационный про ект с использованием косми ческих данных ДЗЗ), Админист рация МО «Город Армавир» (Лучшее интеграционное реше ние с применением геопростра нственных данных), Минприро ды Украины (Уникальная разра ботка технологий в области ДЗЗ и ГИС) и НПК «РЕКОД» (Значи

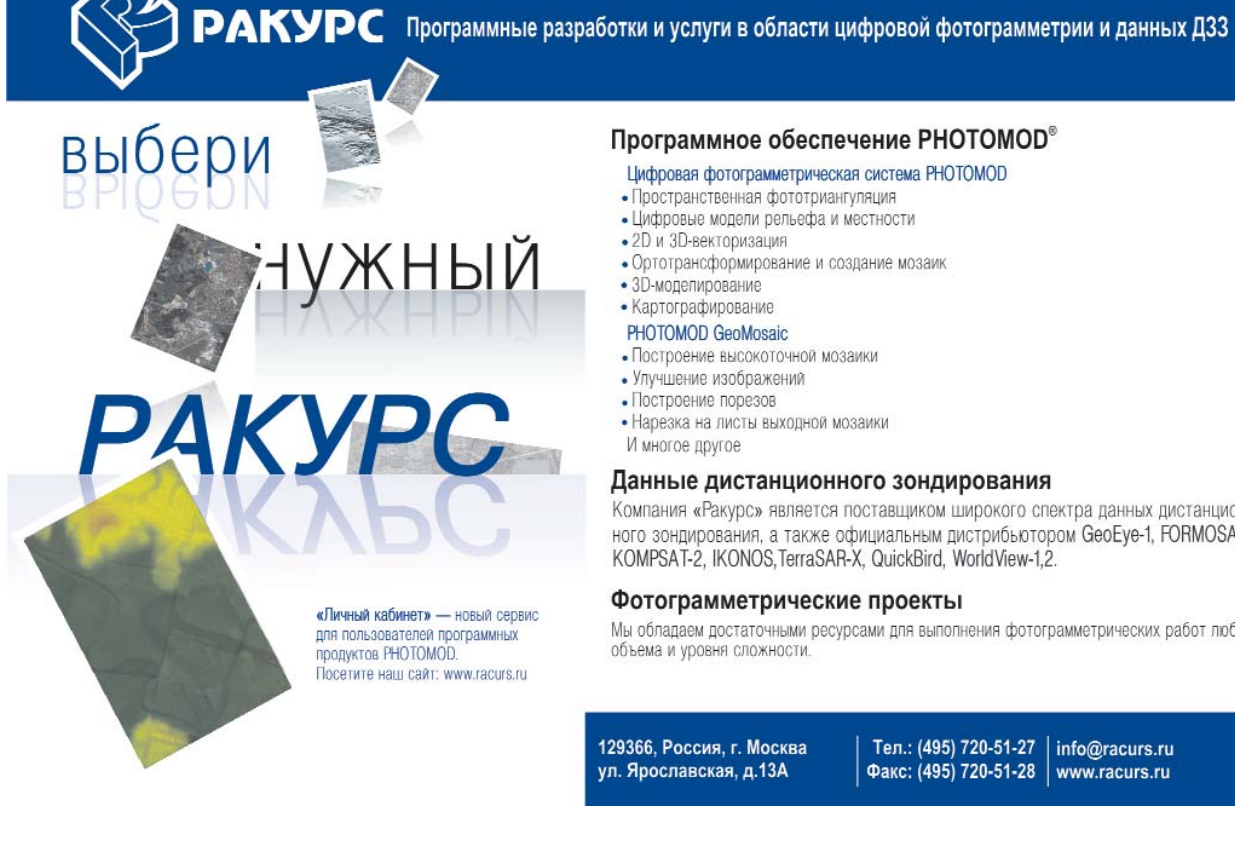

#### Программное обеспечение РНОТОМОD®

- Цифровая фотограмметрическая система РНОТОМОД
- Пространственная фототриангуляция
- Цифровые модели рельефа и местности
- 
- Ортотрансформирование и создание мозаик
- 
- 
- 
- 
- 
- 
- 
- 

#### Данные дистанционного зондирования

Компания «Ракурс» является поставшиком широкого спектра данных дистанционного зондирования, а также официальным дистрибьютором GeoEye-1, FORMOSAT-2, KOMPSAT-2, IKONOS, TerraSAR-X, QuickBird, WorldView-1,2.

#### Фотограмметрические проекты

Мы обладаем достаточными ресурсами для выполнения фотограмметрических работ любого объема и уровня сложности

ул. Ярославская, д.13А

Тел.: (495) 720-51-27 | info@racurs.ru Факс: (495) 720-51-28 | www.racurs.ru

**НОВОСТИ**

#### Геопрофи ements

мый вклад в развитие сферы геоинформационных техноло гий и ДЗЗ).

На конференции работала выставка, на которой свои раз работки демонстрировали рос сийские и зарубежные компа нии: DigitalGlobe, RapidEye, PASCO, DMCii, Kongsberg Spacetec AS, «Совзонд», TTSystems, ГВЦ Минсельхоза России, «НИИ ТП», «Полимедиа».

Помимо официальной части, конференция включала разно образную и насыщенную разв лекательную программу. 26 ап реля состоялся вечерний прием с банкетом и интересной шоу программой, которая доставила немало удовольствия всем гос тям.

Все участники конференции получили новый буклет компа нии «Совзонд», стереоальбом «Путешествие в 3D», свежие вы пуски журнала «ГЕОМАТИКА» и сувениры на память.

Тезисы и презентации выс туплений докладчиков доступ ны на сайте конференции (www.sovzondconference.ru).

#### **По информации компании «Совзонд»**

#### **— Семинар «Высокопроизво**дительная фотограмметри**ческая обработка данных ДЗЗ в ЦФС PHOTOMOD» (Екатеринбург, 17–18 мая 2012 г.)**

Организаторами семинара выступили ЗАО Фирма «Ракурс» и ООО «Технология 2000» (Ека теринбург) при активном учас тии и поддержке НП «Союз гео дезистов и картографов Сибири и Урала».

В семинаре приняли участие 59 специалистов государствен ных и коммерческих организа ций, а также преподаватели учебных заведений из Москвы, Саратова, Екатеринбурга, Омска, Тюмени, Челябинска, Новосиби рска, Кемерово, Республики Башкортостан, Удмуртии и Чува шии, муниципальных образова ний Свердловской области.

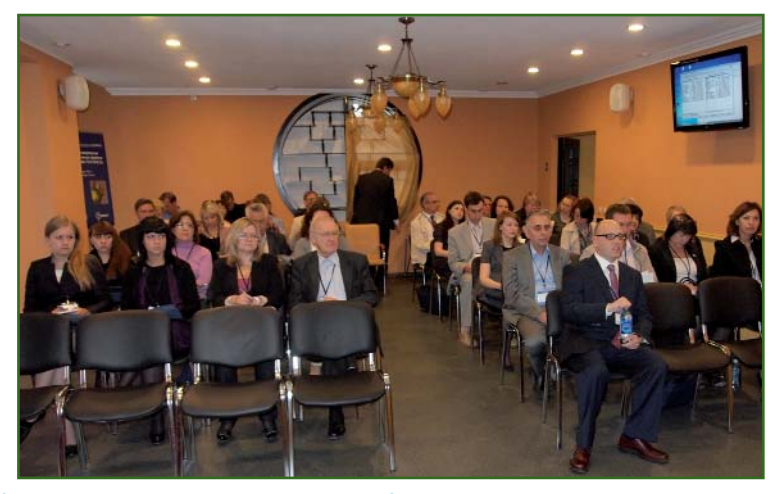

Научная программа содержа ла три блока докладов на темы: общие вопросы фотограммет рии и картографии; современ ные данные ДЗЗ; функциональ ные возможности и опыт ис пользования системы PHOTO MOD.

Открыл заседание генераль ный директор ЗАО Фирма «Ра курс» В.Н. Адров. С привет ственным словом также высту пил генеральный директор ФГУП «Уралгеоинформ» С.В. Се ребряков. О состоянии и тен денциях развития фотограммет рии в России рассказал вице президент НП «Союз геодезис тов и картографов Сибири и Урала» А.А. Алябьев. В работе семинара с докладом «Косми ческая съемка «глазами» GeoEye: вчера, сегодня, завтра» принял участие А. Шумаков, ди ректор по продажам данных ДЗЗ в России и странах СНГ компа нии GeoEye (США).

Всего было заслушано 12 докладов. В завершение науч ной части семинара состоялось заседание «круглого стола», посвященное роли фотограм метрических технологий в соз дании инфраструктуры прост ранственных данных и управле нии территориями. Основное внимание выступающие удели ли вопросам создания высоко точных ортомозаик на большие территории и 3D-моделированию на основе стереофотограм метрических данных.

18 мая, в учебном классе ООО «Технология 2000», оборудо ванном полнофункциональны ми рабочими местами ЦФС PHO TOMOD и большим демонстраци онным стереомонитором, состо ялись мастер-классы для начинающих и опытных пользовате лей: «ЦФС PHOTOMOD. Обзор функциональных возможностей при обработке аэрофото- и космических изображений» и «ЦФС PHOTOMOD, новые функцио нальные возможности».

Активное участие слушате лей, участвовавших в мастер классах, свидетельствует об ак туальности проведения подоб ных технических семинаров для пользователей ЦФС PHOTO MOD.

#### **По информации ЗАО Фирма «Ракурс»**

**• Объявлены итоги 1-го тура** Всероссийской геодезической олимпиады **НАВГЕО-КОМ**

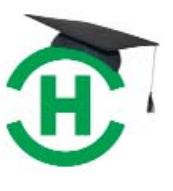

Члены экс пертного сове та Всероссий ской геодези ческой олим пиады среди учебных заве

дений, организованной компа нией НАВГЕОКОМ, завершили проверку ответов на задания 1го тура и определили 30 ко манд-победителей.

Всего для участия в олимпиа де зарегистрировались 50 ко манд из 45 учебных заведений, представляющих 33 города Рос сии. Задания 1го тура участни ки выполняли заочно.

Максимальное количество баллов, которое команда могла заработать в этом туре, состав ляло 1700. Оценки выставля лись, исходя из точности, пол ноты и оригинальности приве денных решений задач.

С полным списком команд-победителей 1-го тура и распределением баллов по итогам работы экспертов можно ознакомиться в Интернет на странице проекта (www.navgeocom.ru/olimpic). Эти команды будут приглашены к участию во 2-ом туре, который пройдет с 4 по 29 июня 2012 г. в интерактивном режиме.

Компания НАВГЕОКОМ бла годарит всех участников 1-го тура за напряженную и пло дотворную работу, а коман дам, которым не повезло ока заться в числе победителей, желает взять реванш в следу ющем году.

> **Е.А. Давыдова** (Компания НАВГЕОКОМ)

## **ОБОРУДОВАНИЕ**

#### **Визуальный вынос точек в натуру с помощью приемника TRIUMPH-VS**

Компания JAVAD GNSS предс тавляет новую технологию - визуальный вынос точек в натуру (Visual Stakeout). При исполь зовании данной технологии на экране приемника TRIUMPH-VS вместе с реальным изображени ем местности, получаемым фронтальной или нижней фото камерой, специальным значком (флажком или окружностью) будет отображаться местополо жение выносимой точки. Такое наглядное обозначение точек позволяет сделать процесс их выноса на местность легким и быстрым.

Во время визуального выно са на экране приемника посто янно можно наблюдать состоя ние окружающей местности, получаемое с фотокамер в ре жиме реального времени. Кро ме того, в правом верхнем углу отображается уровень, который показывает положение прием ника относительно горизон тальной плоскости. В центре экрана зеленым цветом обозна чено перекрестие, соответству ющее оптической оси камер. Для визуального выноса важно, чтобы точка находилась как можно ближе к перекрестию, тогда точность ее выноса будет выше.

При работе в режиме Visual Stakeout, если точка, выносимая

в натуру, попадает в поле зре ния нижней или фронтальной камеры, то ее положение отоб ражается на экране в виде ок ружности или флажка опреде ленного цвета. Когда приемник находится непосредственно над точкой, на экране появляется окружность и ее центр. Окруж ность всегда имеет постоянный размер. Положение точки отоб ражается на экране флажком в том случае, когда приемник на ходится на некотором расстоя нии от нее. Причем размер флажка меняется таким обра зом, чтобы казалось, что его вы сота составляет 1,6 м, и увели чивается при приближении к местоположению точки.

Перед началом работ коор динаты точек, которые необхо димо вынести на местности, за носят в память приемника.

В обычном режиме выноса выбирают координаты выноси мой точки и переключают при бор в режим Visual Stakeout. Если точка находится вне поля зрения фотокамер, в левой или правой части экрана появляет ся стрелка, указывающая нап равление к ней. Если точка рас положена на значительном рас стоянии от приемника и попа дает в поле зрения фронталь ной фотокамеры, то ее положе ние отобразится на экране в виде флажка. Одновременно на экране появится горизонталь ное расстояние до выносимой точки. Причем, если расстояние меньше 1 км, то оно будет ука зано в метрах, а если больше, то в километрах. Цвет флажка по казывает текущий тип решения: зеленый — означает, что полу чено решение RTK Fixed, жел тый — RTK Float, а красный указывает на автономное реше ние.

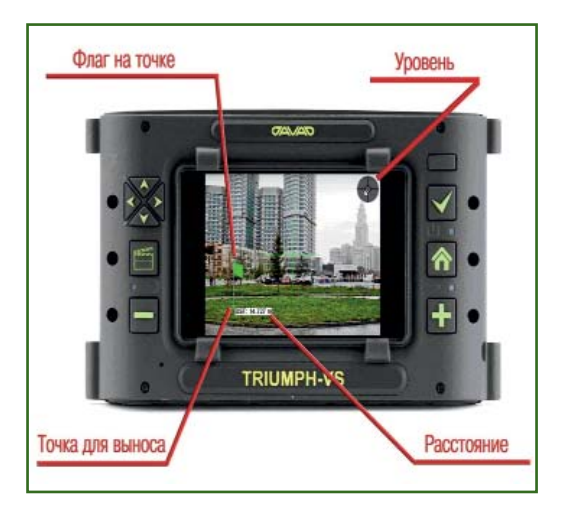

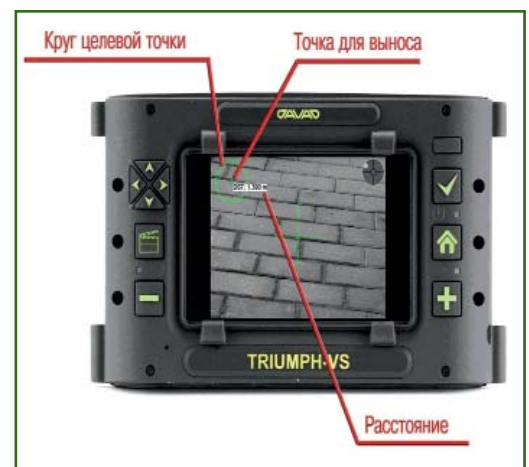

#### Геопрофи  $22012$

#### **НОВОСТИ**

При приближении к точке, выносимой в натуру, приемник автоматически переключится на изображение с нижней камеры. Отображаемая на экране инфор мация останется такой же, как и для фронтальной камеры, толь ко знак флажка изменится на окружность. Центр окружности обозначает виртуальное точное положение точки, при этом ра диус окружности соответствует 30 см на местности. Цвет окруж ности имеет такое же значение, как и цвет флага.

Визуальный вынос позволяет найти на местности только приблизительное местоположе

ние точки, выносимой в натуру. Поэтому, добившись совмеще ния перекрестия с точкой в центре окружности, необходи мо переключить приемник в обычный режим выноса и вы полнить точные измерения.

> **По информации компании JAVAD GNSS**

## **ИЗДАНИЯ**

**Журнал «Изыскательский вестник» СПбОГиК 2012 № 1(13)**

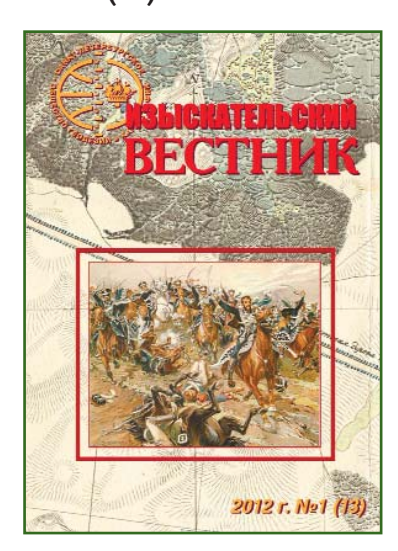

Вышел из печати очередной номер журнала Санкт-Петербургского общества геодезии и картографии (СПбОГиК).

В редакционной статье А.С. Богданов, председатель Правления СПбОГиК, акцентиру ет внимание на подготовке к юбилейным мероприятиям в связи с 20-летием создания общества (1 октября 1992 г.) и представляет организационный комитет, который будет прово дить эту работу. Два мероприя тия уже анонсированы: выпуск специального номера журнала «Изыскательский вестник» и проведение Международной научно-технической конференции «Актуальные проблемы ин женерных изысканий, геодези ческих, картографических и ка дастровых работ», 17–19 октяб

ря 2012 г. Информация о них размещена на сайте СПбОГиК.

Также в номере публикуются статьи, раскрывающие различ ные стороны геодезической, картографической и изыска тельской деятельности членов СПбОГиК и специалистов в дру гих регионах РФ. Не умоляя достоинств каждой из публика ций, которые поддерживают живой и откровенный разговор о существующих проблемах, достигнутых успехах и опыте прошлых лет, хотелось бы обра тить внимание читателей на две из них.

В статье «Три источника и три составные части геодезии: геометрия, гравиметрия, астро метрия» В.И. Кафтан описывает современное состояние геоде зии как одной из наук о Земле, приводит конкретные примеры глобальных геодезических наб людений, проводимых за рубе жом, в которых российские уче ные практически не участвуют. Автор обращает внимание на наличие не менее десяти тер минов, обозначающих различ ные геодезические направле ния, анализирует их и дает собственное определение тер мину «геодезия». Следует сог ласиться с выводом, который делает В.И. Кафтан о том, что «… сегодня, как никогда ранее, необходимо единство взглядов на бережное отношение к гео дезии, особенно, в среде про фессионалов в области геоде зической деятельности». Этот тезис необходимо взять на во оружение всем, кто работает в этой сфере, в первую очередь, ученым, преподавателям и ре дакторам профессиональных изданий, включая периодичес кие.

В статье «Программа рефор мирования отрасли инженер ных изысканий» А.С. Богданов и Е.А. Ломакин приводят содер жание программы, разработан ной ими, и предлагают ее для обсуждения широкой изыска тельской общественности. По их мнению, реализация данной программы позволит выявить причины кризиса изыскательс кой отрасли и разработать ме роприятия, направленные на создание единого нормативно правового, организационного, информационно-технического и образовательного направле ний. Предлагается рассматри вать инженерные изыскания как составную часть «единого строительно-инвестиционного цикла», а их результаты предс тавлять «в виде постоянно действующих имитационных моделей объекта (региона), ко торые непрерывно пополняют ся данными новых изысканий и должны быть взаимоувязаны с результатами проектирования и строительства».

С полным содержанием этих и других статей можно ознако миться на сайте СПбОГиК (www.spbogik.ru).

> **В.В. Грошев** (Редакция журнала «Геопрофи»)

## ОПРЕДЕЛЕНИЕ ПОЗИЦИИ В РЕЖИМЕ РЕАЛЬНОГО ВРЕМЕНИ С ПОМОЩЬЮ ПО JUSTIN ИЛИ «ОБРАТНЫЙ» RTK

#### А.И. Разумовский (JAVAD GNSS)

В 1978 г. окончил геодезический факультет МИИГАиК по специальности «астрономо-геодезия», а в 1988 г. - факультет вычислительной математики и кибернетики МГУ им. М.В. Ломоносова по специальности «прикладная математика». После окончания МИИГАиК работал в ФГУП «ЦНИИГАиК», с 1994 г. - в компании Ashtech, с 1996 г. - в Институте точной механики и вычислительной техники им. С.В. Лебедева РАН. С 2005 г. работает в компании JAVAD GNSS, в настоящее время - руководитель группы постобработки **ГНСС измерений и ГИС. Кандидат технических наук.** 

Продолжая описание программы Justin, начатое в журнале «Геопрофи» № 3 и № 5 за 2011 г., хотелось бы рассказать об обработке данных ГНСС в режиме реального времени. Сразу уточним, что речь пойдет об определении координат при статическом положении спутникового приемника, но в реальном времени, как это делается при съемке точек местности с помощью хорошо известного режима RTK (кинематика реального времени). Этот режим подразумевает передачу данных в формате RTCM/CMR сообщений от спутникового приемника, установленного на базовой стации, на подвижный (съемочный) спутниковый приемник, который использует эти сообщения совместно с данными ГНСС с целью определения точных координат съемочной точки (точного позиционирования).

Первоначально для передачи RTCM сообщений, как правило, использовались УВЧ радиомодемы. На стационарной (исходной) точке устанавливался мощный передатчик, а на определяемой (съемочной) - менее мощный принимающий модем. Такая схема организации связи была односторонней, поэтому вычисление координат могло проводиться только на съемочной точке. С появлением GPRS модемов коммуникационная схема принципиально изменилась и стала симметричной. На исходной и определяемой точках используются одинаковые модемы и, с точки зрения передачи информации, уже не имеет значения на какой из них генерируются RTCM сообщения и где они совместно обрабатываются. Так, например, они могут обрабатываться в программном обеспечении Justin, обладающем опцией «обратного» RTK.

Обрабатывать данные на персональном компьютере с использованием офисного ПО предпочтительнее по многим причинам. Во-первых, офисная программа обработки легче отлаживается и настраивается под конкретные запросы пользователя. Помимо координат можно определять азимуты, расстояния и взаимное положение многих приемников, проводить мониторинг смешений. Во-вторых, значительно проще, чем в полевых условиях, использовать ресурсы сети Интернет. На основании данных, получаемых с распределенной сети подключенных к Интернет приемников базовых станций, можно интерполировать ионосферную поправку, что очень важно для обработки данных, поступающих с удаленных съемочных точек. Используя векторные карты, космические снимки и цифровые модели рельефа, легко контролировать

плановые и высотные координаты, проверять достоверность вычислений. Но главное достоинство «обратного» RTK заключается в том, что появляется возможность выполнить так называемое многобазовое решение, т. е. вычисление приращений координат относительно нескольких базовых станций одновременно.

Преимущество многобазового решения для определения координат позиции в режиме реального времени не очевидно. так как основным источником погрешностей, осложняющих обработку данных ГНСС в режиме RTK, являются данные, полученные на определяемой точке. Базовые станции обычно располагаются в наилучших условиях. Возникает вопрос так называемых тривиальных, т. е. взаимно зависимых векторов, или насколько улучшается решение при добавлении базовых станций.

Известно, что целью съемки, выполняемой методом RTK, является получение фиксированного решения, которое в отличие от нефиксированного, должно гарантировать точность определения координат позиции не хуже 5-6 см, что составляет примерно треть длины несущей волны (~0,20 м). Если остаточные уклонения фазовых измерений превышают в своем большинстве половину длины

#### **Fronpoou**  $22012$

волны, то ни о какой определенности в отношении разрешения неоднозначностей говорить не приходится.

Фиксированное решение это качественная характеристика, которая устанавливается разработчиком алгоритма постобработки или даже настраивается пользователем на основании некоторых эмпирических представлений об уровне контраста решения.

Начальным этапом фиксации является получаемое методом наименьших квадратов (МНК) нецелочисленное решение неоднозначностей. В нем одновременно содержатся поправки в координаты и неоднозначности фазовых измерений. В последние годы для перехода к целочисленному решению обычно используется Lambda метод, который выполняет декорреляцию исходных данных (первые и вторые разности фазовых измерений коррелированны) и предоставляет решение в виде некоторых целочисленных наборов неоднозначностей, наиболее подходящих полученному плаваюшему решению (см. Р.Ј. de Jonge, C.C.J.M. Tiberius (1996): The LAMBDA method for integer ambiquity estimation: implementation aspects. Delft Geodetic Computing Centre LGR Series, No.12, Delft University 0f Technology).

Таких наборов может быть получено много. Контраст фиксированного решения - это отношение средних квадратических погрешностей остаточных уклонений фазовых измерений, получаемых при подстановке в исходные данные двух целочисленных наборов, дающих наилучшие средние квадратические оценки. Критерий фиксированного решения имеет пороговое значение контраста не менее 2. По умолчанию в приемниках **JAVAD** используется величина, равная четырем. Впрочем, ее легко изменить с помощью специальных команд.

Величина контраста фиксированного решения зависит от многих условий и, в первую очередь, от продолжительности периода наблюдений, расстояния между исходной и определяемой точкой. Наиболее критичным параметром при выполнении съемочных работ является продолжительность наблюдений, поскольку используемый в Lambda методе алгоритм декорреляции разностей фазовых измерений неустойчив на малых сериях измерений, и возможны ошибочные фиксации неоднозначностей, связанные со случайными скачками величины контраста, особенно при малом количестве спутников.

Надежность Lambda метода повышается при объединении данных нескольких базовых станций, поскольку увеличивается количество уравнений, а новые неизвестные при этом не добавляются, так как базовые станции находятся на фиксированном расстоянии друг от друга и их взаимные неоднозначности уже определены. Указанное соображение легло в основу метода «обратного» RTK или опции RTK++, реализованной в программе Justin.

Чтобы воспользоваться опцией RTK++, необходимо иметь несколько спутниковых приемников, подключенных к Интернет

Для подключения к приемникам программы Justin, настройки и получения координат одного или нескольких приемников в режиме RTK++ достаточно выбрать в главном меню пункт «Инструменты», а затем -«RTCM» (рис. 1). Приемники ГНСС других производителей должны быть настроены на передачу RTCM 3.0 сообщений. Если же используются приемники компании JAVAD, то программа автоматически переведет их в необходимый режим.

В окне «Receivers» будет отображаться информация о поступающих RTCM сообщениях и характеристики подключен-НЫХ СПУТНИКОВЫХ ПРИЕМНИКОВ (рис. 2). Настройка связи со всеми приемниками, как находящимися на базовых станциях, так и используемыми для съемки, осуществляется одинаково, поскольку все они, без исключения, настраиваются только на передачу сообщений. Главное, чтобы программа Justin и все спутниковые приемники были подключены к Интернет, например, через Ethernet, GPRS, Wi-Fi или как-то иначе. В режиме RTK++ можно обрабатывать данные 20-30 спутниковых приемников одновременно. Количество приемников, которые могут быть доступны в программе, ограничено лишь пропускными возможностями каналов связи.

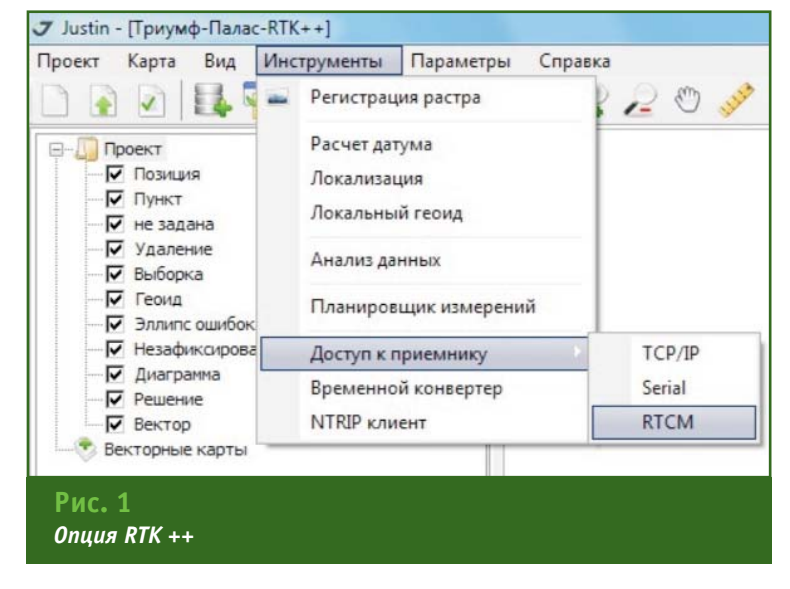

#### ТЕХНОЛОГИИ

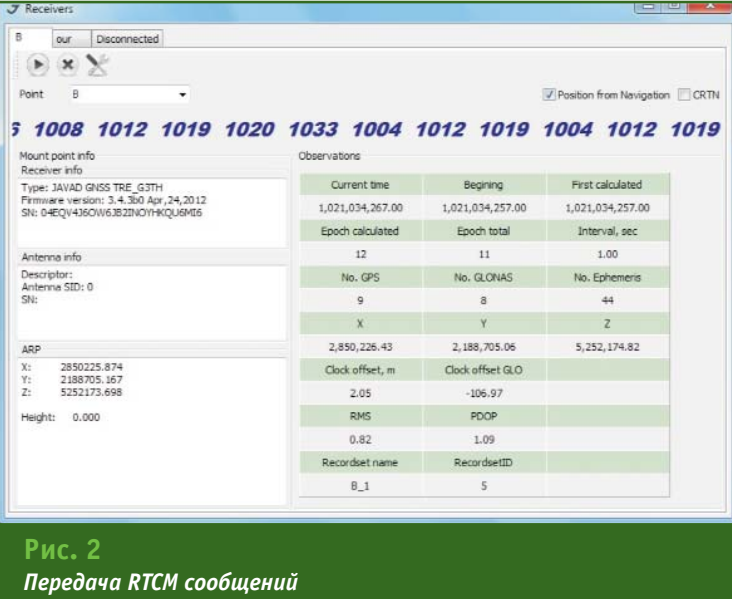

 $\overline{R}$ окне диалоговом «Receivers» необходимо указать только IP-адрес приемника. Если добавить псевдоним, то под этим именем приемник будет отображаться в картографическом окне, когда поступят данные о координатах.

Далее, остается указать, какие из приемников являются исходными, а какие - определяемыми (съемочными). Программа начинает накапливать данные и параллельно запускается процедура вычисления координат съемочных точек. Основными параметрами решения являются: его тип (фиксированный/плавающий) и допустимые погрешности приращений координат, которые могут быть заданы в XYZ или NEU. Накопление и обработка поступающих данных происходит в автоматическом режиме, пока установленные критерии решения не будут выполнены.

В картографическом окне отображается точное положение объекта и показывается эллипс ошибок (рис. 3). Если не остановить процесс обработки, то такие точки будут создаваться непрерывно. Краткая сводка результатов решений записывается в текстовый файл, который можно использовать для анализа. Кроме того, для каждого решения может быть составлен один из стандартных отчетов, сгенерированный программой Justin.

Однако этим не ограничиваются возможности применения программы Justin для обработки данных. На приемники, используемые для съемки, посылается специальное сообщение, и, в случае применения приемни-

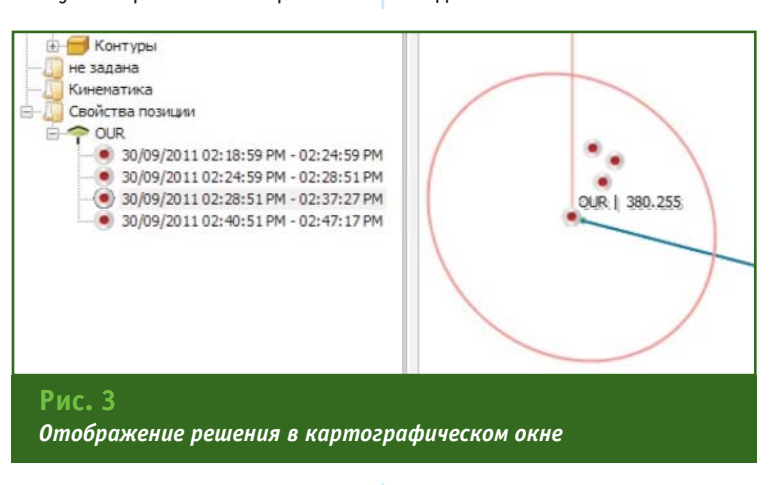

ков серии TRIUMPH компании JAVAD GNSS, наблюдатель будет мгновенно информирован о завершении работ на точке. Наибольшее преимущество получают при этом пользователи программы для полевого сбора данных Tracy (JAVAD) и приемника TRIUMPH-VS, так как исполнителю становится доступна полная информация о решении, что помогает оптимизировать процесс полевых измерений.

строительства в тех случаях, когда использование электронных тахеометров затруднительно, например при передаче координат на большие высоты.

#### **RESUME**

The article describes the method of the inverse RTK implemented in Justin software, which gives an advantage over traditional methods in obtaining fixed solutions in surveving and structures monitoring.

Подчеркнем еще раз, что метод «обратного» RTK дает преимущество по сравнению с традиционным методом только в отношении надежности получения фиксированного решения, которое устанавливается на основе величины контраста. Иногда достигается преимущество во времени наблюдений на точке. Точность определения координат конкретной реализации при использовании этого метода повышается незначительно и лишь до определенного предела. Поэтому метод «обратного» RTK следует использовать для топографической съемки или аналогичных полевых работ. Его также можно рекомендовать при геодезическом обеспечении

# 10101 101101010101 01110101010 Tra

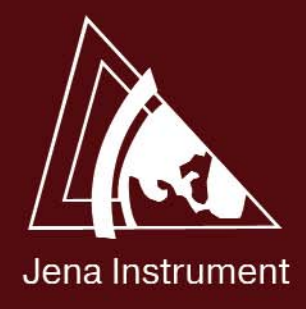

WENT WIN

Открывая новые горизонты ... научно-производственная компания

# «Йена Инструмент»

109387, Москва, ул. Люблинская, д.42, офис №509<br>Тел./факс: (495) 649-61-05 E-mail: info@jena.ru www.jena.ru

## **ПРИМЕНЕНИЕ МЕТОДОВ НЛС ПРИ МОНИТОРИНГЕ ПРИРОДНЫХ ОБЪЕКТОВ**

#### **Н.С. Белов** (БФУ им. И. Канта, Калининград)

В 2004 г. окончил факультет географии и геоэкологии Калининградского государственного университета (в настоящее время — Балтийский федеральный университет (БФУ) им. И. Канта) по специальности «геоэколог». После окончания университета работает на кафедре геоэкологии БФУ им. И. Канта, в настоящее время — старший преподаватель. С 2005 г. по 2010 г. работал в управлении международных связей Российского государственного университета им. И. Канта. Кандидат географических наук.

#### К.А. Аванесов («Геодезические приборы», Санкт-Петербург)

В 2003 г. окончил СанктПетербургский государственный горный институт им. Г.В. Плеханова (технический университет) по специальности «прикладная геодезия». После окончания института работает в ЗАО «Геодезические приборы», в настоящее время — инженер-консультант.

#### **Д.А. Кукушкин** («ГЕОСТРОЙИЗЫСКАНИЯ»)

В 2002 г. окончил геодезический факультет МИИГАиК по специальности «прикладная геодезия». После окончания университета работал в УССТ № 2 при Спецстрое России. С 2004 г. работает в ЗАО «ГЕОСТРОЙИЗЫСКАНИЯ», в настоящее время - инженер-геодезист.

#### **Т.В. Шаплыгина** (БФУ им. И. Канта, Калининград)

В 2001 г. окончила географический факультет Калининградского государственного университета (в настоящее время — Балтийский федеральный университет (БФУ) им. И. Канта) по специальности «геоэколог». После окончания университета работает на кафедре геоэкологии БФУ им. И. Канта, в настоящее время — доцент. Кандидат географических наук.

#### **И.И. Волкова** (БФУ им. И. Канта, Калининград)

В 1981 г. окончила химико-биологический факультет Калининградского государственного университета (КГУ, в настоящее время — Балтийский федеральный университет (БФУ) им. И. Канта) по специальности «биолог». После окончания университета работала в Ботаническом саду КГУ, в НИС географического факультета КГУ. С 2010 г. по настоящее время — ведущий менеджер ООП факультета географии и геоэкологии, доцент кафедры геоэкологии БФУ им. И. Канта.

Наземное лазерное скани рование (НЛС) — один из наи более быстрых и производи тельных способов получения полной и максимально точной информации о пространствен ном состоянии объекта. Клас сическими областями примене ния НЛС в России являются: фасадная съемка; съемка уни кальных архитектурных объек тов, автомобильных и желез ных дорог и прилегающей к ним инфраструктуры, рельефа местности, открытых и закры

тых горных разработок; прог ноз и мониторинг чрезвычай ных ситуаций; контроль за ка чеством эксплуатации инже нерных сооружений, выполне ния строительных и дорожных работ и др.

Как видно из вышеизложен ного, в России из области при менения наземного лазерного сканирования выпал монито ринг природных объектов. Име ются лишь отдельные примеры его использования для этих це лей, но, как правило, они огра ничиваются созданием планов местности в масштабе 1:50–1:500 [1]. Вместе с тем, за рубежом технологии НЛС нахо дят все большее применение в естественных науках, становясь важной составляющей ландша фтных и прочих исследований. Известно их использование при мониторинге горных районов (обвалы и оползневые процес сы) [2], рек (русловые и эрози онные процессы) и береговой зоны (литодинамические про цессы) [3, 4].

#### Геопрофи eights

Методы НЛС позволяют удаленно обследовать участки местности и отдельные природные объекты, съемка которых затруднена в силу их локализации или структурной сложности, а также затратности обследования традиционными геодезическими способами. Полученные в результате НЛС материалы делают возможным создание цифровых моделей объектов, чертежей, планов и карт местности. Важной особенностью использования НЛС является получение цифровой продукции, готовой к использованию в геоинформационных системах (ГИС) или системах автоматизированного проектирования (САПР), что исключает промежуточные действия по оцифровке данных и значительно повышает эффективность использования результатов съемки.

Учитывая специфику Калининградской области, одной из наиболее перспективных сфер применения технологии НЛС в регионе может стать мониторинг побережья Балтийского моря, включающий:

- мониторинг эрозионных и оползневых процессов;

- расчет объемов обломочного материала для выявления динамики склонов и пляжа;

- построение поперечных профилей береговой зоны и определение ее морфометрических характеристик;

— создание трехмерной модели для визуализации природных объектов;

- территориальное планирование.

В 2011 г. Балтийский федеральный университет (БФУ) им. И. Канта закупил два сканера Topcon GLS-1500 для учебных

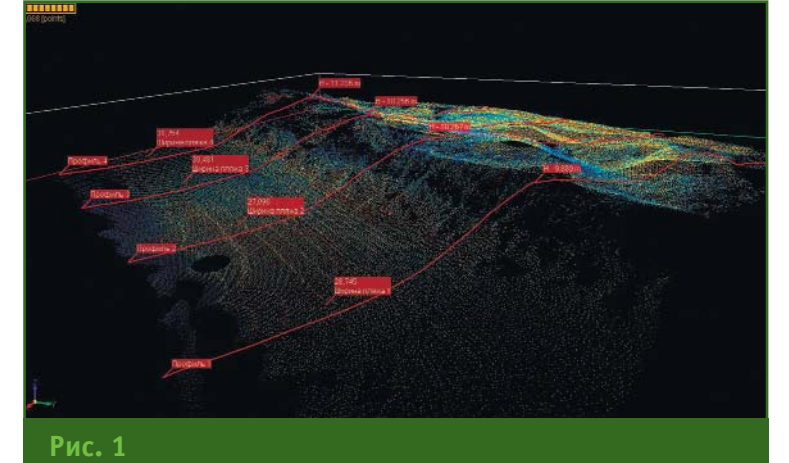

«Облако точек», визуализированное в программе ScanMaster

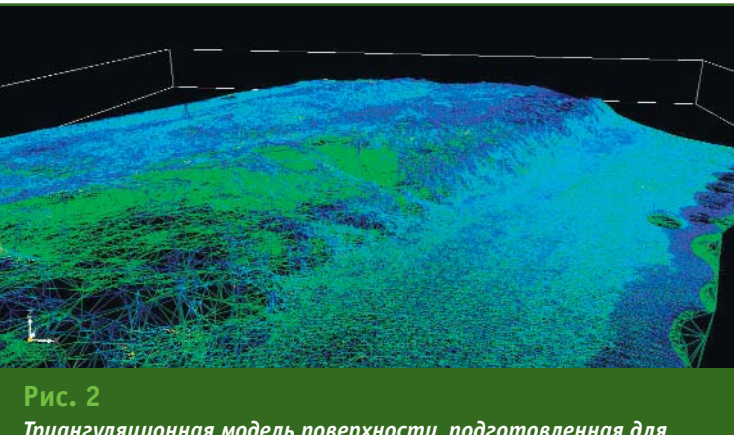

Триангуляционная модель поверхности, подготовленная для расчета объема

и научных целей. Первый опыт использования НЛС на природных объектах Калининградской области был получен на участке Куршской косы в районе пос. Морское сотрудниками факультета географии и геоэкологии БФУ им. И. Канта, ведущими специалистами ЗАО «Геодезические приборы» (Санкт-Петербург) и ЗАО «ГЕОСТРОЙИЗЫСКА- $\alpha$ RNH

Куршская коса представляет собой крупную аккумулятивную форму в Юго-Восточной Балтике, шириной 0,4-3,8 км и протяженностью 98 км (49 км принадлежат России, а остальные - Литве). Максимальная высота дюнных массивов составляет 68 м. Основная часть территории косы входит в состав национального парка «Куршская коса», включенного в 2000 г. в Список объектов Всемирного наследия ЮНЕСКО.

Лазерное сканирование было проведено на участке берега длиной 600 м и шириной 250 м (зона пляжа и приморского грядового комплекса). Природные особенности территории обусловили необходимость съемки объекта с трех мест стоянки сканера (станций). Привязка каждой станции и ориентирных точек в местную систему координат осуществлялась с помощью электронного тахеометра SET650RX (Sokkia, Япония). Сложные ветровые условия явились серьезным испытанием для работы прибора и позволили оценить некоторые его технические характеристики. В частности, обтекаемая форма прибора не вызвала проблем с его инициализацией при включении. При съемке пляжа точки скана получались на максимальном расстоянии, превышающем документированные возможности (330 м) на 10-15 м. Шаг сканирования задавался 3х2 см (на расстоянии 10 м), время выполнения кругового сканирования на одной станции

#### ТЕХНОЛОГИИ

#### **ТЕХНОЛОГИИ**

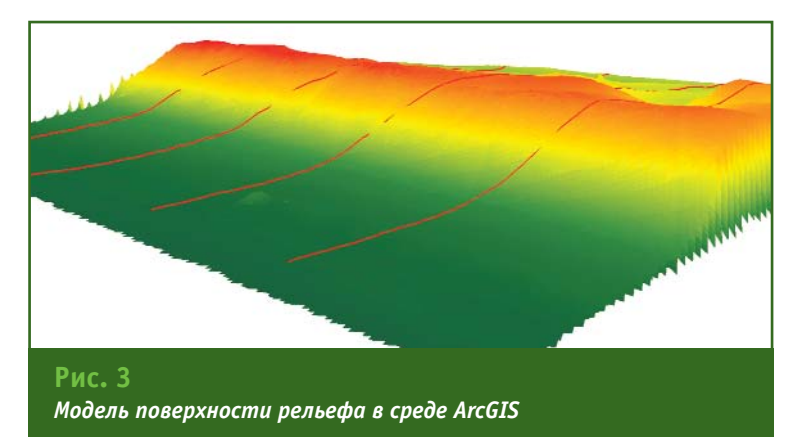

лиза полученных данных, прог нозирования развития геоэко логических ситуаций.

#### **Список литературы**

1. Отчет к государственному контракту № 11587 от 12.11.2009 г. о выполнении работ по разработке программы «Мони торинг за состоянием дна, берегов, изменениями морфометрических особенностей, состоянием водоох ранных зон водных объектов или их частей на территории Красно дарского края».

составило около 30–40 минут. Результаты сканирования и пер вичных расчетов представлены на рис. 1.

В процессе работы с «обла ком точек» были выполнены из мерения основных морфомет рических характеристик пляжа и приморского дюнного грядо вого комплекса на 4-х построенных поперечных профилях, протяженность которых соста вила 110–115 м. Максимальная высота дюнной гряды, полученная по профилям, нахо дилась в диапазоне 9,8–11,2 м, ширина пляжа — в пределах 27–31 м.

«Облако точек» позволило получить не только линейные и высотные параметры, но и дру гие характеристики объекта. Для определения запасов пес чаного материла на участке пляж — дюнная гряда была построена триангуляционная модель поверхности (рис. 2). Расчет объема проводился с ис пользованием 57 790 треуголь ников для зоны пляжа и 218 883 — для грядового комплекса. В результате были получены сле дующие значения: общий объем песчаного материала составил 62 000 м<sup>3</sup>, в том числе, пляжа -29 030 м<sup>3</sup> и дюнной гряды — 32 970 м<sup>3</sup>.

Использование ГИСтехноло гий позволяет расширить ин формационные возможности «облаков точек» и повысить степень визуализации объекта.

Так, посредством стандарт ной процедуры импорта точек

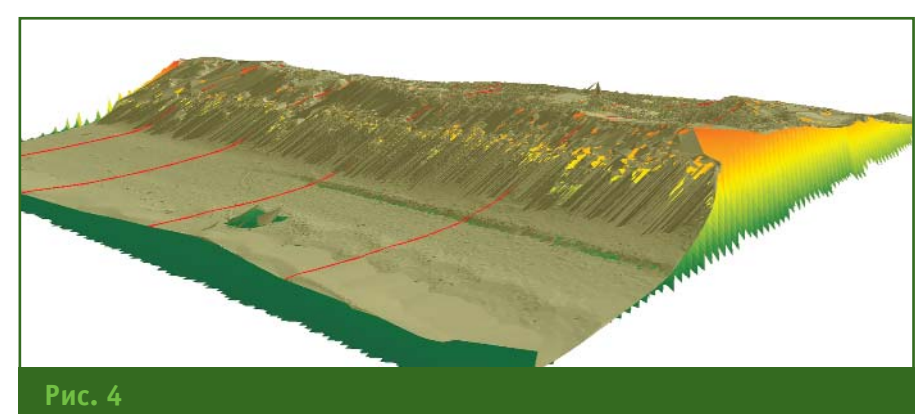

Полигональный слой, наложенный на GRID-поверхность

скана, с использованием моду ля Spatial Analyst ArcGIS, была создана GRID-поверхность (модель поверхности рельефа с ре гулярной сеткой) (рис. 3) и построены горизонтали релье фа поверхности. После постро ения горизонталей была прове дена процедура конвертации поверхности в полигоны, для уточнения привязки и улучше ния визуального восприятия (рис. 4).

Использование данного под хода при мониторинге природ ных объектов повышенной уяз вимости позволяет отслеживать изменение морфолитодинами ческой ситуации в пространстве и во времени.

Таким образом, совмещение технологии наземного лазерно го сканирования с возможнос тями геоинформационных сис тем позволяет оптимизировать процесс мониторинга природ ных объектов на разных этапах реализации: съемки объекта, обработки, визуализации и ана

2. Nguyen H.T., Fernandez Steeger T.M., Wiatr T., Rodrigues D., Azzam R. Use of terrestrial laser scanning for engineering geological applications on volcanic rock slopes — an example from Madeira island (Portugal) // Nat. Hazards Earth Syst. Sci., 11, 807–817, 2011.

3. Le scannage 3D terrestre longue portee applique aux travaux maritimes et fluviaux.

4. Poulton C.V.L., Lee J.R., Hobbs P.R.N., Jones L., Hall M. Preliminary investigation into monitoring coastal erosion using terrestrial laser scan ning: case study at Happisburgh // NORFOLK British Geological Survey, Keyworth, Nottingham, NG12 5GG.

#### **RESUME**

The results of ground-based laser scanning of the coastal zone area of the Curonian Spit as one of the options for monitoring natu ral objects, are given. It is noted that the use of GIS technologies for processing ground-based laser scanning data can extend the functionality of the calculations and analysis.

## Воплощение вековых традиций качества!

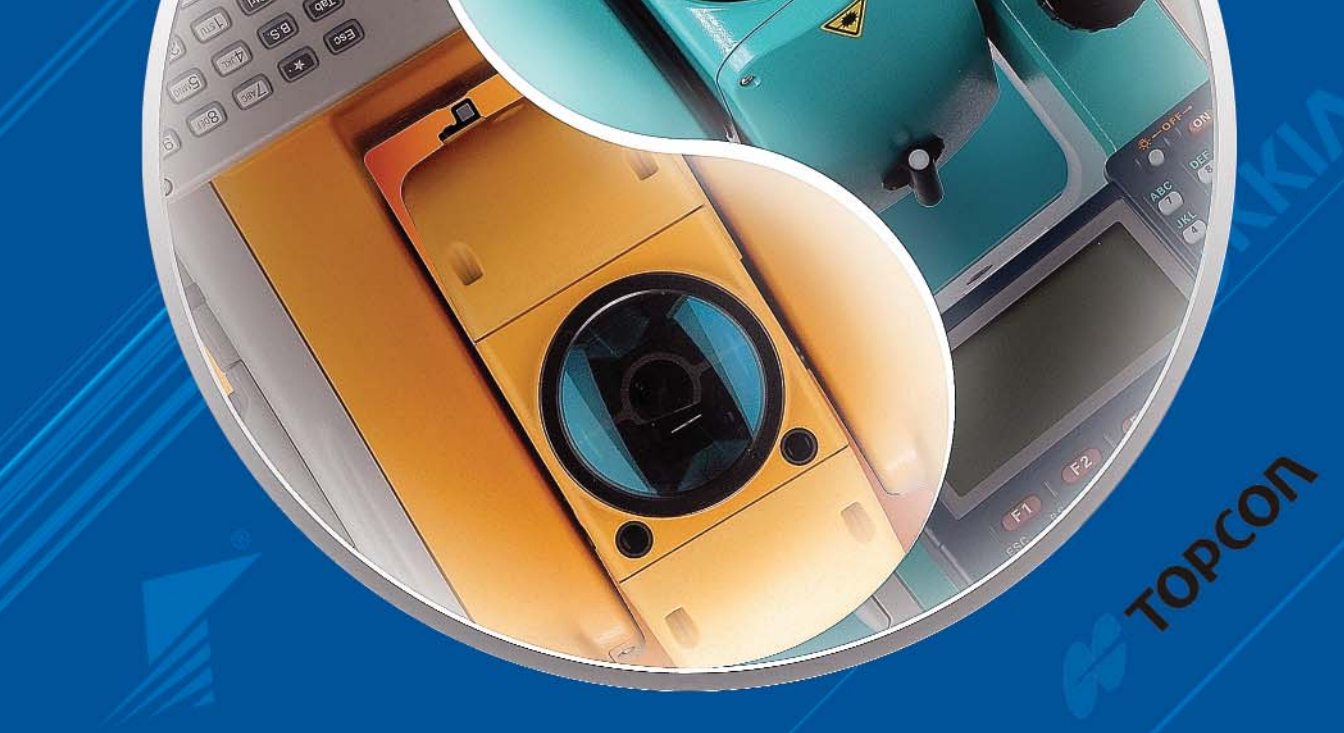

## Поставка геодезического оборудования и программного обеспечения

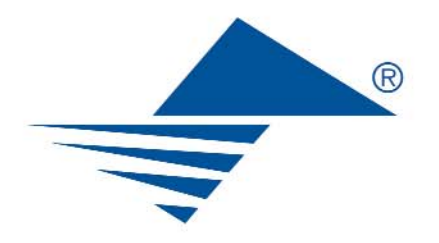

#### ЗАО «ГЕОДЕЗИЧЕСКИЕ ПРИБОРЫ»

197101, Санкт-Петербург, ул. Большая Монетная, д. 16 тел./факс: (812) 363-4323 e-mail: office@geopribori.ru www.geopribori.ru

## ПРОБЛЕМЫ СПУТНИКОВЫХ **ДИФФЕРЕНЦИАЛЬНЫХ** ГЕОДЕЗИЧЕСКИХ СТАНЦИЙ

А.П. Герасимов (Научно-исследовательский центр (топогеодезического и навигационного обеспечения) ФБУ «27 ЦНИИ Минобороны России»)

В 1957 г. окончил Ленинградское военно-топографическое училище, а в 1966 г. - Военно-инженерную академию им. В.В. Куйбышева по специальности «астрономо-геодезия». После окончания училища проходил службу в Туркестанском военном округе. С 1966 г. работал в 29-м НИИ МО РФ. В настоящее — ведущий научный сотрудник Научно-исследовательского центра (топогеодезического <mark>и</mark> навигационного обеспечения) ФБУ «27 ЦНИИ Минобороны России». Кандидат технических наук. Лауреат премии им. Ф.Н. Красовского.

На территории России должны быть созданы два вида спутниковых дифференциальных станций:

- спутниковые дифференциальные геодезические станции (СДГС);

- спутниковые дифференциальные навигационные станции.

СДГС позволяют существенно повысить производительность и снизить стоимость геодезических работ. Они служат исходной геодезической основой для геодезических работ, выполняемых, в том числе, в интересах картографии и кадастра.

СДГС следует создавать в составе спутниковых геодезических сетей 1 класса (СГС-1). В настоящее время отсутствует инструкция о построении СГС-1. Такую инструкцию необходимо срочно разработать, включив в нее положения о создании СГДС в составе СГС-1. Кроме того, современные методики построения городских спутниковых геодезических сетей, приведенные в Руководстве [1], не могут использоваться на практике. Поэтому положения инструкции о построении СГС-1 следует распространить и на СДГС на территории городов.

Исходной основой для СГС-1, в том числе и для СДГС, должны являться высокоточная геодезическая сеть (ВГС) [2] и пункты государственной нивелирной сети. Технология построения СДГС требует, чтобы спутниковые измерения проводились не только на пунктах ВГС и нивелирной сети, но и на ряде сохранившихся пунктов триангуляции и полигонометрии. Эти пункты триангуляции и полигонометрии станут «обыкновенными» пунк- $TAMU$   $C\Gamma$  $-1$ 

На каждом пункте региональной СГС-1, включая СДГС, на основе спутниковых измерений и гравиметрических данных определяются пространственные прямоугольные координаты Х, Ү, Z в государственной референцной геодезической системе координат и нормальные высоты Н<sup>у</sup> в Балтийской системе.

СГС-1, включающие СДГС, будут создаваться постепенно, по регионам и городам. Единство государственной референцной геодезической системы координат на границах регионов обеспечат координаты пунктов ВГС. В связи с этим ВГС должна быть создана и уравнена как единое построение, без последующих добавлений или перенаблюдений отдельных пунктов.

В результате уравнивания ВГС будет несколько обновлена государственная референцная геодезическая система координат 1995 г. (СК-95), установленная постановлением Правительства РФ от 28 июля 2000 г. № 568. В обновленной СК-95 останутся неизменными координаты начального пункта государственной геодезической сети Пулково. Координатные оси СК-95 должны быть параллельны высокостабильным координатным осям международной небесной системы отсчета ICRS (International Celestial Referenc System), принятой в качестве стандарта в 2003 г. Международным астрономическим союзом, и международной земной системы отсчета ITRS. Масштаб в обновленной СК-95 станет соответствовать точности взаимного положения пунктов фундаментальной астрономо-геодезической сети (ФАГС) [2], которые vpaвнены в системе ITRS. СДГС будут работать в обновленной  $CK-95.$ 

На основе уравнивания каждой региональной СГС-1 должны быть получены координаты Х, Y, Z в обновленной CK-95 и нормальные высоты Н<sup>у</sup> в Балтийской системе каждого «обыкновенного» пункта СГС-1 и каждой СДГС. В обновленной СК-95 будут уравнены и все остальные пункты триангуляции и полигонометрии региона. Исходными для их уравнивания станут «обыкновенные» пункты СГС-1. По результатам уравнивания будет составлен каталог координат пунктов геодезической сети региона, включающий:

- координаты x, y, геодезическую высоту Н в СК-95 и нормальную высоту  $H^{\gamma}$  - для обыкновенных пунктов СГС-1 и пунктов ВГС:

- координаты *х*, у и нормальную высоту  $H^{\gamma}$  - для пунктов триангуляции и полигонометрии.

В качестве приложения в каталог войдет региональная модель высот квазигеоида над эл-ЛИПСОИДОМ Красовского  $\overline{R}$  $CK-95$ .

При геодезических работах от «обыкновенных» пунктов СГС-1 спутниковыми приемниками могут определяться координаты х, у, геодезическая высота Н в СК-95 и нормальная высота Н<sup>у</sup>. Координаты х, у в СК-95 могут пересчитываться в координаты Х<sub>М</sub>, У<sub>М</sub> в местных системах координат субъектов РФ. Методики пересчета приведены в книге [3].

СДГС должны позволять определять подвижными спутниковыми приемниками следующие геодезические данные:

- эллипсоидальные координаты *B*, L, H и плоские прямоугольные координаты в проекции Гаусса-Крюгера в СК-95 x, y;

- нормальные высоты в Балтийской системе Н";

- плоские прямоугольные координаты в местных системах координат субъектов Российской Федерации Хм, Ум.

От любой СДГС в радиусе ее действия должна быть возможность измерить, как минимум, плоские прямоугольные координаты в СК-95 и нормальные высоты.

Из-за ограниченного радиуса действия СДГС, от некоторых из них будут определяться координаты в местной системе координат только одного субъекта РФ.

Для СДГС, расположенных вблизи границы двух и более субъектов РФ, следует предусмотреть возможность определе-

ния плоских прямоугольных координат в местных системах координат нескольких субъектов PФ

Поэтому в программах постобработки спутниковых приемников пользователей и приемников, устанавливаемых на СДГС, потребуется предусмотреть различные варианты определения местных систем координат.

Как уже отмечалось, СДГС должны работать в обновленной СК-95. Но сегодня не завершены полевые работы по построению ВГС. Не утверждена методика уравнивания ВГС в СК-95. Нет инструкции о построении СГС-1 с едиными требованиями к созданию СДГС и построению городских спутниковых геодезических сетей. Все местные системы координат субъектов РФ созданы в отмененной государственной системе СК-42. Утвержденные Правила установления местных систем координат содержат неприемлемые положения. Опираясь на них, вопреки всем правилам геодезии. начали создавать так называемые «пространственные местные системы координат».

Подробно проблемы государственной геодезической сети рассмотрены в статье [4]. Здесь отметим лишь те работы, которые необходимо срочно выполнить в интересах создания и применения СДГС.

1. Завершение полевых работ и предварительных вычислений данных высокоточной геодезической сети. Утверждение технического отчета о построении BГC.

2. Разработка и утверждение методики уравнивания ВГС в системе СК-95. Основы методики даны в книге [5].

3. Уравнивание ВГС в системе координат СК-95. Утверждение технического отчета об уравнивании ВГС.

4. Разработка и утверждение Инструкции о построении спутниковых геодезических сетей 1 класса. При разработке

инструкции за основу могут быть приняты положения книги [5].

5. Разработка проекта постановления Правительства РФ «О внесении изменений в Правила установления местных систем координат» и проекта Перечня изменений, внесенных в Правила установления местных систем координат, утвержденные постановлением Правительства РФ от 3 марта 2007 г. № 139.

6. Разработка и утверждение Руководства по переводу местных систем координат субъектов Российской Федерации и городов из системы координат 1942 г. в систему координат 1995 г.

Перечисленные здесь работы нужны не только в интересах эффективного функционирования спутниковых дифференциальных геодезических станций, но и для решения проблем государственной геодезической сети и государственной геодезической системы координат.

#### • Список литературы

1. Руководство по созданию и реконструкции городских геодезических сетей с использованием спутниковых систем ГЛОНАСС/GPS. - М.: ЦНИИГАиК, 2003. - 182 с.

2. Основные положения о государственной геодезической сети Российской Федерации. - М.,  $2004. - 28c.$ 

3. Герасимов А.П., Назаров В.Г. Местные системы координат (2-е издание). - М: 000 «Издательство «Проспект», 2010. - 64 с.

4. Герасимов А.П. Проблемы государственной геодезической сети // Геопрофи. - 2010. - № 1. - $C.55 - 56.$ 

5. Герасимов А.П. Спутниковые геодезические сети. - М: 000 «Издательство «Проспект», 2012. - $176c$ 

#### **RESUME**

An inexpediency of creating «spatial local coordinate systems» is noted. The role and place of single differential satellite geodetic stations for providing cadastral works with the flat rectangular coordinates in local coordinate systems of the Russian Federation subjects are substantiated.

## СОВРЕМЕННЫЕ ПРОБЛЕМЫ ОБЕСПЕЧЕНИЯ ТЕРРИТОРИЙ ВЫСОКОТОЧНЫМИ ЗНАЧЕНИЯМИ **BHCOT**

#### А.Э. Зубарев (МИИГАиК)

В 2008 г. окончил геодезический факультет МИИГАиК по специальности «прикладная геодезия». После окончания университета работает в компании «Ракурс» и в МИИГАиК на кафедре высшей геодезии.

#### С.В. Лебедев (МИИГАиК)

В 1963 г. окончил геодезический факультет МИИГАиК по специальности «астрономогеодезия». После о составления на содержительность в забайкальском АГП и в 15-й экспедиции Гидропроекта. С 1965 г. работает в МИИГАиК на кафедре высшей геодезии, в настоящее время — профессор. Доктор технических наук.

#### И.Е. Надеждина (МИИГАиК)

В 2005 г. окончила геодезический факультет МИИГАиК по специальности «астрономогеодезия». После <u>окончания университета работает в МИИ</u>ГАиК, в настоящее время — ассистент на кафедре высшей геодезии.

#### Ю.Е. Федосеев (МИИГАиК)

В 1970 г. окончил геодезический факультет МИИГАиК по специальности «инженер-геодезист». После окончания института работал на предприятиях Министерства среднего машиностроения СССР. В 1974 г. поступил в аспирантуру МИИГАиК и после защиты кандидатской диссертации работал на кафедре прикладной геодезии ассистентом, доцентом и профессором. С 2001 г. по 2004 г. работал главным инженером МЦГК. В настоящее время — ведущий научный сотрудник НИЧ МИИГАиК.

Наиболее трудоемким процессом геодезического обеспечения территорий высокоточными данными на современном этапе развития техники и технологии является создание и поддержание в рабочем состо-ЯНИИ ВЫСОКОТОЧНЫХ ВЫСОТНЫХ САТАЙ

#### • Геометрическое нивелирование

В массовом производстве в достаточном количестве имеются электронные нивелиры, однако отсутствуют нормативные документы, определяющие порядок работы с этим типом инструментов. Традиционные методики, описанные в нормативных документах (инструкциях, руководствах и т. п.), создавались, исходя из предпосылки превалирования действия случайных ошибок измерения, основным источником которых являлись процессы, связанные с личными ошибками исполнителей. Использование электронных нивелиров практически полностью исключает влияние этого источника ошибок. Однако действие всех источников систематических ошибок сохраняется, мало того, появляются дополнительные источники, обусловленные именно конструкцией электронных нивелиров.

В качестве примера приведем ряд наиболее острых, на наш взгляд, нерешенных проблем:

- отсутствие методик калибровки реек и обработки результатов измерений с учетом калибровочных поправок;

- наличие разных методик. описанных только в общих чертах и реализованных в программных средствах, обеспечивающих соблюдение главного условия нивелира (контроль стабильности визирного луча), включая вычисление угла і;

- наличие в электронных нивелирах, по сути, двух оптических трактов, которые можно использовать как отдельно, так и совместно, что при неодинаковой освещенности разных реек приводит к дополнительным погрешностям (авторы столкнулись с этой проблемой при переходе в помещение и обратно, выполняя работы на территории Московского Кремля);

- отсутствие методик наблюдений на станции нивелирования, учитывающих автоматизацию регистрации получаемой информации.

Кроме того, методики измерений, описанные в действующих инструкциях, ориентированы на меры борьбы с ошибками, большинство из которых отсутствует в цифровых нивелирах, но не предусматривают возникновения систематических ошибок. На производстве получают невязки, формально допустимые, но с превалированием одного знака.

В связи с этим методика нивелирования с применением цифровых нивелиров должна реализовывать иной подход, гарантирующий повышение точности измерений.

Необхолимо разработать нормативный документ, дополняющий действующую инструкцию на случай применения электронных нивелиров. В нем должны найти отражение следующие разделы:

1. Требования к приборам. допускаемым к проведению высокоточных работ.

2. Методика метрологической аттестации нивелиров и реек. Регламент метрологической аттестации.

3. Методика поверок нивелиров и реек, выполняемых исполнителем в процессе производственных работ. Регламент этих поверок.

4. Рекогносцировка. Выбор и подготовка трассы для нивелипования.

5. Особенности методики работы на станции в зависимости от класса точности.

6. Допуски при работе на станции и их учет. Контрольные записи в журнале.

7. Передача протокола измерений в память компьютера.

8. Предварительная оценка результатов измерений. Определение участков, на которых необходимо повторить полевые измерения.

9. Порядок передачи и приема результатов полевых измере-

ний для их камеральной обработки.

10. Процедура введения метрологических поправок.

11. Методика уравнивания результатов геодезических измерений с превалирующим влиянием систематических источников ошибок.

12. Особенности методики полевых и камеральных работ при выполнении повторных циклов измерений, например при геодинамических исследованиях.

По всем перечисленным направлениям авторами проделаны определенные работы, результаты которых частично опубликованы. Однако они велись спонтанно, без единой постановки задачи. Наиболее упорядоченные работы выполнялись по техническим заданиям ГУП «Мосгоргеотрест». На основании этих работ были подготовлены стандарты предприятия, нормативные документы, например, выпущено пособие [1].

Необходимо признать, что полученные результаты и разработанные фрагменты методик носят несогласованный и отрывочный характер, так как ограниченное финансирование не предусматривало системных исследований и, тем более, проведения достаточно обширных экспериментально-производственных работ.

Имеющиеся данные, на наш взгляд, недостаточны для подготовки всеобъемлющих рекомендаций с их передачей в производство.

Конечной целью разработок по этому направлению должно стать предоставление экспериментальных методик для их практической апробации с последующим выпуском нормативного документа.

#### • Тригонометрическое нивелирование

Технически нет строгих требований к выполнению высокоточного тригонометрического нивелирования, также  $\overline{a}$ 

инструкций и теоретически обоснованной методики, позволяющей оценить возможности тригонометрического нивелирования. Несмотря на это, применение электронных тахеометров в производстве для решения различных задач в инженерной геодезии только возрастает. Современное состояние дел в области строительства и инженерных изысканий неминуемо сводится к процессу автоматизации геодезических работ, поэтому повсеместное внедрение оптико-электронных приборов вполне обосновано.

Существуют научные исследования в области высокоточного тригонометрического нивелирования. Они относятся, в основном, к использованию оптико-механических приборов, а именно теодолитов, однако данные исследования не нашли массового применения в производстве. Методики, направленные на применение оптико-механических приборов, явно требуют существенной доработки. частичной переработки и переосмысления и не могут быть полностью перенесены без должных исследований на оптико-электронные приборы.

Необходимо разработать нормативный документ, который дополнит существующие научные исследования современными результатами. В него должны войти: оценка области применения метода, требования к качеству выполнения работ, а также следующие разделы.

1. Классы работ, требующие использования высокоточного тригонометрического нивелирования.

2. Требования к средствам измерения и их аттестации.

3. Методика полевой поверки и юстировки приборов.

4. Методика работы на станции, позволяющая ослабить влияние ряда приборных ошибок.

5. Методика контроля на всех этапах работ.

#### НОРМЫ И ПРАВО

6. Требования к повторным наблюдениям.

7. Методика уравнивания результатов измерений с учетом влияния различных источников систематических ошибок в зависимости от типов задач.

8. Требования к отчетной документации.

В настоящее время у авторов имеются различные наработки в данной области исследования. Опубликованы статьи по совместной обработке разнородной информации на примере линейно-угловых сетей. Однако необходимо признать, что полученные результаты имеют лишь теоретический фундамент и практически не были опробованы в полевых условиях на производственных объектах изза ограниченного финансирования.

На наш взгляд, при измерениях с помощью высокоточных электронных тахеометров можно достичь точности высокоточного геометрического нивелирования, используя метод тригонометрического нивелирования короткими лучами (до 150 м).

Наибольший эффект от применения этого метода можно ожидать на территориях городов и участках местности с большими уклонами, например при работе на дамбах гидротехнических сооружений.

Необходимо признать, что, несмотря на наличие всех разработок, полноценное внедрение их в массовое производство не может быть проведено на данном этапе.

Конечная цель разработок в этом вопросе сводится к доведению методик до уровня, пригодного для их передачи на экспериментально-производственный уровень проверки, и впоследствии - к подготовке полноценного нормативного документа для внедрения в массовое производство.

#### • Спутниковое нивелирова-НИА

В последнее время тема спутникового нивелирования (определения высот точек местности методами космической геодезии) широко освещается в геодезической литературе. Но нет нормативного документа, регламентирующего порядок проведения данного вида работ, хотя Концепция развития отрасли геодезии и картографии до 2020 г. предусматривает применение этого метода определения высот. Тем острее встает вопрос о необходимости создания нормативных документов, регулирующих это направление.

При обработке результатов спутникового нивелирования инженер сталкивается с рядом задач, требующих его высокой квалификации, теоретических знаний из различных областей геодезии (сфероидическая геодезия, прикладная геодезия, физическая геодезия, радиогеодезия), а также умения применять специализированное программное обеспечение.

Отсутствие этих знаний ведет к получению результатов, не сопоставимых с геометрическим

#### Толкование некоторых терминов, используемых в статье\* (Прим. ред.)

Высота — расстояние от отсчетной поверхности до выбранной точки по нормали к этой поверхности. Примечание. Высота точки, расположенная выше отсчетной поверхности, является положительной, а ниже нее - отрицательной [FOCT P 52572-2006].

Высота геодезическая - высота точки земной поверхности над поверхностью референц-эллипсоида, отсчитанная по нормали к эллипсоиду. Высота геодезическая определяется как сумма нормальной высоты и аномалии высоты. Аномалия высоты является высотой квазигеоида над поверхностью референц-эллипсоида. Высоты геодезические используются для редуцирования измеренных элементов геодезических сетей на поверхность референц-эллипсоида по методу проектирования, предложенному Ф.Н. Красовским. Практически нормальная высота совпадает с высотой над средним уровнем моря.

Геодезическая высота (Н) — расстояние от эллипсоида до точки на физической поверхности Земли по нормали к ее поверхности [ГОСТ Р 52572-2006]. Высота точки над поверхностью земного эллипсоида [ГОСТ 22268-76].

Динамическая высота - величина, численно равная отношению геопотенциальной величины в данной точке к некоторому постоянному значению ускорения силы тяжести Земли [ГОСТ 22268-76].

Нормальная высота (Н<sup>т</sup>) — величина, численно равная отношению геопотенциальной величины в данной точке к среднему значению нормальной силы тяжести Земли по отрезку, отложенному от поверхности земного эллипсоида [ $TOCT 22268 - 76$ ].

Разность геопотенциала в данной точке и в начале счета высот, деленная на среднее значение нормальной силы тяжести на отрезке силовой линии нормального поля, соответствующем определяемой высоте [ГОСТ Р 52572-2006].

Ортометрическая высота — высота точки над поверхностью геоида [ГОСТ 22268-76]. Расстояние от точки на земной поверхности до поверхности геоида, измеряемое по направлению отвесной линии (высота относительно среднего уровня моря).

Эллипсоидальная высота - вертикальное расстояние между положением точки на земной поверхности и поверхностью эллипсоида.

Справочник стандартов и употребляемых (распространенных) терминов по геодезии, картографии, топографии, геоинформационным системам, пространственным данным / В.Н. Александров, М.А. Базина, И.Г. Журкин, Л.В. Корнилова, В.Г. Плешков, Г.Г. Побединский, А.В. Ребрий, О.В. Тимкина. — М.: Братишка, 2007. — 736 с.

#### Геопрофи  $272012$

#### НОРМЫ И ПРАВО

нивелированием, и, как следствие, невозможности их интерпретации [2].

Следует отметить, что в зарубежной литературе под спутниковым нивелированием понимается определение ортометрических высот.

Необходимо создать методический, а потом и нормативный ЧАТКИА документ, дающий инструкции по проведению и обработке результатов спутникового нивелирования. В него должны войти следующие разделы:

1. Требования к приборам.

2. Методика метрологической аттестации спутникового оборудования.

3. Рекогносцировка точек для спутникового нивелирования с учетом особенностей условий прохождения сигнала.

4. Методика работы на станции в зависимости от требуемой точности и класса прибора.

5. Методика обработки измерений, включающая вопросы:

— совместной обработки измерений, выполненных при использовании приборов разных производителей и типов:

- конвертирования данных в разные форматы;

— введения поправок за влияние ионосферы, тропосферы, а также слоев воздуха вблизи поверхности Земли;

- определения положения фазового центра антенны.

Разногласия по последнему вопросу и различные реализации частных решений на практике могут привести к результатам, отличающимся по точности в несколько сантиметров.

Отдельная глава должна быть посвящена вопросам, связанным с системами высот, в частности, таким как:

- методика получения нормальной высоты из геодезических (эллипсоидальных) высот;

— методика распространения нормальных высот на основе спутникового нивелирования.

В настоящее время у специалистов, выполняющих геодези-

ческие работы, и у разработчиков оборудования существует путаница в этих вопросах, причем не только из-за разноголосицы в терминологии, но и из-за российских требований к соблюдению режимных ограничений.

проблемы Перечисленные имеют решения, но говорить об их широком практическом применении еще преждевременно.

Должны быть рассмотрены вопросы, связанные с созданием единой программы обработки результатов спутникового нивелирования.

Выполненные авторами эксперименты по оценке возможной точности получения превышений, т. е. разности геодезических высот, позволяют надеяться на достижение средней квадратической погрешности порядка 4-6 мм при расстояниях до 5-25 км. Однако эти эксперименты необходимо повторить.

#### • Комбинированные методы

Наиболее эффективным путем решения описанных выше проблем, на наш взгляд, является организация работ с применением комбинированной методики работ. То есть на одной и той же территории совместно используется геометрическое, тригонометрическое и спутниковое нивелирование, причем имеются точки, отметки которых определены как из совместных измерений, так и только одним из методов. Например, при выполнении работ на закрытой и открытой территории, в помещениях или под землей целесообразно создавать отдельные сети, которые объединяются в одно целое через совместные точки и перекрывающиеся участки.

Описание работ такого типа в технической литературе и, тем более, в нормативных документах, отсутствует полностью.

Результаты проведенных работ на территории Мытищинского района Московской области позволяют надеяться и утверж-

дать, что совместное использование геометрического (электронные и оптические нивелиры) и спутникового нивелирования способно обеспечить всю территорию нормальными высотами. При этом предельная погрешность нормальных высот может составлять порядка 3-4 см (в первом приближении) и 10 мм (во втором приближении).

Превышение между двумя реперами, удаленными не менее чем на 3 км, целесообразно получать с точностью нивелирования III класса.

Экономическая выгода от использования такой технологии очевидна. Но для ее практического применения необходимо проделать большой объем как теоретических, так и экспериментальных работ, включая в последние и экспериментальнопроизводственные работы.

#### • Список литературы

1. Гаврилов С.Г., Никулин М.А., Федосеев Ю.Е. Мониторинг деформационных процессов геодезическими методами. Дополнение Пособия к МГСН 2.07-01 Основания. фундаменты и подземные сооружения. Обследование и мониторинг при строительстве и реконструкции зданий и подземных сооружений. Ч. 2. Москва, Правительство Москвы, Москомархитектура, 2005.

2. Федосеев Ю.Е. Особенности применения спутникового нивелирования для построения городских высотных сетей // Автоматизированные технологии изысканий и проектирования. - 2005. - $N^{\circ}$  2(7).

#### **RESUME**

The authors, drawing on their own long experience, analyze the problems arising from the use of electronic levels and total stations, as well as satellite equipment in the absence of the necessary instructions and manuals. Proposals  $for$ conducting research, production and experimental work and preparation of regulatory and technical documents for widespread use of geometric, trigonometric and satellite leveling techniques are given.

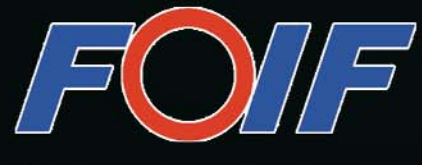

It's professional **Since 1958** 

# F50 GNSS/GIS Handhelds

- \* Equipped with static and RTK GNSS engines
- \* GPS+GLONASS satellites tracking capability
- \* High-performance sub-meter GNSS/GIS handhelds, RTK collection accuracy with internal antenna: 1cm+1ppm
- \* Supports external antenna for high precision RTK or static measurement
- \* Rugged design, MIL-STD-810G and IP67 compliance,
- -30℃ to +65℃ operating temperature
- \* Internal 3.5G WWAN modem(HSDPA/

WCDMA/EDGE/GPRS/GSM)

RTK Accuracy: 2cm+1ppm/internal antenna 1cm+1ppm/external antenna **Static Accuracy:** 3mm+1ppm/external antenna

### Suzhou FOIF Co., Ltd.

**JUF か州一光** 

For more information please visit our website: www.foif.com.cn or email to: internationalsales@foif.com.cn

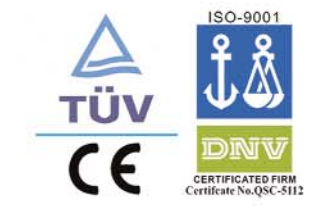

## **МАТЕМАТИЧЕСКАЯ КАРТОГРАФИЯ — НАУЧНОЕ НАСЛЕДИЕ ЛЬВА МОИСЕЕВИЧА БУГАЕВСКОГО\***

Традиционно, в преддверии праздника 9 мая, в России и других странах, народы которых испытали ужасы Великой Отече ственной войны 1941–1945 гг., чествуют ныне здравствующих ветеранов и вспоминают участ ников этих трагических собы тий. Но, отдавая дань их вкладу в Победу, редко отмечают сози дательный послевоенный мир ный труд ветеранов. В этом но мере журнала мы постараемся восполнить этот пробел, предс тавив одного из них — Льва Мо исеевича Бугаевского (18.03.1921–04.08.2010), воен ного геодезиста и картографа.

На выбор профессии оказы вает много объективных факто

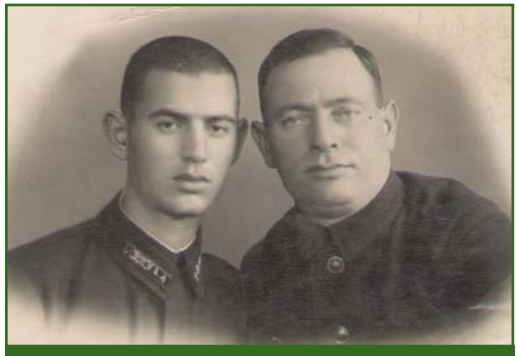

*Л.М. Бугаевский с отцом, 1940 г.*

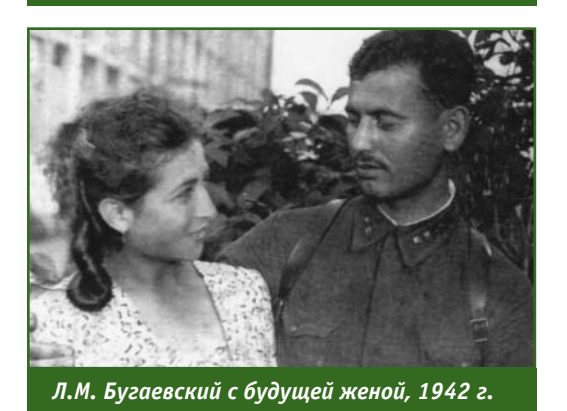

ров, но иногда случайная встре ча может определить судьбу на всю жизнь. Таким поворотным моментом для Л.М. Бугаевского стало знакомство летом 1940 г. в автотранспортном учебном ба тальоне города Новоград-Волынска с Юрием Хотылевым, кото рый до призыва в армию рабо тал топографом. Он много рас сказывал об этой профессии мо лодому красноармейцу, приз ванному в РККА в январе 1940 г.

Лев Моисеевич, недавний выпускник средней школы (в 1939 г. окончил 10 классов в Киеве), решил стать военным топографом, и его желание под держало командование баталь она. Еще с несколькими красно армейцами он поехал поступать в Ленинградское военно-топографическое училище. В те годы большое внимание уделялось вопросам оборонно-массовой и военно-патриотической работе. Конкурс в военные заведения был большой, но Л.М. Бугаевс кий с успехом сдал вступитель ные экзамены, был зачислен в училище и назначен команди ром отделения. В начале 1942 г., окончив училище, кото рое было эвакуировано из бло кадного Ленинграда в глубокий тыл, в село Абибково, недалеко от города Богородска, он, в чис ле тридцати молодых офицеров, был направлен в распоряжение начальника штаба Ленинград ского фронта. В то время по пасть в Ленинград можно было либо на самолете, либо по льду Ладожского озера. В апреле, когда предстояло добираться в город, лед на озере был очень тонким и машины уже не ходи ли. Оставалась лишь одна воз можность — идти пешком. К счастью, все дошли без потерь.

В штабе Ленинградского фронта лейтенант Л.М. Бугаевс кий получил назначение на должность командира взвода топографической разведки в 42-ю армию, которая располагалась в районе Автово и Пул ковских высот.

В Ленинграде Лев Моисеевич не только получил военную профессию и боевое крещение, именно здесь он познакомился со своей будущей женой фельдшером Анной Левандовс кой. Они поженились в 1945 г. и больше никогда не расстава лись, прожив вместе 65 лет.

Льву Моисеевичу пришлось принимать участие в боевых действиях Ленинградского, 3го Белорусского и 1го Украинско го фронтов. Военная судьба забрасывала его в разные края: на острова Выборгского залива, в Польшу, под Жешув, на Сандо мирский плацдарм (левый бе рег реки Висла), в Силезию, Сло вакию, Венгрию. Как и боль шинству военных топографов, Льву Моисеевичу приходилось действовать в самых трудных ситуациях, обеспечивая артил лерию исходными координата ми. Во время одного из сраже ний он был ранен. За мужество и отвагу, проявленные во время боевых действий, Л.М. Бугаевс кий награжден многочисленны ми орденами и медалями. Так получилось, что одну из своих боевых наград — медаль «За отвагу» он получил только в 2010 г. Затерявшись во время тяжелых и кровопролитных бо

\* При подготовке статьи использовались материалы, предоставленные Юрием Львовичем Бугаевским.

#### **ПУТЕШЕСТВИЕ В ИСТОРИЮ**

ев, она была вручена Льву Мои сеевичу представителями упра вы и военного комиссариата го рода Москвы через 66 лет после его представления к награде.

Победу Л.М. Бугаевский встретил в Чехословакии, а пос ле войны проходил военную службу вначале в Моздоке, а за тем в Германии командиром ба тареи топографической развед ки. Суровые военные годы и трудности боевых будней не уби ли его желание продолжить уче бу по полюбившейся профес сии. В 1947 г., вначале, в учеб ном центре под Потсдамом Лев Моисеевич получил право посту пать в военную академию, а за тем, уже летом, сдал вступитель ные экзамены в Военно-инженерную академию им. В.В. Куй бышева на геодезический фа культет. Обучаясь в академии, Л.М. Бугаевский проявил боль шой интерес к научным исследо ваниям и, выбрав в качестве на учного направления математи ческую картографию, посвятил ей всю свою дальнейшую жизнь.

После окончания в 1954 г. Военно-инженерной академии с золотой медалью Л.М. Бугаев ский был направлен для про хождения дальнейшей службы в Иркутск, на картографическую фабрику. Там он был редакто ром, начальником картососта вительского отделения, началь ником ОТК, начальником карто составительской части. Работа на картографическом произ водстве еще больше укрепила его желание заниматься науч ной работой, которой он уделял все свободное время. В 1965 г. Лев Моисеевич подготовил кан дидатскую диссертацию и ус пешно защитил ее.

Практические знания и инте рес к науке были замечены ко мандованием, и в 1967 г. Л.М. Бугаевский был переведен в Москву, в НИИ МО (в/ч 21109), где продолжил службу и науч ные исследования в области ма тематической картографии. В

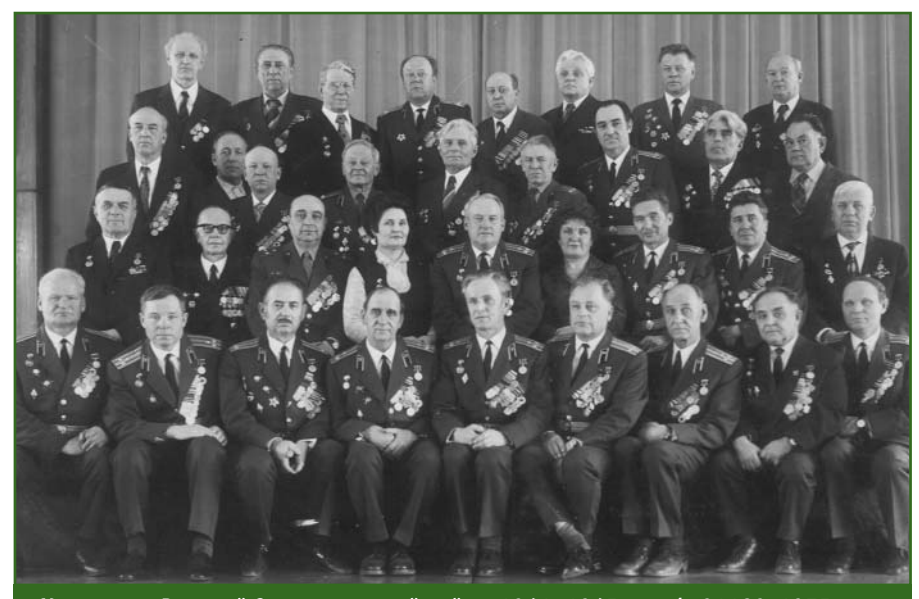

*Участники Великой Отечественной войны 1941–1945 гг. в/ч 21109, 1975 г.*

1971 г. Лев Моисеевич защитил докторскую диссертацию на те му «Проблемы изыскания и ис пользования равноугольных и близких к ним проекций для це лей картографии и геодезии». В 1976 г. он был демобилизован из кадров Вооруженных сил СССР в воинском звании пол ковника.

Накопленный опыт и жела ние передавать молодому поко лению картографов знания по теории и практическим вопро сам математической картогра фии, которая позволяла бы им самостоятельно выполнять вы бор и поиск оптимальных кар тографических проекций и дру гих элементов математической основы карт при создании раз личных картографических про изведений, привели Льва Мои сеевича в МИИГАиК, на кафедру «Проектирование и составление карт» (в настоящее время — ка федра «Картография»). Начи ная с 1976 г. и до конца своей жизни Л.М. Бугаевский работал в МИИГАиК.

Годы работы в МИИГАиК были наиболее плодотворными в на учной и педагогической дея тельности Льва Моисеевича. При его непосредственном учас тии в учебном плане появились спецкурсы по автоматизации в

составлении карт. В 1982 г. Льву Моисеевичу было присвое но ученое звание профессора. С 1988 г. по 1990 г. Л.М. Бугаев ский исполнял обязанности за ведующего кафедрой.

При его непосредственном участии были разработаны и из даны учебные пособия: «Мате матическая картография» (Л.А. Вахрамеева, Л.М. Бугаев ский, З.Л. Казакова, 1986), «Картографические проекции» (Л.М. Бугаевский, Л.А. Вахра меева, 1992), «Автоматизация и математические методы в кар тосоставлении» (А.С. Васмут, Л.М. Бугаевский и А.М. Порт нов, 1991), «Геоинформацион ные системы» (Л.М. Бугаевский, В.Я. Цветков, 2000) и др.

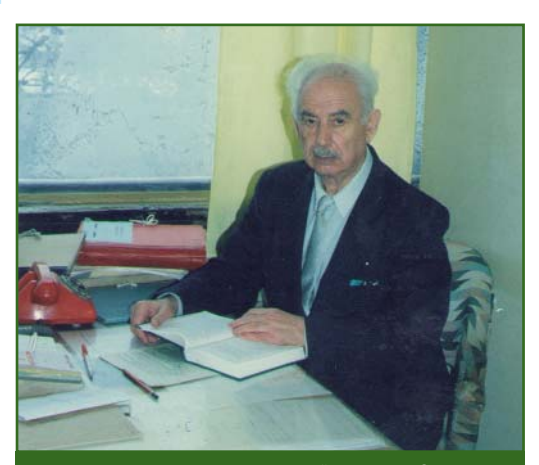

*Профессор Л.М. Бугаевский на кафедре в МИИГАиК*

#### Tentpnou  $22012$

#### **ПУТЕШЕСТВИЕ В ИСТОРИЮ**

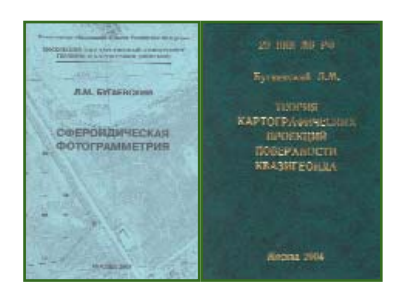

Своими исследованиями и педагогической деятельностью Л.М. Бугаевский продолжил развитие научной школы МИИГАиК по математической картографии и подготовку спе циалистов в этой области. За достижения в области матема тической картографии 1994 г. ему было присвоено звание «Заслуженный деятель науки и техники Российской Федера ции». В 1999 г. Л.М. Бугаев ский за вклад в подготовку спе циалистов указом Президента РФ был награжден медалью ор дена «За заслуги перед Отече ством» II степени, а указом Президиума СРВ — медалью Правительства Вьетнама. В этом же году он стал лауреатом премии им. Ф.Н. Красовского «За цикл работ по математичес кой картографии».

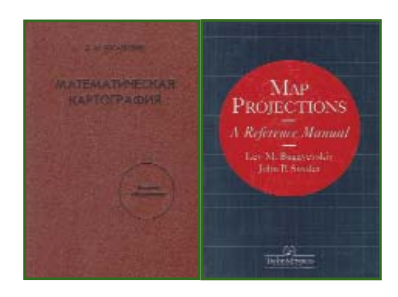

В своих монографиях Лев Моисеевич Бугаевский касался многих теоретических и практи ческих вопросов:

— общей теории картогра фических проекций;

— теории искажений и отоб ражения одних поверхностей на другие, отображения регу лярных поверхностей на плос кости, изложения теории ци линдрических, псевдоцилинд рических, конических, азиму тальных, псевдоконических, псевдоазимутальных, перспек

тивно-азимутальных, поликонических проекций и др.;

— теоретических основ наи лучших проекций и конкретных способов получения наиболее разработанных из них — равно угольных проекций, решения прямой и обратной задач мате матической картографии;

— систем координат, в том числе изометрических;

— способов преобразования проекций, получения проекций «двойного» отображения;

— вычисления проекций, па раметров референц-поверхностей небесных тел — планет, их спутников, некоторых астерои дов;

— использования проекций для создания разнообразных карт конкретного назначения: топографических, морских, аэронавигационных;

— использования масштаб ных рядов карт, их компоновок, координатных сеток и номенк латур;

— автоматизации в матема тической картографии и др.

Л.М. Бугаевский подготовил несколько десятков аспирантов, опубликовал более 130 научных работ. Отметим такой факт. В электронной библиотеке дис сертаций (www.dissercat.com) за период с 2002 по 2010 гг. ссылки на работы Льва Моисе евича Бугаевского имеются в 35 диссертациях из 97, защищен ных по специальности «картог рафия» (25.00.33), и в 51 дис сертации из 210, защищенных по специальности «геоинфор матика» (25.00.35).

В заключение приведем не большой список монографий, подготовленных Л.М. Бугаевс

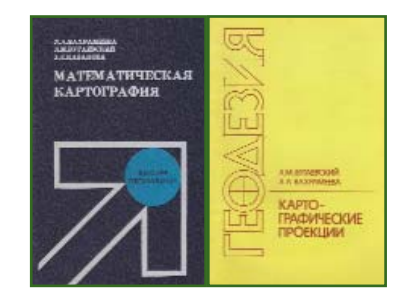

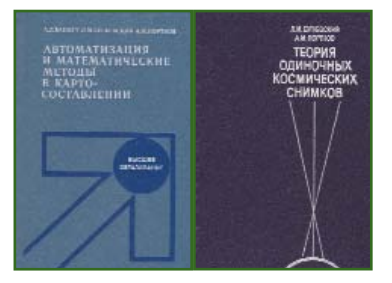

ким лично и в соавторстве: «Те ория одиночных космических снимков» (Л.М. Бугаевский, А.М. Портнов,1984), «Map Projections. F Reference Manual Taylor & Francis» (Bugayeuskiy Leo M., Shyder John P., London, 1995), «Математическая картог рафия» (Л.М. Бугаевский, 1998), «Теория картографичес ких проекций регулярных пове рхностей» (Л.М. Бугаевский, 1999), «Теория картографичес ких проекций квазигеоида» (Л.М. Бугаевский, 2004), «Сфе роидическая фотограмметрия» (Л.М. Бугаевский, 2005).

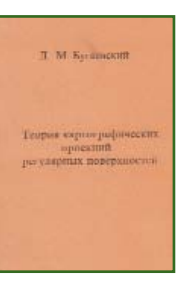

Эта малая часть научных исследований Л.М. Бугаев ского демон стрирует ши роту его науч ных интересов и умение рас сматривать

современные тенденции в кар тографии и геоинформатике сквозь призму математической картографии.

Но ряд исследований Лев Моисеевич не успел подгото вить к публикации, чтобы они стали достоянием широкого круга специалистов, работаю щих в области картографии и геоинформатики. Мы считаем, что труды Л.М. Бугаевского и книги, ставшие библиографи ческой редкостью, требуют из дания в виде многотомного сборника научного наследия Льва Моисеевича Бугаевского. Редакция журнала готова при нять участие в такой работе.

> **В.В. Грошев** (Редакция журнала «Геопрофи»)

#### **КАЛЕНДАРЬ СОБЫТИЙ**

#### **СЕНТЯБРЬ**

**Алушта (Крым), 10–15\***

XVII Международный научно технический симпозиум «Геоинформационный монито**ринг окружающей среды: GNSS и GIS-технологии»** 

Государственная служба геоде зии, картографии и кадастра Ук раины, Национальный универ ситет «Львовская политехника», Львовское астрономо-геодезическое общество, Научно-исследовательский институт гео дезический топографический и картографический (Чехия), Государственное учреждение «Госгидрография» Тел: (1038032) 258-21-32, 258-22-37 Email: geosympozium@gmail.com Интернет: http://qeosympozium-ru.at.ua

#### **Москва, 26–28**

Международная конференция «Образование в области геодезии, кадастра и землеустройства: тенденции глобали**зации и конвергенции»** Международная федерация гео дезистов (FIG), МИИГАиК, Меж дународная академия недвижи мости Тел: (499) 262-53-65 Email: fig@miigaik.ru Интернет: http://fig.miigaik.ru

#### **ОКТЯБРЬ**

**Москва, 3–4**

**Autodesk University Russia 2012** Тел: (495) 730-78-87 Интернет: www.autodesk.ru/au

#### **Ганновер (Германия), 9–11**

Конгресс и выставка по геоде зии, геоинформатике и кадастру INTERGEO 2012

HINTE GmbH, DVW E-mail: dkatzer@hinte-messe.de Интернет: www.intergeo.de

#### **СанктAПетербург, 17–19\***

Международная конференция «Актуальные проблемы инженерных изысканий, геоде**зических, картографических и кадастровых работ»** Санкт-Петербургское общество геодезии и картографии Тел: (921) 916-20-72 E-mail: lomakin@watres.org Интернет: http://spbogik-20.ru

#### **Московская обл., 17–19**

18-я конференция пользователей ПО Esri (ArcGIS) в Рос**сии и странах СНГ** Esri CIS, «DATA+» Тел: (495) 662-99-79 Email: dselifonova@dataplus.ru Интернет: www.dataplus.ru, http://esri-cis.ru

**Примечание.** *Знаком «\*» отмечены мероприятия, официальные участники которых получат очередной номер журнала «Геопрофи».*

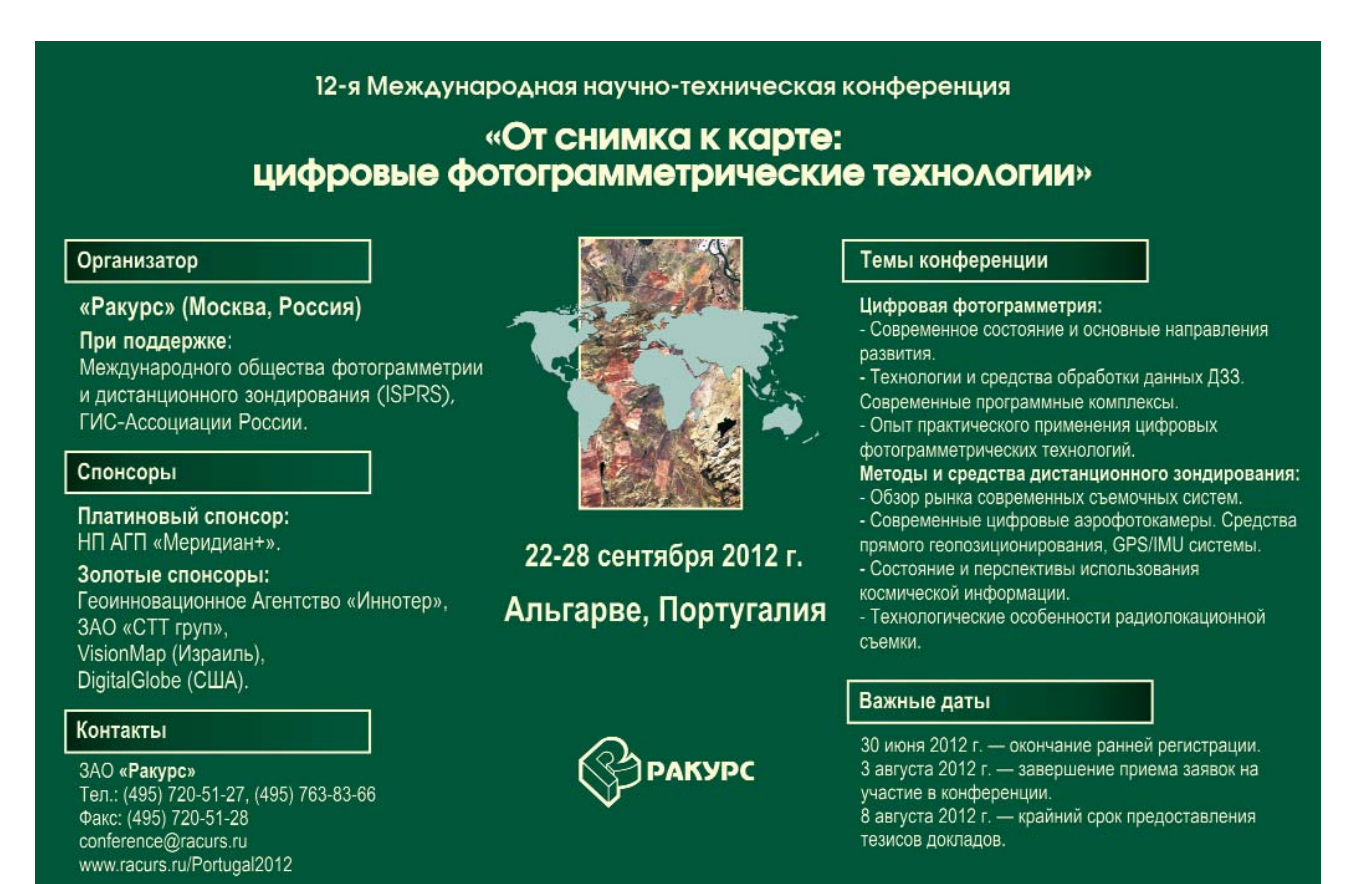

# **Visionmap A3** Наибольший размер снимка Наивысшая скорость обработки

**МОСКВА** 

## скоро

### АЗ EDGE Цифровая Аэрокамера

Наибольший размер снимка - до 80 000 пикселей. Производительность аэросъёмки - тысячи кв.км в час. Плановые и перспективные аэроснимки - одной камерой в одном полёте.

### **A3 LightSpeed**

Полностью автоматическая система наземной обработки - аэротриангуляция, ЦММ, стерео модели, ортофотопланы, плановые и перспективные гео-ориентированные аэроснимки.

### **ИЗВОДИТЕЛЬНОСТЬ АЗ FDGF**

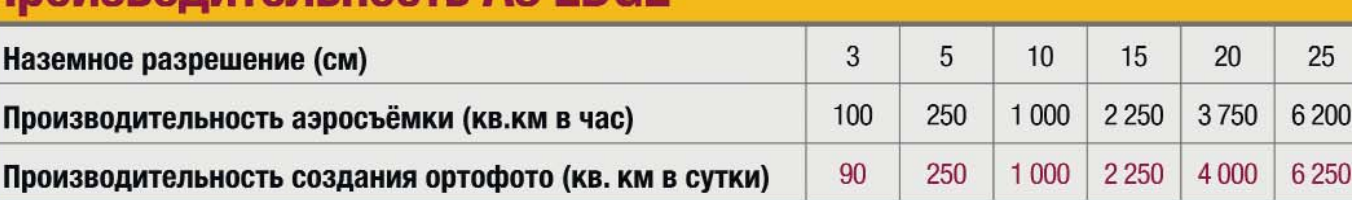

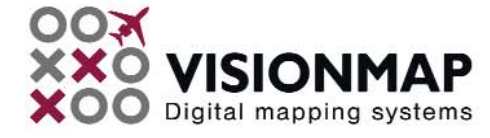

### www.visionmap.com

30

9350

9 0 0 0

#### **ИНТЕРНЕТ-РЕСУРСЫ**

### **Геопрофи 3'2012**

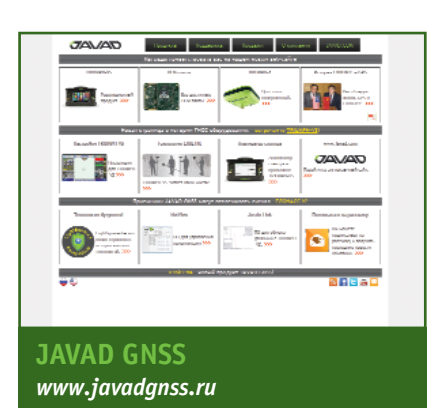

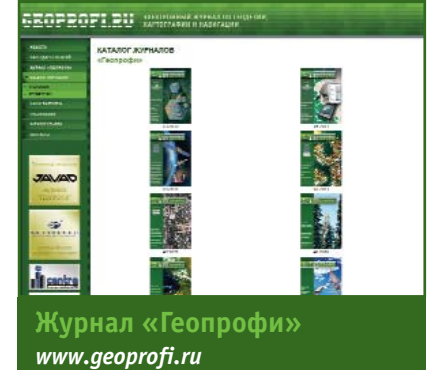

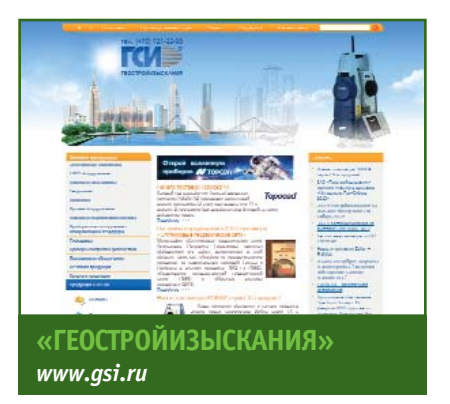

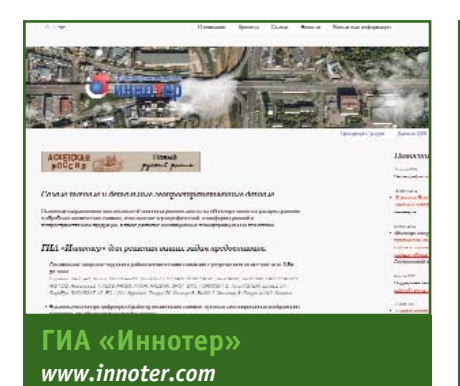

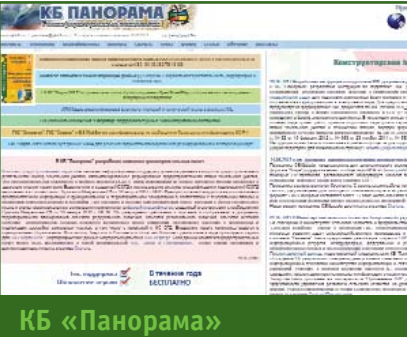

*www.gisinfo.ru*

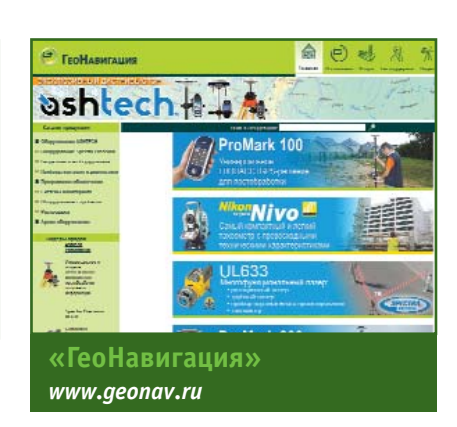

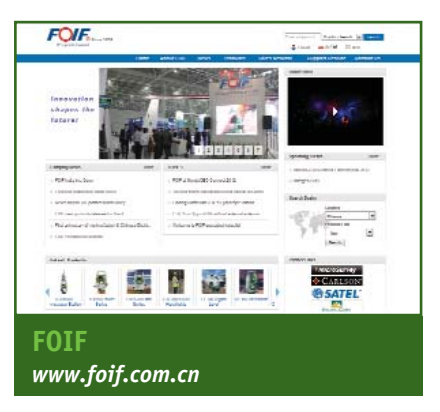

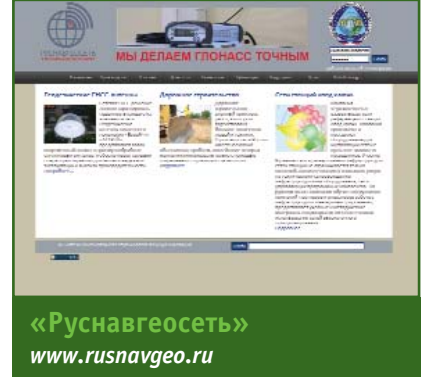

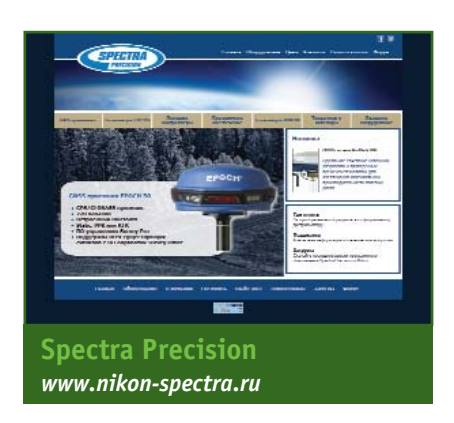

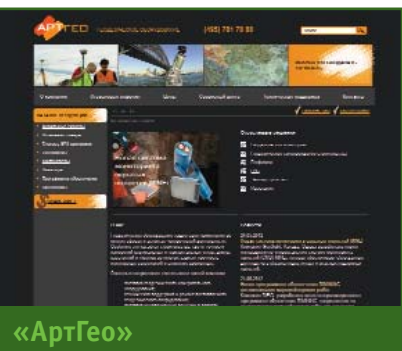

www.art-geo.ru

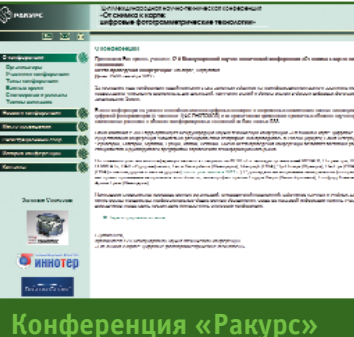

*www.racurs.ru/Portugal2012*

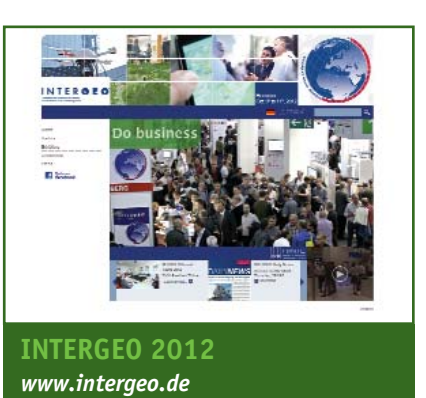

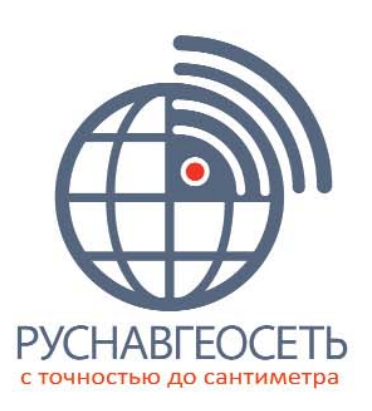

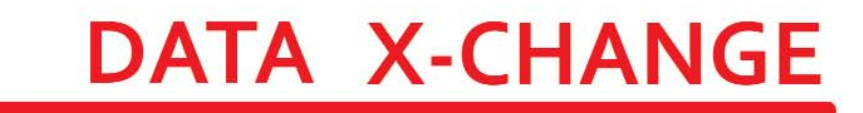

**МЫ ДЕЛАЕМ ГЛОНАСС ТОЧНЫМ** 

## СЕТЬ ИЗ ЕДИНСТВЕННОЙ СТАНЦИИ

• Компания «Руснавгеосеть» запускает сервис для межоператорского обмена данными «Руснавгеосеть Data X-change».

• Уже сейчас к сервису подключено более 30 референцных станций, и их количество постоянно растет.

• Любой желающий может подключить свою референцную станцию к сети, и бесплатно получить 3\* одновременных RTK-подключения на станцию, а также неограниченный объем данных для последующей обработки (RINEX).

- 3 ОДНОВРЕМЕННЫХ RTK-подключения
- Неограниченный объем данных для постобработки
- Единственное условие - наличие собственной референцной станции

117420, Москва ул. Профсоюзная, д. 57, оф. 723 тел.: +7 (499) 678-20-63 факс: +7 (499) 678-20-89 mail: info@rusnavgeo.ru www.rusnavgeo.ru

> 55°39'47".56 N 221 m 64 cm 37°32'52".22 E

\* не более 10 подключений, если станций больше 3-х

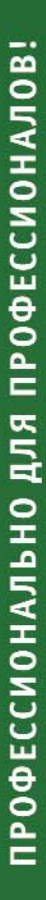

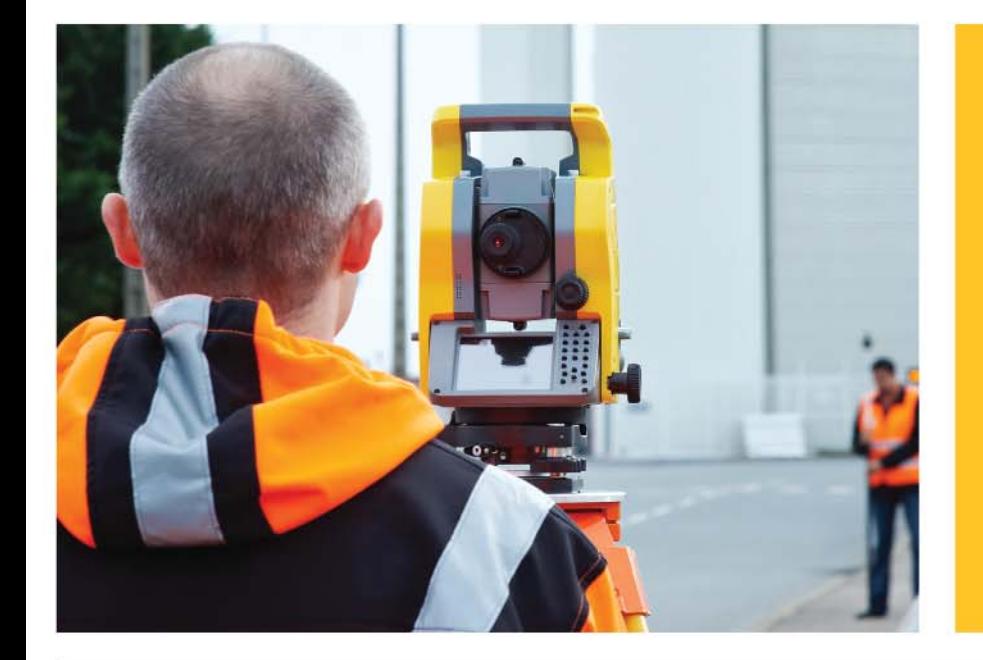

Тахеометр **TRIMBLE® M3** с программой **TRIMBLE Access** 

### Наш проверенный в поле инструмент оснащен новейшей программой!

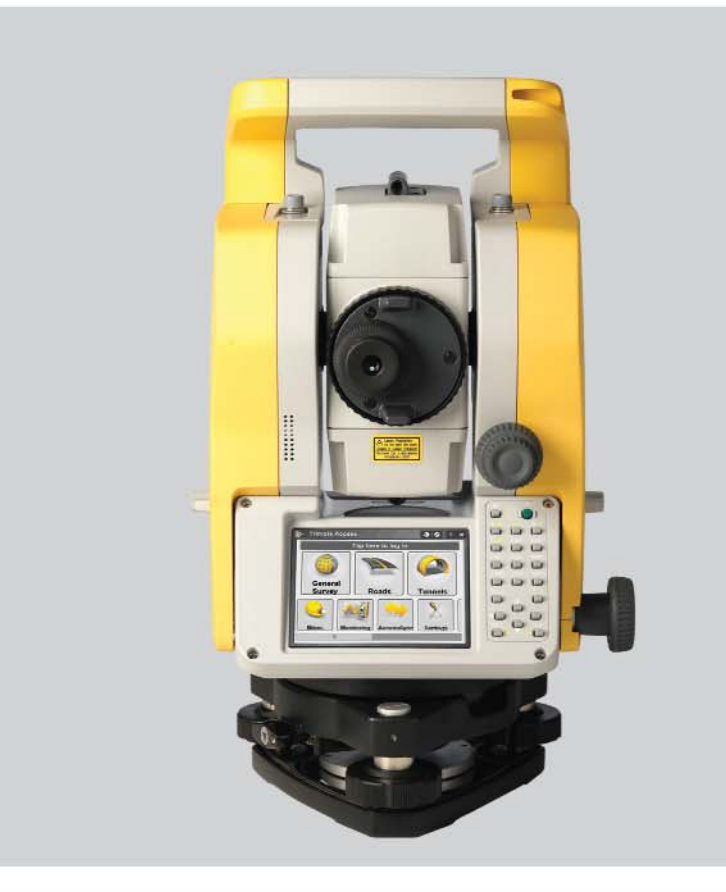

Есть только один способ сделать хорошую вещь еще лучше добавить к ней равноценный компонент. Новая комбинация надежного инструмента с многофункциональным программным обеспечением еще больше расширит ваши возможности и ускорит работу в поле.

Разработано геодезистами для геодезистов!

Примите участие в нашем опросе и выиграйте наручные часы Trimble

www.zoomerang.com/Survey/ WEB22EV38GPR4Q

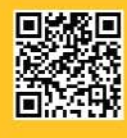

**Trimble Export Limited** Московское Представительство Бизнес-центр «НАХИМОВ» Севастопольский проспект, д. 47А **Москва 117186** Россия Тел.: +7 (495) 258-50-45 Факс: +7 (495) 258-50-44

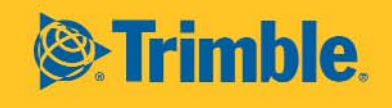

© 2012, Trimble Navigation Limited. Все права защищены. Trimble и логотип Globe & Triangle являются торговыми марками Trimble Navigation Limited, зарегистрированными в Бюро Патентов и Торговых Марок США и других странах Все прочие товарные знаки являются собственностью соответствующих владельцев. SUR-204